# APLICACIONES ESPECIALES DEL CONTROL DE LA INGENIERÍA

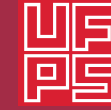

**Universidad Francisco** de Paula Santander aña - Colombia

**Francisco Ernesto Moreno García July Andrea Gómez Camperos Haidee Yulady Jaramillo**

## **A P L I C AC I O N E S E S P E C I A L E S DEL CONTROL DE LA INGENIERÍA**

 $\ddotsc$ 

FRANCISCO ERNESTO MORENO GARCÍA JULY ANDREA GÓMEZ CAMPEROS HAIDEE YULADY JARAMILLO

Moreno García, Francisco Ernesto, autor

Aplicaciones especiales del control de la ingeniería / Francisco Ernesto Moreno García, July Andrea Gómez Camperos, Haidee Yulady Jaramillo -- Primera edición -- Ocaña, Norte de Santander : Universidad Francisco de Paula Santander ; Bogotá : Ecoe Ediciones, 2022.

114 páginas. -- (Ingeniería y afines. Ingeniería eléctrica)

Incluye datos curriculares de los autores -- Incluye glosario -- Incluye referencias bibliográficas.

ISBN 978-958-503-548-5 -- 978-958-503-549-2 (e-book)

1. Control automático 2. Instrumentos de ingeniería 3. Inteligencia computacional I. Gómez Camperos, July Andrea, autor II. Jaramillo, Haidee Yulady, autor

CDD: 620.46 ed. 23 CO-BoBN– a1104144

**Área:** *Ingeniería y afines* **Subárea:** *Ingeniería eléctrica*

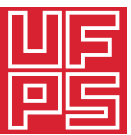

**Universidad Francisco** de Paula Santander **Cana Sarran**<br>Ocaña - Colombia<br>Vigilada Mineducación

© Francisco Ernesto Moreno García

- © July Andrea Gómez Camperos
- © Haidee Yulady Jaramillo

© Universidad Francisco de Paula Santander seccional Ocaña Vía Acolsure, Sede el Algodonal Ocaña, Norte de Santander - Colombia Teléfono: 5690088

▶ Ecoe Ediciones S.A.S. info@ecoeediciones.com www.ecoeediciones.com Carrera 19 # 63 C 32 - Tel.: 919 80 02 Bogotá, Colombia

**Primera edición:** Bogotá, diciembre del 2022

**ISBN:** 978-958-503-548-5 **e-ISBN:** 978-958-503-549-2

Directora editorial: Claudia Garay Castro Coordinadora editorial: Paula Bermúdez B. Corrección de estilo: Laura Lobatón Diagramación: Paula Andrea Cubillos Carátula: Wilson Marulanda Muñoz Impresión: Xpress Estudio Gráfico y digital Carrera 69 H # 77 - 40

*Prohibida la reproducción total o parcial por cualquier medio sin la autorización escrita del titular de los derechos patrimoniales.*

*Impreso y hecho en Colombia - Todos los derechos reservados*

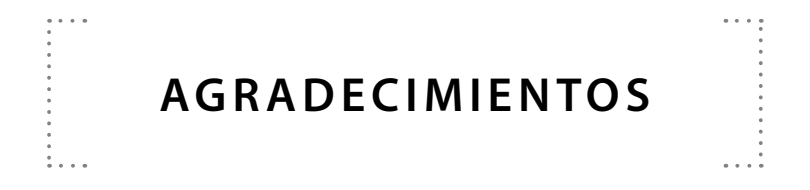

Los autores expresan sus agradecimientos a la Universidad Francisco de Paula Santander Ocaña, por el apoyo brindado en la realización de este libro.

## **CONTENIDO**

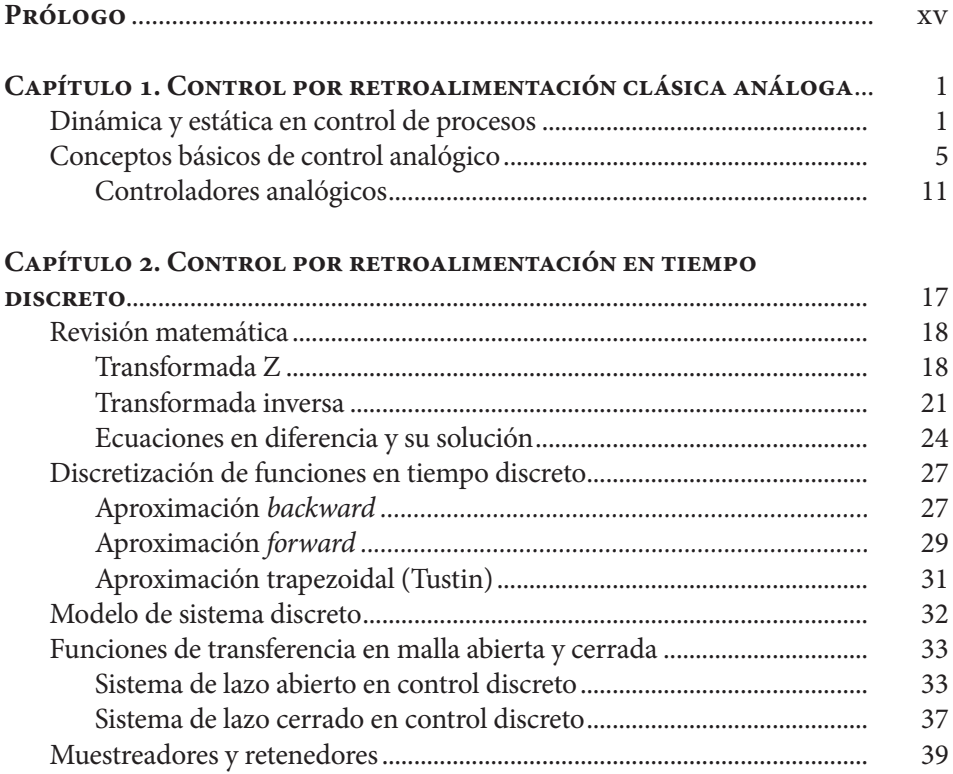

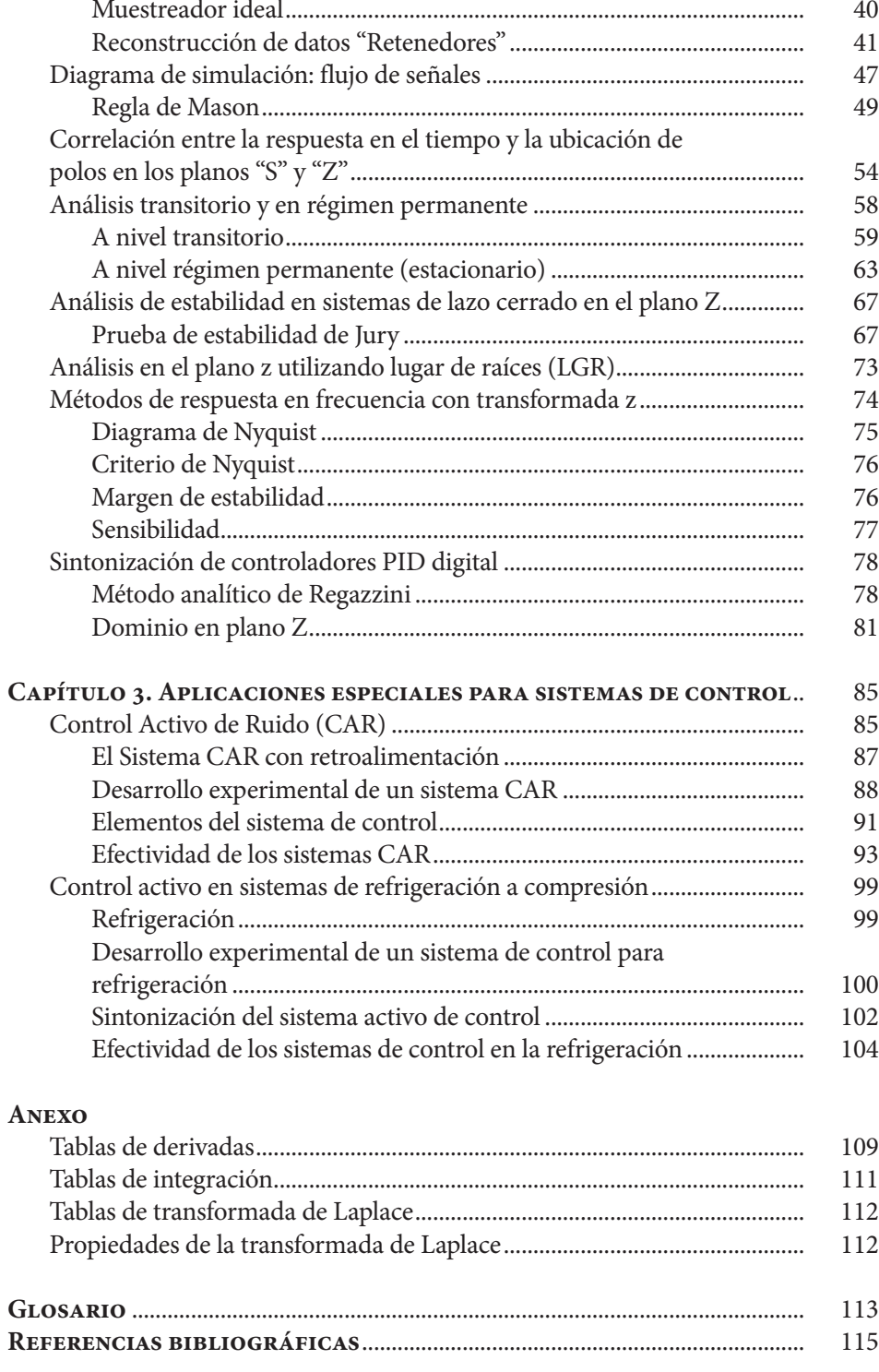

## **ÍNDICE DE FIGURAS**

. . . . . .

 $\frac{1}{2}$ 

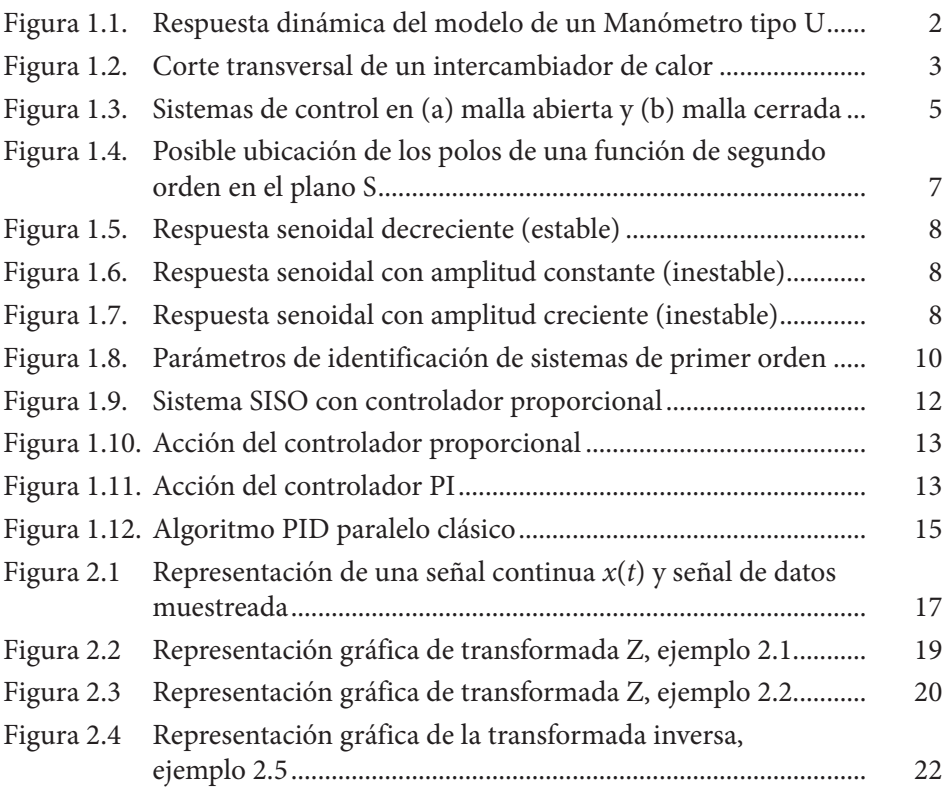

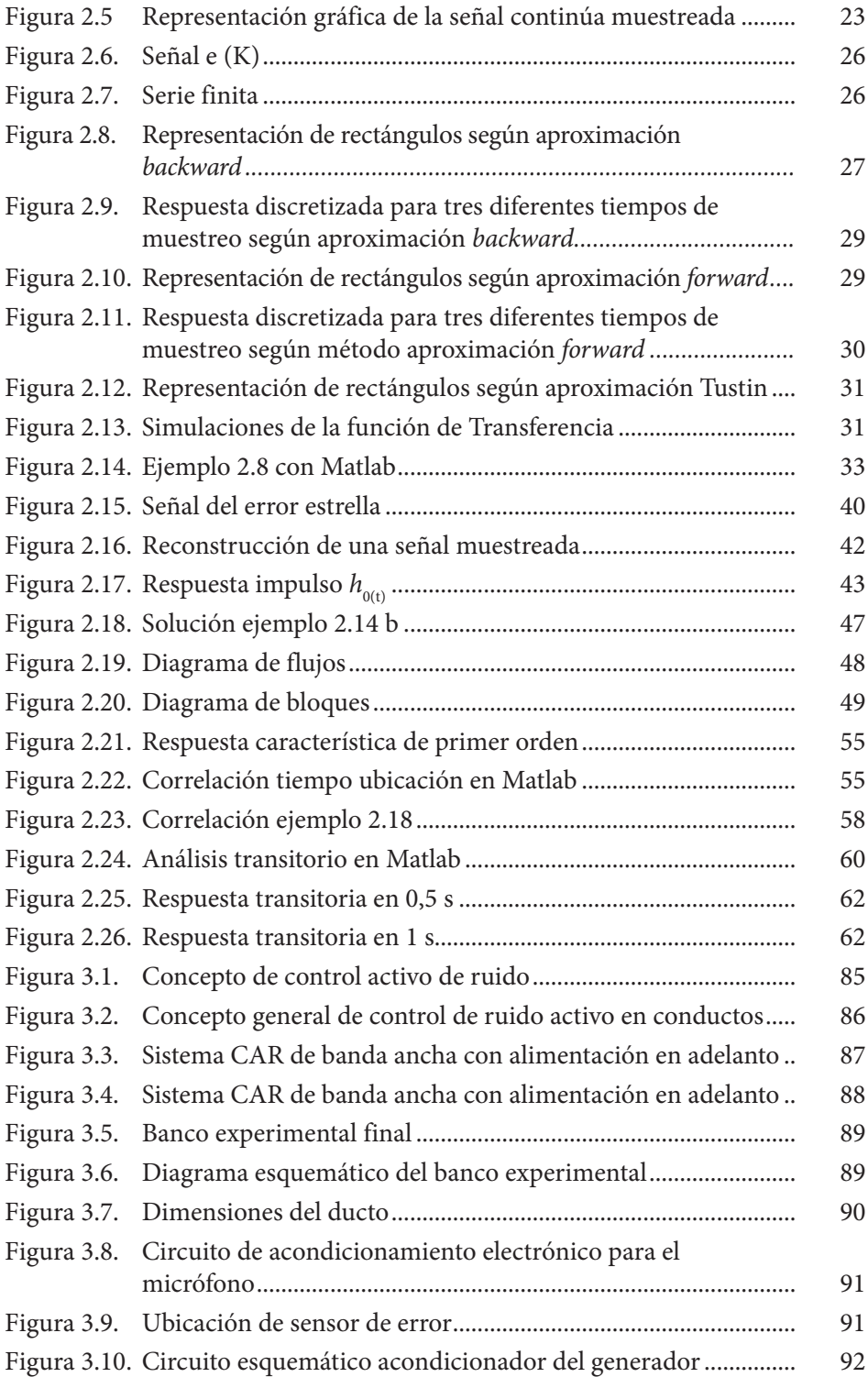

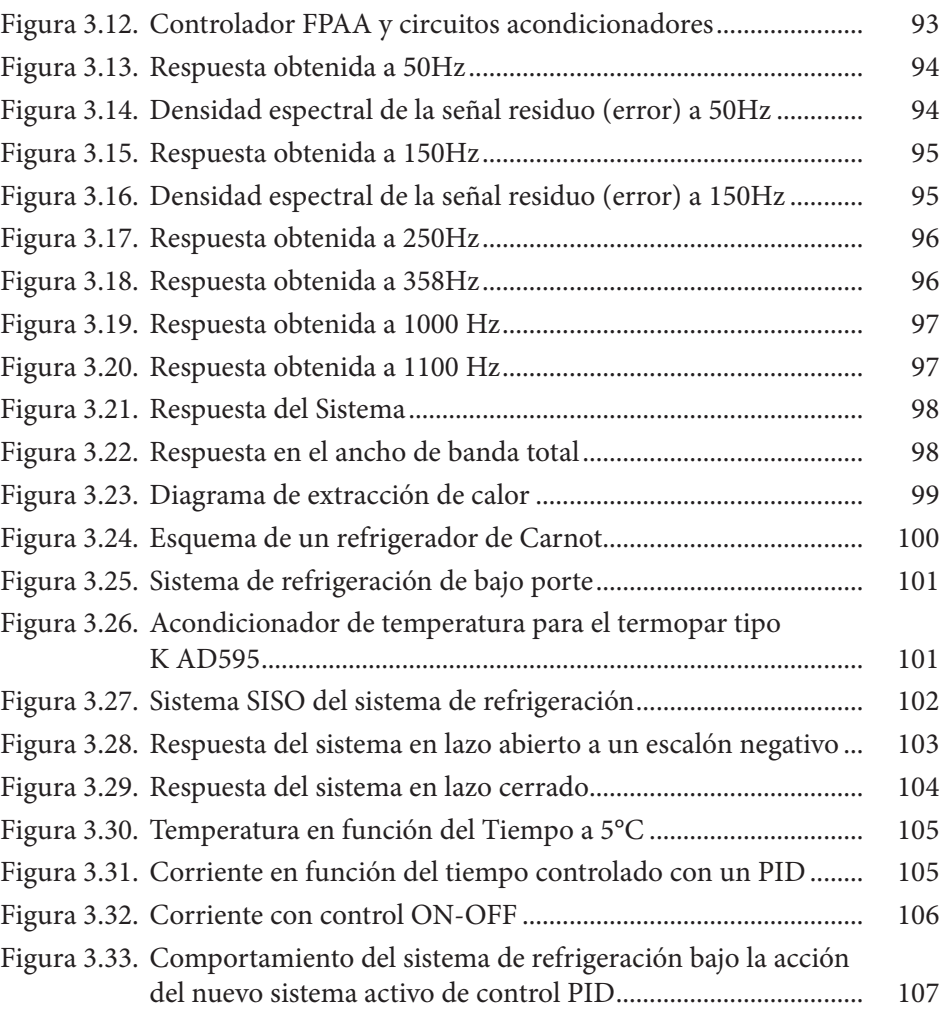

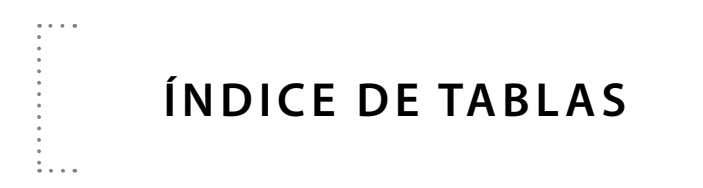

 $\begin{array}{c} \bullet \bullet \bullet \bullet \\ \bullet \\ \bullet \\ \bullet \end{array}$ 

 $\begin{array}{c} \vdots \\ \vdots \\ \vdots \end{array}$ 

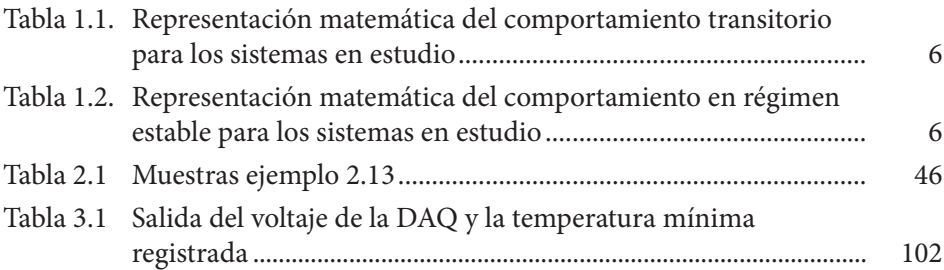

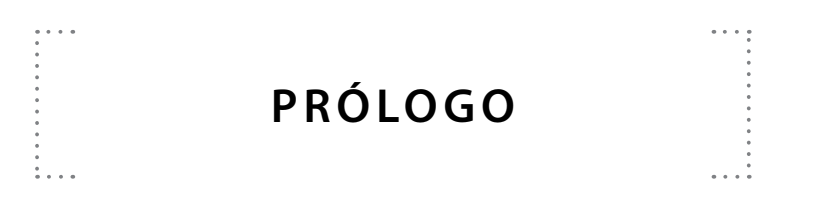

Actualmente, se percibe una gran variedad de aplicaciones de los sistemas de control en Colombia, cuya industria se encuentra en franca evolución y cada día más decidida a enfrentar el reto de la globalización. Esto es lo que motiva el conocimiento presentado en este libro. Es decir, a partir de herramientas a nivel de control, se busca volver las industrias más competitivas, al perfeccionar la formación de futuros ingenieros colombianos en el área de control e instrumentación.

En los dos primeros capítulos de esta obra, se definen los conceptos matemáticos y dinámicos que son fundamentales para el control analógico y discreto por parte del estudiante de ingeniería. En el capítulo 3, se presentan aquellos resultados de investigaciones con miras a perfeccionar el área de control de la Universidad Francisco de Paula Santander, seccional Ocaña.

Los autores desean extender el espectro de temas y resultados que han consolidado recientemente en sus proyectos investigativos. Tal producto académico pretende motivar a los estudiantes que requieren preferentemente ser orientados bajo una consolidación y adecuación de los conocimientos básicos adquiridos en las asignaturas de control analógico y control discreto.

Por lo cual, el espectro de aplicaciones que se presentarán en esta edición da a conocer los alcances y retos cada día más complejos y exigentes en el área de Automatización y control, la cual está fundamentada en la aplicación y transferencia de tecnologías modernas en los procesos industriales.

En este sentido, este material académico privilegia el desarrollo de las siguientes competencias:

- Valorativas:
	- » Análisis y conceptualización de los diferentes tópicos a trabajar.
	- » Desarrollo de la capacidad de síntesis y aplicación de los sistemas involucrados.
	- » Valoración de la relación del trabajo en grupo para enfrentar y solucionar problemas en ingeniería.
- Transversales:
	- » Cognitiva: capacidad para razonar lógicamente con el objetivo de analizar, deducir y sintetizar.
	- » Comunicativa: desarrollo de trabajos de investigación o de consulta.
	- » Interdisciplinar: estimular el trabajo con personas de diferentes disciplinas.
	- » Investigativa: fomentar el desarrollo de la investigación tecnológica y/o científica.

## **CAPÍTULO 1**

 $\cdots$ 

## **CO N T R O L P O R R E T R OA L I M E N TAC I Ó N CLÁSICA ANÁLOGA**

## **Dinámica y estática en control de procesos**

 $\mathbf{1}$ 

El mayor problema al aplicar sistemas de control es la determinación de los parámetros del sistema. Por ejemplo, la siguiente ecuación representa las características dinámicas de un sistema termopar:

$$
\rho C_p \frac{dT}{dt} + h_c A (T - T_{\infty}) = 0 \tag{1.1}
$$

En una operación de régimen estable, se proporciona buena cantidad de características básicas del sistema, que servirán como punto inicial en el proyecto de cualquier sistema de control. En el caso del Termopar: *T = T∞*, será la respuesta estable de primer orden.

En otro caso, para un sistema de segundo orden, tendremos respuestas que dependen del factor de amortiguamiento (*ξ*), o sea, respuestas de tipo sub-amortiguada, críticamente amortiguada o súper-amortiguada, tal es el caso para un manómetro de tubo en U (ver Figura 1.1).

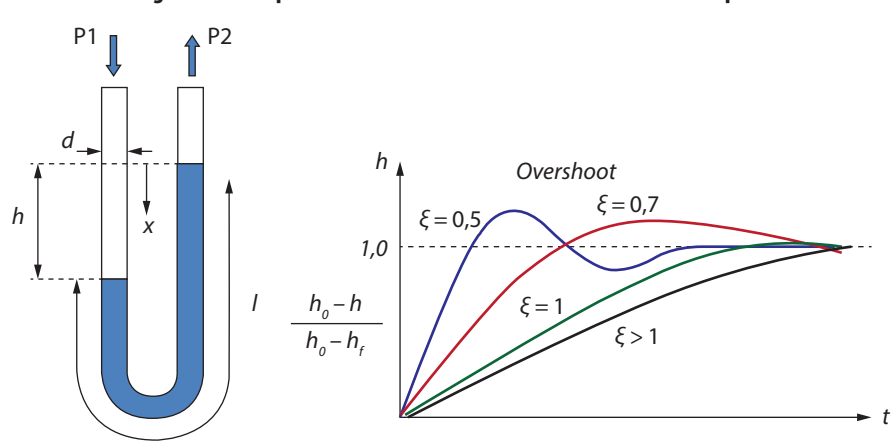

**Figura 1.1. Respuesta dinámica del modelo de un Manómetro tipo U**

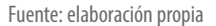

Al desarrollar un balance de fuerzas a este sistema, la fuerza debida a la diferencia de presión deberá igualar a las fuerzas gravitacionales, las fuerzas viscosas (flujo laminar) y las fuerzas de inercia (suponiendo flujo tipo *slug*), como se presenta en la siguiente ecuación:

$$
P_1 \frac{\pi d^2}{4} - \frac{\pi d^2}{4} h \rho g - 32 \frac{\mu l}{d^2} \frac{\pi d^2}{4} \frac{1}{2} \frac{dl}{dt} - \frac{\pi d^2}{4} l \rho \frac{1}{2} \frac{d^2 h}{dt^2} = P_2 \frac{\pi d^2}{4}
$$
 (1.2)

Al organizarla, tenemos:

$$
A\frac{d^2h}{dt^2} + B\frac{dh}{dt} + h = H\tag{1.3}
$$

Donde:

» *A = ½ g* » *B = 16μl / gρd* »  $H = P_1 - P_2 / gρ$ 

Si la diferencia de presión sufre un cambio en escalón de *H=h<sub>o</sub> a H=h<sub>p</sub> la respuesta* del manómetro será:

$$
h = h_f + (h_o - h_f)e^{-\xi w_n t} (Cos\sqrt{1 - \xi^2} w_n t + \frac{\xi}{\sqrt{1 - \xi^2}} sen\sqrt{1 - \xi^2} w_n t)
$$
(1.4)

Donde:

$$
\frac{1}{2\sqrt{A}} \text{ es el factor de amortiguamiento.}
$$
\n
$$
w_n = \frac{1}{\sqrt{A}} \text{ es la frecuencia natural}
$$

- » ξ <1.0; sub amortiguado
- » ξ = 1.0; criticamente amortiguado
- » ξ > 1.0; super amortiguado

= es la frecuenc

» ξ = 0; oscila alrededor de frecuencia natural

El estado natural del sistema será *h=H* (presión real del sistema), en condición de transitorio "*h*" no representa el valor real de la diferencia de presión.

## **Ejemplo 1.1.**

*w*

*w n w*

*n w*

Se tienen intercambiadores de calor de fluidos no miscibles (tubos concéntricos), ya sea en flujo paralelo o contracorriente, como se presenta en la Figura 1.2. Estos están bien aislados, de manera que es posible hacer las siguientes suposiciones:

- » La capacidad calórica de los tubos es despreciable.
- » Los fluidos de trabajo son incompresibles.
- » La velocidad de los fluidos es uniforme en la sección transversal.
- » La temperatura de los fluidos varia con la distancia de la entrada. **Figura 1.2. Corte transversal de un intercambiador de calor**

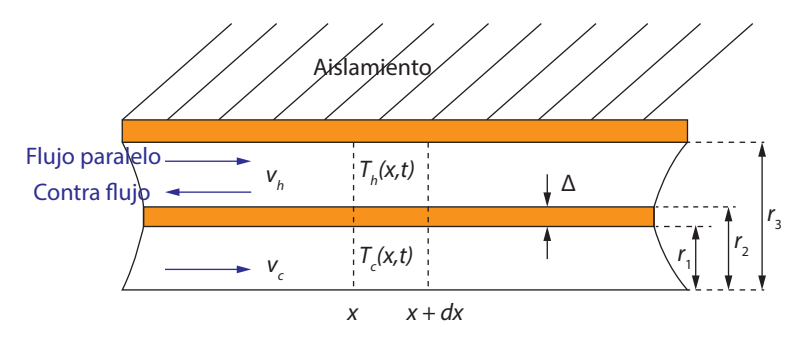

Fuente: elaboración propia.

Para dar solución a este caso de estudio, iniciamos obteniendo el modelo dinámico del sistema físico:

$$
(\rho C_p V)_h \frac{dT_h}{dt} = -(UA)_h (T_h - T_c) \tag{1.5}
$$

Para el fluido caliente:

$$
\frac{d}{dt} = \frac{\partial}{\partial t} + v \frac{\partial}{\partial x} \qquad \frac{\partial T_h}{\partial t} \pm v_h \frac{\partial T_h}{\partial t} = -a_h (T_h - T_c)
$$
\n(1.6)

Donde  $v_{_h}$  es la velocidad del fluido caliente.

Para el fluido frío:

$$
(\rho C_p V)_c \frac{dT_c}{dt} = (UA)_c (T_h - T_c)
$$
\n(1.7)

La cual:

$$
\frac{\partial T_c}{\partial t} \pm v_c \frac{\partial T_c}{\partial t} = a_c (T_h - T_c)
$$
\n(1.8)

Donde:

- » *U* es el coeficiente global de intercambio de calor entre los dos fluidos.
- » *v<sub>c</sub>* es la velocidad del fluido frio.
- » *ac* es el área sección transversal por donde pasa el fluido frio.

Entonces:

$$
\frac{1}{UA} = \frac{1}{(hA)_h} + \frac{\Delta}{(\nu A)_w} + \frac{1}{(hA)_c}
$$
\n
$$
a_h = \frac{UA}{\rho C_p V} \tag{1.9}
$$

Entre las características estáticas que dispone el modelo encontramos:

$$
\pm v_h \frac{dT_h}{dx} = -a_h (T_h - T_c)
$$
  

$$
v_c \frac{dT_c}{dx} = a_c (T_h - T_c)
$$
 (1.10)

De la cual podemos definir:

- » *T<sub>h1</sub>* = temperatura de fluido de entrada caliente.
- » *T*<sub>h2</sub> = temperatura de fluido de salida caliente.
- » *T<sub>c1</sub>* = temperatura de fluido de entrada frio.
- » *T<sub>c2</sub>* = temperatura de fluido de salida frio.

Si *T*<sub>*h*1</sub> y *T*<sub>*c*1</sub> son conocidas, la efectividad del intercambiador de calor (*ε*) se define como:

$$
\varepsilon = \frac{T_{h1} - T_{h2}}{T_{h1} - T_{c1}} \quad \text{O} \quad \varepsilon = \frac{T_{c2} - T_{c1}}{T_{h1} - T_{c1}} \tag{1.11}
$$

Un proyecto térmico del intercambiador de calor no causa problemas de control y está basado en la información proporcionada por la ecuación del estado estable (estática).

Es deseable considerar el comportamiento dinámico para los propósitos de cualquier proyecto, siempre y cuando se tengan las medidas correctas de instrumentación de control.

## **Conceptos básicos de control analógico**

El estudio de sistemas físicos genera un gran interés en el área de control acerca de la forma de regulación de la información de las variables presentes en tales sistemas (por ejemplo, temperatura, presión, concentración, flujo de masa, todas en función del tiempo).

Cada elemento del sistema es representado por un bloque rectangular y el camino de la información es mostrado por una línea principal. Los sistemas de control son divididos en dos categorías: a) malla abierta y b) malla cerrada, en la cual la variable controlada debe ser realimentada.

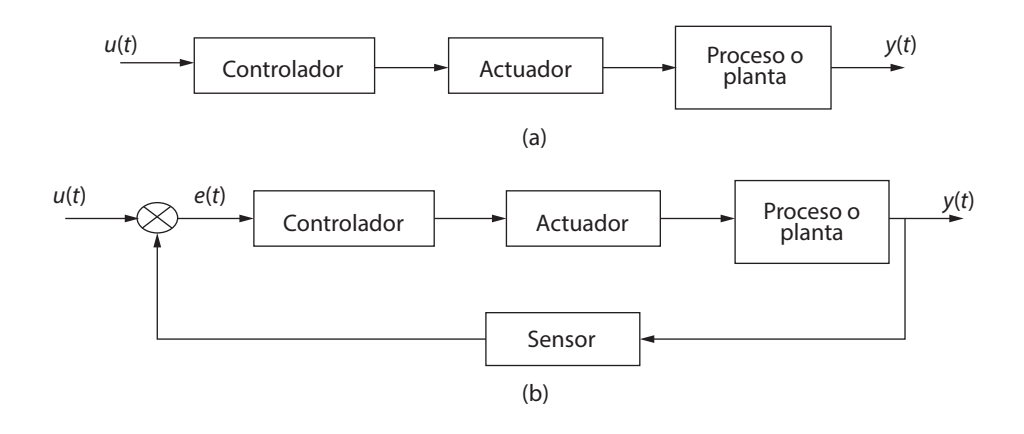

**Figura 1.3. Sistemas de control en (a) malla abierta y (b) malla cerrada**

Fuente: elaboración propia.

Para cualquier sistema lineal, la ecuación dinámica puede ser dividida en dos partes: componente estable y componente transitorio. En las siguientes tablas, se presentan las ecuaciones que describen el comportamiento dinámico para los tres sistemas analizados anteriormente, a saber, un termopar, un manómetro de tubo en U y un intercambiador de calor.

| <b>Sistema</b>                                          | <b>Ecuación</b>                                                                                                    | Condición contorno                                                                                                    |
|---------------------------------------------------------|----------------------------------------------------------------------------------------------------|----------------------------------------------------------------------------------------------------|
| <b>Termopar</b>                                         | $\left \rho C_{\rho}V\frac{dT_{t}}{dt}+h_{c}A\cdot[T_{t}-(T_{\infty}-T_{0})]=0\right $                                                                                                    | $T_1(0) = 0$                                                                                                    |
| Manómetro tubo U                                        | $A\frac{d^2h_t}{dt^2} + B\frac{dh_t}{dt} + h_t = H - h_0$                                                                                                    | $hr(0) = 0$<br>$\frac{dh_t(0)}{h_t(0)} = 0$                                                                                                    |
| <b>Intercambiador</b><br>de calor tubos<br>concéntricos | $\frac{\partial T_{ct}}{\partial t} \pm v_c \frac{\partial T_{ct}}{\partial x} a_c = (T_{ht} - T_{ct})$<br>$\frac{\partial T_{ht}}{\partial t} \pm v_h \frac{\partial T_{ht}}{\partial x} = -a_h (T_{ht} - T_{ct})$ | $T_{h}$ (x, 0) = 0<br>$T_{ht}(0,t) = T_{ht}(t) - T_{ht}(t)$ flujo paralelo<br>$T_{\rm ht}(d,t) = T_{\rm hi}(t) - T_{\rm ho}(t)$ contra flujo<br>$T_{\mu}(x, 0) = 0$<br>$T_{at}(0,t) = T_{at}(t) - T_{at}$ |

**Tabla 1.1. Representación matemática del comportamiento transitorio para los sistemas en estudio**

Fuente: elaboración propia.

**Tabla 1.2. Representación matemática del comportamiento en régimen estable para los sistemas en estudio**

| <b>Sistema</b>                                          | <b>Ecuación</b>                                             | Condición contorno                                                                                                    |
|---------------------------------------------------------|-------------------------------------------------------------|----------------------------------------------------------------------------------------------------|
| Termopar                                                | $T_{\infty}$ (t) – $T_{0}$                                  | $T_{\rm c} = T_{\rm o}$                                                                                                    |
| Manómetro tubo U                                        | $H(t) - h_0$                                                | $h_c = h_a$                                                                                                    |
| <b>Intercambiador</b><br>de calor tubos<br>concéntricos | $T_{c1} (t) - T_{c2}$<br>$T_{h1}$ (t <sub>0</sub> ) – $T_h$ | $\pm v_h \frac{aI_{hs}}{dx} = -a_h (T_{hs} - T_{cs})$ $T_{hs}(0) = T_{h0}$ flujo paralelo<br>$\left  v_c \frac{dT_{cs}}{dx} = a_c (T_{hs} - T_{cs}) \right $ $T_{hs}(l) = T_{h0}$ contra flujo<br>$T_{c}(0) = T_{c}$ |

Fuente: elaboración propia.

Para realizar el análisis del termopar, se observa en la Tabla 1.1 que la constante de tiempo decide la rapidez o lentitud de respuesta. Esto es, si un sistema es completamente libre de inercia, la salida será directamente proporcional a la entrada, sin atrasos en la respuesta. Así que:

- $\frac{\partial}{\partial x}$  Sistema libre inercia:  $y(t) = Cx(t)$ .
- $\text{Sistema con inercia: } y(t) = F(D)x(t).$

El denominador de la función *F(D)* contiene información básica respecto a las características del sistema, sin preocuparse con las condiciones iníciales o la naturaleza de las perturbaciones. *F(D)* es una función del operador diferencial *D=d/dt* que opera en *x,* en todos los órdenes de la diferenciación.

Ahora, para el caso del manómetro de tubo en U, la ecuación dinámica para la componente transitoria *ht* puede ser escrita como:

$$
A\frac{d^2h_t}{dt^2} + B\frac{dh_t}{dt} + Ch_t = x(t)
$$
\n
$$
(1.12)
$$

Donde  $x(t)$  es la entrada y  $h_t$ , es la salida que corresponde a  $y(t)$ .

Así que la función  $F(D) = \frac{1}{AD^2 + BD + C}$  puede ser solucionada obteniendo las raíces de la ecuación de segundo orden *AD2 + BD + C = 0*, a través de:

$$
D = \frac{-B \pm \sqrt{B^2 - 4AC}}{2A} = \frac{-B}{2A} \pm \sqrt{\frac{C}{A} - \left(\frac{B}{2A}\right)^2} j
$$
(1.13)

Por lo tanto, la variable *D* estará compuesta por una parte real dada como  $D_{real} = \frac{-B}{2A}$ .

La parte imaginaria estará dada como  $D_{\text{imaginaria}} = \sqrt{\frac{C}{A} - \left(\frac{B}{2A}\right)^2} j$ .

A continuación, se presentan (Figura 1.4) las diferentes ubicaciones de las raíces que hacen parte de cualquier ecuación dinámica de segundo orden en el plano S.

### **Figura 1.4. Posible ubicación de los polos de una función de segundo orden en el plano S**

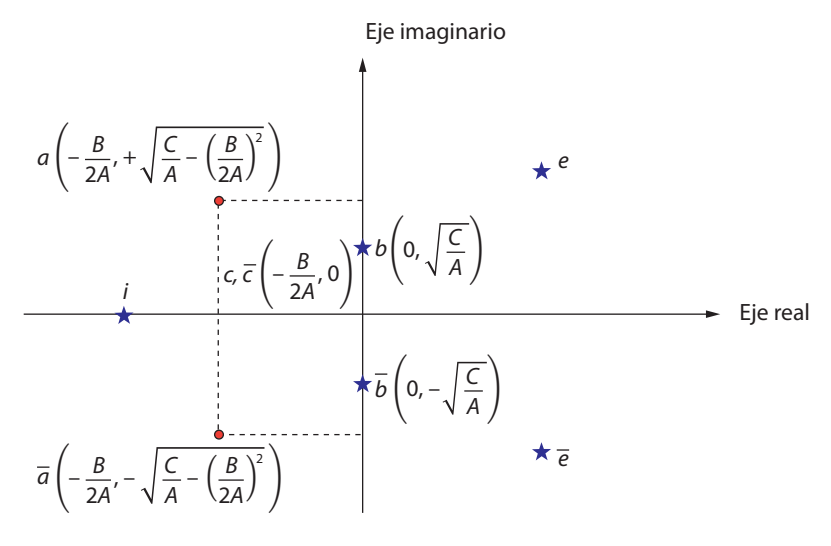

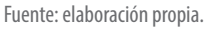

Discutamos, entonces, el tipo de respuesta ante un escalón unitario *x(t)=1* para funciones de segundo orden:

» Cuando la raíz está a la izquierda del eje imaginario, tales como los puntos *a ã*, el resultado es una curva senoidal decreciente (Figura 1.5), definida para *ξ < 1.0* cuyo factor de amortiguamiento está definido  $\zeta = \frac{B}{2\sqrt{AC}}$  y su frecuencia natural en  $w_n = \sqrt{\frac{C}{4}}$ .

**Figura 1.5. Respuesta senoidal decreciente (estable)**

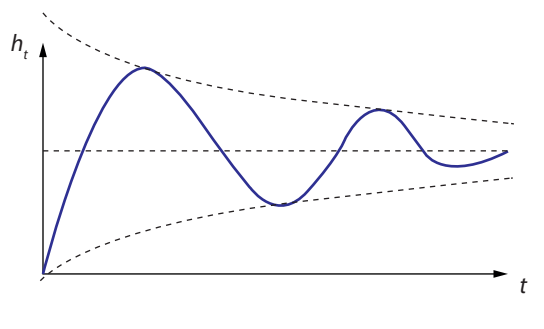

Fuente: elaboración propia.

» Cuando las raíces están sobre el eje imaginario, como  $b\,\overline{b}$ , que corresponde al caso en que  $\xi = 0$ , entonces una señal senoidal de amplitud constante y frecuencia natural es la respuesta (Figura 1.6).

### **Figura 1.6. Respuesta senoidal con amplitud constante (inestable)**

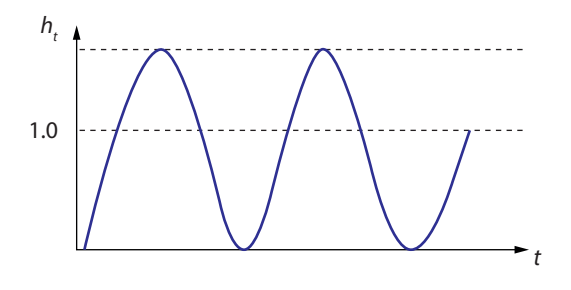

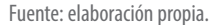

» Cuando las raíces están a la derecha del eje imaginario, como *e ē* , el resultado es una senoidal creciente (Figura 1.7). Este caso de estudio afortunadamente no acontece en sistemas térmicos y fluidos.

### **Figura 1.7. Respuesta senoidal con amplitud creciente (inestable)**

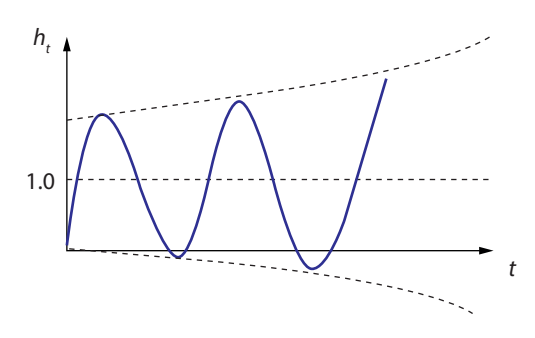

Fuente: elaboración propia.

Para el caso del termopar, la distancia del punto *c c* al origen es igual al reciproco de la constante de tiempo. Es decir, un sistema con el cero localizado lejos del eje imaginario tiene una respuesta rápida y alcanza el estado estable en un menor tiempo.

Existen varias metodologías para sintonizar controladores adecuados a la dinámica de los procesos físicos. La sintonización implica encontrar **parámetros** que definan el comportamiento del control (factor de ganancia K, factor de intercambio térmico, dinámica de una válvula, etc.).

Una posibilidad de conocer tal dinámica parte del proceso de **identificación.**  Esto es, colocar el sistema en operación **manual** y cambiar la entrada. Para que el sistema entre nuevamente en régimen permanente se debe registrar, por ejemplo, la evolución de temperatura, que sería la variable del proceso.

En muchos trabajos, se modela la dinámica del proceso como un tiempo muerto más un modelo de primera orden:

$$
\tau \frac{dT(t)}{dt} + T(t) = K\mu(t)
$$
\n(1.14)

Según la transformada de Laplace, podemos representar el sistema por una función de transferencia de primer orden. Como sigue:

$$
\frac{T(s)}{U(s)} = \frac{K}{\tau s + 1} \tag{1.15}
$$

Con solución en el tiempo:

$$
T(t) = k \left( 1 - e^{-t/\tau} \right) \tag{1.16}
$$

Los parámetros a ser identificados en este caso son:

- » Ganancia del procesador:  $K = \Delta T / N$
- » Constante de tiempo (*τ*): el tiempo necesario para que la temperatura llegue al 63% de su valor final.

A continuación, se presentará la metodología usada para determinar los parámetros arriba definidos. A partir del modelo tomado de la ecuación (1.15), se representa la dinámica de un sistema, que sirve de base para sintonizar controladores Proporcional, Integral, Derivativo (PID) (Ziegler y Nichols, 1942):

$$
Gp(s) = \frac{T(s)}{U(s)} = \frac{K}{\tau s + 1}
$$

Los pasos a seguir son:

» Perturbar el sistema (por ejemplo, con escalón unitario) aplicado a la variable manipulada (*U*), verificar regiones muertas, histéresis, etc. Esto es, hacer dos (2) ciclos de impulsos, para arriba y para abajo, y esperar que el sistema se estabilice.

- » La respuesta del proceso al pertúrbalo se llama "curva de reacción del proceso". A partir de esta curva se calculan los parámetros ganancia (*K*), constante de tiempo (*τ*) y tiempo muerto o de transporte (*θ*) (ver Figura 1.8):
	- •
	- $\tau = 0.63 \ (t_3 t_2)$
	- $\theta = (t_3 t_2)$

## **Figura 1.8. Parámetros de identificación de sistemas de primer orden**

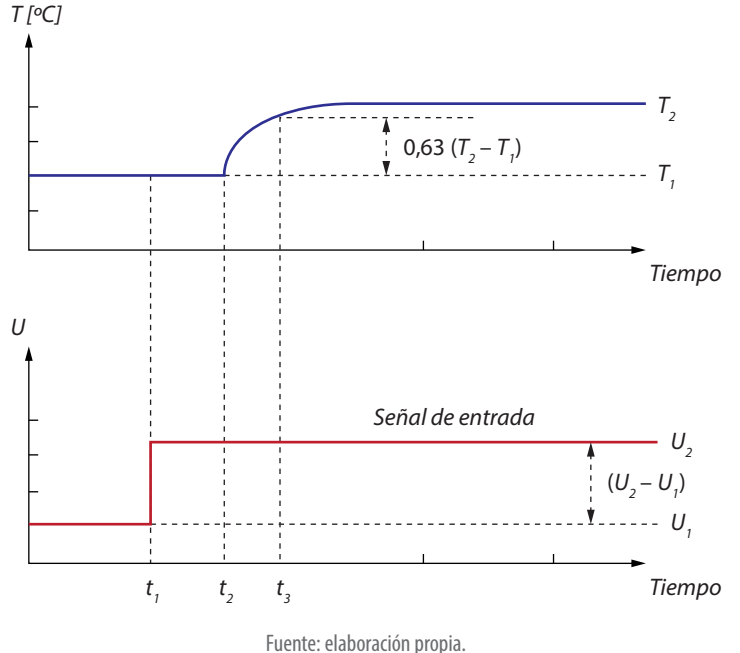

## *Ejemplo 1.2*

Sea un tubo de longitud (*L*), donde circula un fluido con velocidad (*V*) y se adiciona un producto químico (*X*), el tiempo para que el componente X salga del tubo es:

$$
\theta = \frac{L}{V} \tag{1.17}
$$

Este ciclo debe repetirse por lo menos tres (3) veces, incluyendo variaciones positivas (+) y negativas (–), en la variable manipulada (modelo de la media obtenida de los valores identificados). Esto permite detectar también si ocurrió otra perturbación no deseada durante el ensayo (procesos multivariables). Linealizando la transformada de Laplace del tiempo muerto (*Gp(s) = e-θs*), es decir, aplicando serie de Taylor a esta función en torno de *s=0*, tenemos:

$$
Gp(s) = e^{-\theta s} \approx 1 - \theta s \tag{1.18}
$$

En la cual, el tiempo muerto es una aproximación para una constante de tiempo rápida del proceso o una aproximación para un "cero" positivo. Esta es la parte esencial al aproximar el proceso por un modelo de primera orden, donde la constante de tiempo representa la dinámica dominante, seguida del tiempo muerto que considera las otras dinámicas más rápidas de la planta.

Otra aproximación del tiempo muerto de *PADE*, que torna lineal el tiempo muerto, se presenta en la ecuación (1.19):

$$
Gp(s) = \frac{e^{-\frac{\theta}{2}s}}{e^{\frac{\theta}{2}s}} \approx \frac{1 - \frac{\theta}{2}s}{1 + \frac{\theta}{2}s}
$$
\n(1.19)

En los modelos de sistemas con características integradoras, la salida del proceso es siempre creciente; para una perturbación en escalón, pueden ser aproximados por la siguiente función de transferencia:

$$
Gp(s) = \frac{Ke^{-\theta s}}{s(\tau s + 1)}
$$
\n(1.20)

La respuesta de este modelo a escalón unitario es:

$$
y(t) = K \left[ t - \theta - \tau \left( 1 - e \frac{-(t - \theta)}{\tau} \right) \right]
$$
 (1.21)

Finalmente, al usarse **un modelo de identificación** (como en la ecuación 1.20), podemos obtener una idea de la dinámica del proceso, lo que es básico para el ajuste de un sistema de control.

## *Controladores analógicos*

El controlador analógico es el algoritmo de control PID más usado en la industria, por su facilidad de sintonización y su viabilidad al implementarse en cualquier tipo de autómata industrial. La acción del controlador PID dependerán del "error", entre la variable medida y el *setpoint*.

La función PID genera su salida de acción correctiva según el error. Además, permite una serie de configuraciones viables para la práctica, tales como:

- » Controlador proporcional (P).
- » Controlador proporcional integral (PI).

- » Controlador proporcional derivativo (PD).
- » Controlador proporcional integral derivativo (PID).

## **Controlador P**

Según esta configuración, la salida es proporcional al error (e*(t)*) calculado, cuyo factor proporcional está directamente relacionado con la ganancia del controlador. La salida *µ(t)* define la posición (ejemplo: válvula) de una válvula entre 0% (cerrada) y 100% (abierta).

$$
\mu(t) = K_p e(t) + \mu_{o} \mu_o = \text{valor inicial}
$$
\n(1.22)

Si queremos evitar conocer *µ(o)*, que es la posición inicial del controlador, y debido a que la mayoría de los controladores son autónomos, se implementa normalmente el algoritmo en velocidad que no necesita de un valor inicial. De esta forma, el algoritmo calcula siempre la variación de su salida desde el valor del punto actual. Así, a la salida del algoritmo se suma la posición actual, para definir la nueva posición.

$$
\Delta \mu(t) = K_p \Delta e(t) \tag{1.23}
$$

La salida del controlador en el instante "*t*" y el instante "*t-1*", presentadas en las ecuaciones siguientes, definen la nueva posición del controlador proporcional:

$$
\mu(t) = K_p e(t) + \mu_o \tag{1.24}
$$

$$
\mu(t-1) = K_p e(t-1) + \mu_0 \tag{1.25}
$$

$$
\Delta \mu(t) = K_p \left[ e(t) - e(t-1) \right] = K_p \Delta e(t) \tag{1.26}
$$

La estructura del controlador (P) en un sistema de control de malla cerrada es presentada en la Figura 1.9.

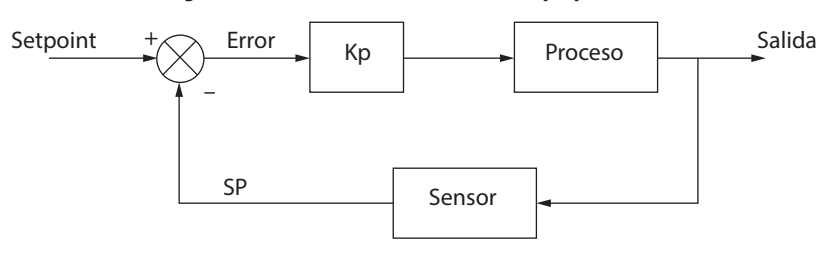

**Figura 1.9. Sistema SISO con controlador proporcional**

Puede ser usada la ganancia *K p* o la banda proporcional *BP* = *100/Kp* (*BP* equivale al error que provoca una variación de 100% en la salida del controlador  $\Delta \mu(t) = (100/Kp) \Delta e(t)$ .

Fuente: elaboración propia.

Las características más relevantes del controlador proporcional (P) son: presenta un error constante, por lo tanto, una salida de controlador proporcional (P) constante; y su error es igual a la forma de la salida del controlador.

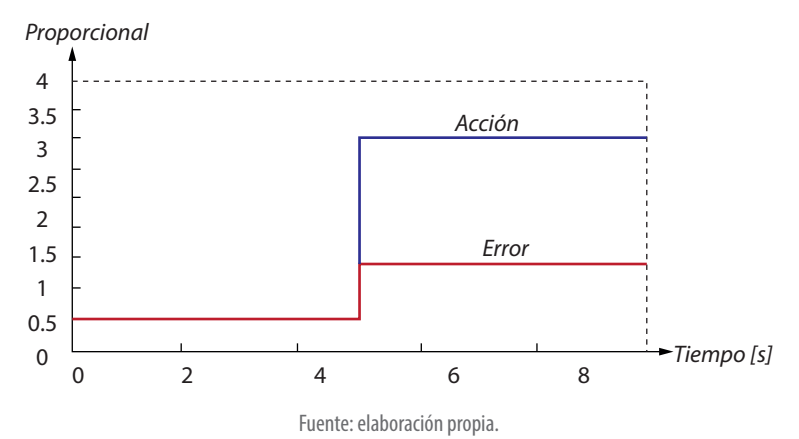

**Figura 1.10. Acción del controlador proporcional**

## **Controlador PI**

Esta configuración (PI) actúa en ganancia e integración del error, como puede ser observado en la Figura 1.11.

$$
\mu(t) = K_p e(t) + K_p \frac{1}{T_I} \int e(t)dt + \mu(t_0)
$$
\n(1.27)

Donde *1* / *T*<sub>*r*</sub> es la ganancia integral del controlador.

### **Figura 1.11. Acción del controlador PI**

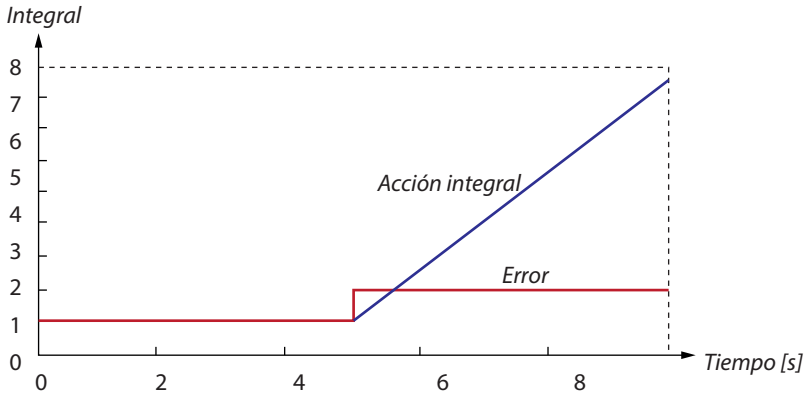

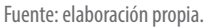

Es de destacar la acción correctiva de este controlador bajo una coordinación integrativa del error hasta eliminarlo completamente.

Una opción para perfeccionar la acción del controlador es implementar en velocidad el algoritmo PI (es decir, paralelo alternativo), la cual no necesita inicializar, y eliminar la saturación del término integral. En otras palabras, la ganancia proporcional no afecta el término integral.

$$
\Delta\mu(t) = K_p \Delta e(t) + \frac{1}{T_I} \Delta e(t) T_A
$$
\n(1.28)

Donde:

- » *T<sub>i</sub>*: periodo de muestreo del controlador.
- » *T*: tiempo integral o tiempo de repetición, para la cual el término está dado en  $\frac{1}{T}$  [repeticiones⁄s].

## **Controlador PID**

En este caso, se suman las diferentes acciones a nivel proporcional, a lo derivativo y a lo integrativo del error.

$$
\mu(t) = K_p e(t) + K_p \frac{1}{T_I} \int e(t)dt + K_p T_d \frac{de(t)}{dt} + \mu(t_0)
$$
\n(1.29)

Donde *T<sub>d</sub>* es el tiempo derivativo del controlador.

De la estructura PID, se puede analizar el controlador PD, siempre y cuando se anule la acción integrativa. En este caso, la acción derivativa es un valor constante (tipo escalón), pues la derivada de una rampa es un valor fijo (en este caso  $de(t)/dt = I$ ), que será multiplicado por un tiempo derivativo  $(T_d)$ .

Cuando ocurre un error en rampa, la acción proporcional es una rampa y la acción derivativa es un valor constante a esta rampa. El término derivativo trata de estimar una tendencia de aumento o disminución del error y actuar en la salida del controlador, para eliminar rápidamente ese potencial de error en el futuro (es decir, evita oscilaciones en procesos).

Si hacemos una expansión en serie de Taylor de la estimativa del error en un tiempo  $T_d^{\prime\prime}$  al frente:

$$
e(t + T_d) \cong e(t) + T_d \frac{de(t)}{dt}
$$
\n(1.30)

$$
\mu(t) = K_p e(t + T_d) \approx K_p e(t) + K_p T_d \frac{de(t)}{dt} + \mu(t_0)
$$
\n(1.31)

El controlador PD es equivalente a un controlador P, haciendo predecir la salida del proceso en un tiempo  $T_d$  futuro. Ahora, en el caso de la ecuación del controlador PID, su ganancia no afecta el término integral ni el derivativo. Está dada como:

$$
\mu(t) = K_p e(t) + \frac{1}{T_I} \int e(t)dt + T_d \frac{de(t)}{dt} + \mu_0
$$
\n(1.32)

Se llama Controlador PID paralelo porque sus acciones: P, I y D son calculadas en paralelo y luego sumadas, ver Figura 1.12. A partir de la ecuación (1.32), tendremos la función del controlador en términos de Laplace:

$$
G_c(s) = \frac{U(s)}{E(s)} = K_p + \frac{1}{T_f s} + T_d s
$$
\n(1.33)

Otra forma particular del controlador PID clásico, en la cual la ganancia proporcional (*K p* ) afecta la acción integral y derivativa, es:

$$
G_c(s) = \frac{U(s)}{E(s)} = K_p \left( 1 + \frac{1}{T_i s} + T_d s \right)
$$
\n(1.34)

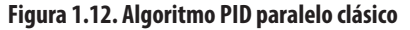

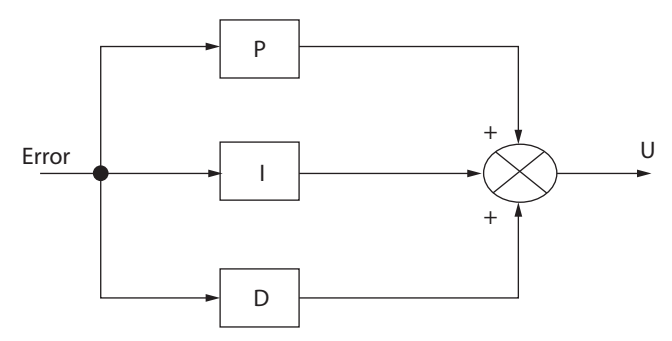

Fuente: elaboración propia.

## **CAPÍTULO 2**

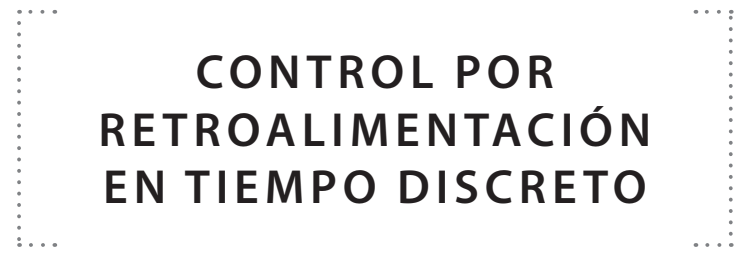

Partiendo de las bases en la transferencia de tecnología, el área del control se ha centrado en alcanzar el desempeño óptimo al nivel de productividad en los diferentes sistemas dinámicos de la industria. De tal manera, para el control discreto, se requiere un buen tratamiento de señales analógicas en intervalos continuos de valores, cuyo resultado es la correspondiente digitalización de su información. Tales señales deben muestrearse y cuantificarse, pues su principio es generar una señal de pulsos modulados en amplitud a partir de una señal de continua.

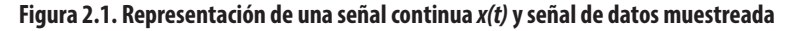

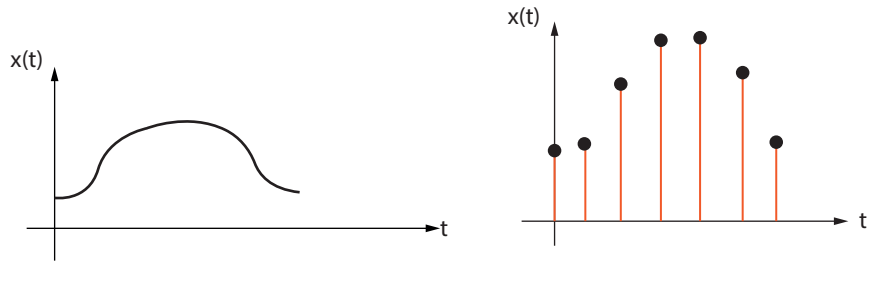

Fuente: elaboración propia.

Para nuestro interés, una señal digital en tiempo discreto es una función con amplitud cuantificada, ya sea en números binarios o hexadecimales, entre otras. Por lo tanto, para la ingeniería de control, al incluir controladores digitales, se hace

necesario que las señales en los procesos estén direccionadas al uso de conversores analógico a digital, y conversores digital a analógico, respectivamente.

## **Revisión matemática**

El diseño de algoritmos de control requiere de un modelo discreto, el cual es normalmente de naturaleza analógica. Por ello, es necesario encontrar una representación matemática discreta del sistema que pueda ser manejada a futuro por el sistema de procesamiento, a partir del tratamiento de series fundamentadas en la transformada Z.

## *Transformada Z*

La transformada Z introduce la representación matemática de señales en tiempo discreto (o secuencias) en variable Z. El uso de ecuaciones de diferencias tratadas con la transformada Z las convierte en ecuaciones algebraicas, para un análisis más simple.

Las propiedades de la transformada Z son muy parecidas a las de la transformada de Laplace. Estas se justifican en la correlación mutua entre el control analógico y el control discreto.

Matemáticamente la transformada Z se puede estudiar desde su modo unilateral, considerando una serie de muestras desde (*n = 0*) hasta la muestra final (*k = ∞*), como se puede observar en la siguiente ecuación.

$$
X(z) = \sum_{n=0}^{\infty} x[n] \cdot z^{-n}
$$
 (2.1)

## *Ejemplo 2.1*

Calcular la transformada Z de un escalón unitario definido de la siguiente forma:

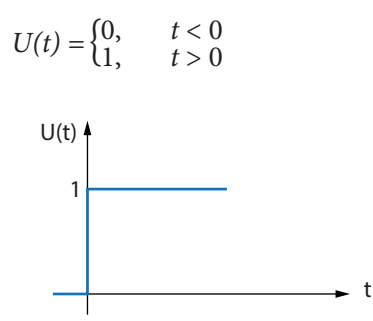

Aplicando el principio de sumatoria según ecuación (2.1):

$$
F_{(Z)} = \sum_{K=0}^{\infty} f_{(KT)} Z^{-K}
$$
  

$$
F_{(z)} = 1 + Z^{-1} + Z^{-2} + Z^{-3} + \cdots
$$

Al multiplicar por Z en ambos lados de la igualdad:

$$
ZF_{(Z)} = \underbrace{Z + 1 + Z^{-1} + Z^{-2}}_{F_{(Z)}} + \cdots
$$

$$
ZF_{(z)} = Z + F_{(z)}
$$

$$
F_{(z)} (Z - 1) = Z
$$

Por lo tanto, obtenemos la función discretizada en términos de transformada Z de forma racional cerrada.

$$
F_{(Z)} = \frac{Z}{Z-1}
$$

Su representación gráfica puede ser obtenida para las cuatro primeras muestras de T a 4T (Figura 2.2).

**Figura 2.2. Representación gráfica de transformada Z, ejemplo 2.1.**

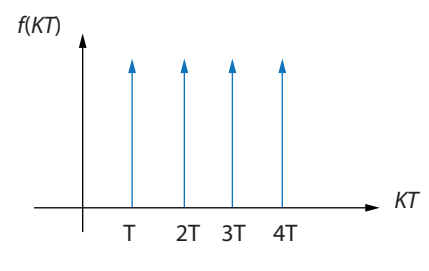

Fuente: elaboración propia.

## *Ejemplo 2.2*

Calcular la transformada Z de la función  $f(t) = A<sup>k</sup>$ , aplicando la serie:

$$
F_{(Z)} = \sum_{K=0}^{\infty} f_{(KT)} Z^{-K} = \sum_{K=0}^{\infty} A^{k} Z^{-K} = 1 + AZ^{-1} + AZ^{-2} + AZ^{-3} + \cdots
$$

Al multiplicar por *Z / A*, en ambos lados de la igualdad:

$$
\frac{Z}{A}F_{(Z)} = \frac{Z}{A} + 1 + \frac{A}{Z} + \frac{A^2}{Z^2} + \frac{A^3}{Z^3} + \cdots
$$
$$
\frac{Z}{A}F_{(Z)} = \frac{Z}{A} + F_{(Z)}
$$

$$
\frac{Z}{A}F_{(Z)} - F_{(Z)} = \frac{Z}{A}
$$

*Z*

*<sup>Z</sup>*<sup>2</sup> + 1 +

+

*F*(*Z*)

Despejando *F(z),* obtenemos la función racional cerrada:

$$
F_{(Z)} = \frac{\frac{Z}{A}}{\frac{Z}{A} - 1} = \frac{Z}{Z - A}
$$

Cuya representación gráfica se detalla en la Figura 2.3.

#### **Figura 2.3. Representación gráfica de transformada Z, ejemplo 2.2.**

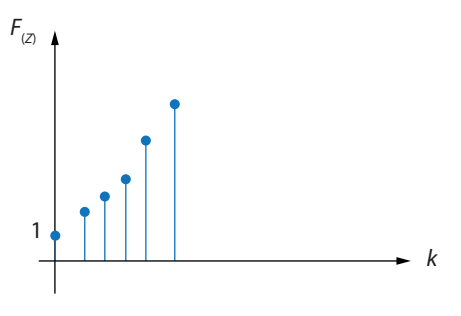

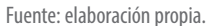

Adicionalmente, es interesante el poder aprovechar los diferentes teoremas que posee la transformada Z, en relación con el cálculo del valor inicial y del valor final de una serie de datos muestreados de una función continua.

#### *Ejemplo 2.3*

Calcular *X(0)* según el teorema del valor inicial para:

$$
X_{(Z)} = \frac{(1 - e^{-5k}) Z^{-1}}{(1 - Z^{-1})(1 - e^{-5k}Z^{-1})}
$$

$$
X_{(0)} = \lim_{Z \to \infty} X_{(Z)} = \frac{(1 - e^{-5k}) \infty^{-1}}{(1 - \infty^{-1})(1 - e^{-5k} \infty^{-1})}
$$

## *Ejemplo 2.4*

Encontrar la ganancia DC de la siguiente función:

$$
G_{(Z)} = \frac{0.58(1+Z)}{Z+0.16} = \frac{X_{(Z)}}{U_{(Z)}}
$$

Sabiendo que *U*(*k*) = 1 para *k* > 0. Por lo tanto,

$$
U_{(Z)} = \frac{1}{1 - Z^{-1}}
$$

$$
X_{(Z)} = \frac{0.58(1 + Z)}{(Z + 0.16)(1 - Z^{-1})}
$$

Aplicando el teorema de valor final:

$$
X_{(0)} = \lim_{Z \to 1} \left[ \frac{0.58(1+1)}{(1+0.16)(1-1^{-1})} \right]
$$
  

$$
X_{(0)} = 1
$$

Es decir, la ganancia DC es unitaria.

### *Transformada inversa*

La transformada *Z* de una función variable compleja  $X_{(z)}$  se define como:

$$
X(kT) = \frac{1}{2\pi i} \oint_c X(z) Z^{n-1} dz
$$
\n(2.2)

Donde *c* es una integral cerrada desde el origen y la región de convergencia del círculo unitario, que contiene todos los polos de *X(z)*.

La notación de la transformación Z inversa es *Z-1* y da como resultado una secuencia serie *X(kT)*.

Los métodos clásicos para obtener la transformada inversa Z se centran en obtener la función en tiempo discreto a partir de las mismas funciones representadas en el dominio *Z*. A continuación, se describen estos métodos.

#### **Método de las fracciones parciales**

El principio de este método está fundamentado en el fraccionar la función principal *F(z)* en *n* fracciones dadas para cada uno de sus polos, ya sean polos reales, múltiples o conjugados.

#### *Ejemplo 2.5*

Obtener la transformada inversa de la siguiente función *F(z):* 

$$
F_{(Z)} = \frac{0.5Z}{(Z - 0.5)(Z - 0.7)}
$$

Es de detallar que la anterior función no se encuentra en ninguna tabla por su complejidad. Sin embargo, al identificar los polos independientes, se puede reescribir de tal manera que se obtenga una serie de fracciones para cada polo real.

$$
\frac{F_{(Z)}}{Z} = \frac{0.5}{(Z - 0.5)(Z - 0.7)} = \frac{A}{Z - 0.5} + \frac{B}{Z - 0.7}
$$

Calculando los coeficientes A y B:

$$
A = (Z - 0.5) \frac{0.5}{(Z - 0.5)(Z - 0.7)} \bigg|_{Z = 0.5} = -2.5
$$

$$
B = (Z - 0.7) \left. \frac{0.5}{(Z - 0.5)(Z - 0.7)} \right|_{Z = 0.7} = 2.5
$$

$$
\frac{F_{(Z)}}{Z} = -2.5 \frac{1}{Z - 0.5} + 2.5 \frac{1}{Z - 0.7}
$$

$$
F_{(z)} = -2.5 \frac{Z}{Z - 0.5} + 2.5 \frac{Z}{Z - 0.7}
$$

Con un muestreador *T = 1,0*, la función inversa, representada en una serie *f(k),*  se define como:

$$
f_{(k)} = -2.5(0.5)^k + 2.5(0.7)^k
$$

Cuya gráfica, para las 7 primeras muestras, es:

#### **Figura 2.4. Representación gráfica de la transformada inversa, ejemplo 2.5**

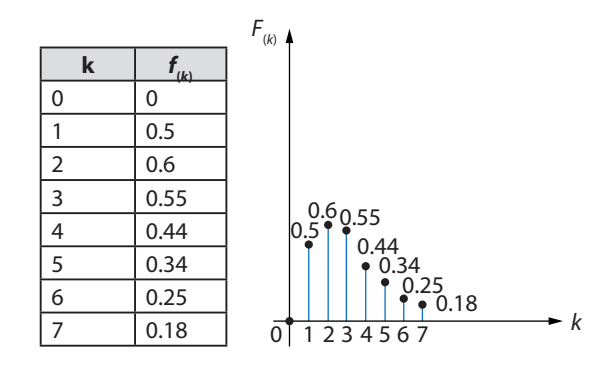

Fuente: elaboración propia.

#### **Método de la división directa**

A diferencia del anterior método, a través de la división directa, este no resulta en una forma cerrada racional para la señal de tiempo discreto. Esto es porque su división continúa sin un término final.

Retomando la función *F(z)* del ejemplo anterior 2.5:

$$
F_{(Z)} = \frac{0.5Z}{(Z - 0.5)(Z - 0.7)} = \frac{0.5Z}{Z^2 - 1.2Z + 0.35}
$$
  
\n
$$
\frac{0.5Z}{-0.5Z^1 + 0.6 - 0.17Z^{-1}} \frac{Z^2 - 1.2Z + 0.35}{0.5Z^{-1}}
$$
  
\n
$$
F_{(Z)} = 0.5Z^{-1} + \frac{0.6 - 0.17Z^{-1}}{Z^2 - 1.2Z + 0.35}
$$
  
\n
$$
\frac{0.6 - 0.17Z^{-1}}{-0.6 + 0.72Z^{-1} - 0.21Z^{-2}} \frac{Z^2 - 1.2Z + 0.35}{0.6Z^{-2}}
$$

Entonces, reescribimos:

$$
F_{(Z)} = 0.5Z^{-1} + 0.6Z^{-2} + \frac{0.55Z^{-1} - 0.21Z^{-2}}{Z^2 - 1.2Z + 0.35}
$$
  
\n
$$
0.55Z^{-1} - 0.21Z^{-2}
$$
  
\n
$$
-0.55Z^{-1} + 0.66Z^{-2} - 0.19Z^{-3}
$$
  
\n
$$
0.45Z^{-2} - 0.19Z^{-3}
$$
  
\n
$$
0.55Z^{-3}
$$

 $F_{(Z)} = 0.5Z^{-1} + 0.6Z^{-2} + 0.55Z^{-3} + \frac{0.45Z^{-2} - 0.19Z^{-3}}{Z^2 - 1.2Z + 0.25Z^{-3}}$ *Z*2 – 1.2*Z* + 0.35

#### **Figura 2.5. Representación gráfica de la señal continua muestreada**

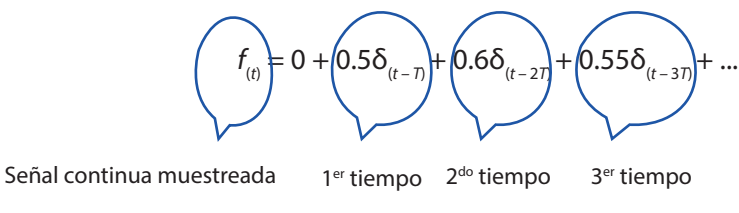

Fuente: elaboración propia.

#### *Ecuaciones en diferencia y su solución*

Para nuestro estudio, son de gran interés las ecuaciones en diferencia (EED) con coeficientes constantes, las cuales constituyen el modelo clásico de un sistema LIT en tiempo discreto. Hay diferentes formas de solucionarla: de forma clásica, según su solución particular y homogénea; con base en la transformada Z; y, por último, a través del método iterativo. Este último es muy utilizado en filtros digitales.

Por medio de la transformada Z, se debe asumir que los términos de tal EED son transformados al dominio Z.

Es decir:

$$
y(z) + a_{n-1}Z^{-1}y(z) + \dots + a_0Z^{-n}y(z) = b_nx(z) + \dots + a_{n-m}Z^{-m}x(z)
$$

Despejando,

$$
y_{(Z)} = \frac{b_n + b_{n-1}Z^{-1} + \dots + b_{n-m}Z^{-m}}{1 + a_{n-1}Z^{-1} + \dots + a_0Z^{-n}} X_{(z)}
$$

$$
y_{(Z)} = \left[ \left[ \sum_{i=0}^{m} b_{n-i} Z^{-i} \right] \div \left[ 1 + \sum_{i=1}^{n} a_{n-i} Z^{-1} \right] \right] * X_{(z)}
$$

## *Ejemplo 2.6*

Solucionar la ecuación en diferencia  $m_{(k)} + m_{(k-1)} = e_{(k)} - e_{(k-1)}$ , con base en la transformada Z.

Como primer paso, se debe llevar la EED al dominio Z:

$$
M_{(Z)} = \frac{Z-1}{Z+1} \; E_{(z)}
$$

Por lo tanto, es necesario calcular la expresión *E*(*Z*) :

$$
E_{(z)} = 1 + Z^{-2} + Z^{-4} + \cdots = \sum_{K=0}^{\infty} Z^{-2K}
$$

Cuya representación, según principio de la transformada Z, es:

$$
E_{(Z)} = \frac{Z^2}{Z^2 - 1}
$$

Sustituyendo:

$$
M_{(Z)} = \frac{Z^2}{Z^2 + 2Z + 1}
$$

$$
M_{(Z)} = 1 - 2Z^{-1} + 3Z^{-2} - 4Z^{-3}
$$
 (forma serie)

Haciendo la división directa:

 $\mathbf{r}$ 

*Z*2

$$
Z^{2} = \frac{|Z^{2} + 2Z + 1|}{1}
$$
  
\n
$$
-Z^{2} - 2Z - 1
$$
  
\n
$$
M_{(Z)} = 1 - \frac{2Z + 1}{Z^{2} + 2Z + 1}
$$
  
\n
$$
-2Z - 4 - 2Z^{-1}
$$
  
\n
$$
-2Z - 4 - 2Z^{-1}
$$
  
\n
$$
-3 - 2Z^{-1}
$$
  
\n
$$
M_{(Z)} = 1 - 2Z^{-1} \frac{3 + 2Z^{-1}}{Z^{2} + 2Z + 1}
$$
  
\n
$$
M_{(Z)} = 1 - 2\delta_{(t-T)} + 3\delta_{(t-2T)} + \dots
$$

Entonces, la demostración de *E*(*Z*) es:

$$
E_{(z)} = \sum_{K=0}^{\infty} e_{(KT)} Z^{-K} = 1 + Z^{-2} + Z^{-4} + \cdots
$$
  
\n
$$
E_{(z)} = \sum_{K=0}^{\infty} Z^{-2K}
$$
  
\n
$$
Z^{2}E_{(z)} = Z^{2} + 1 + Z^{-2} + \cdots
$$
  
\n
$$
Z^{2}E_{(z)} = Z^{2} + E_{(z)}
$$
  
\n
$$
Z^{2}E_{(z)} - E_{(z)} = Z^{2} \rightarrow E_{(z)} = \frac{Z^{2}}{Z^{2} - 1}
$$

Y por el método iterativo (recursividad), el cual consiste en aplicar una señal de prueba para poder conocer la respuesta ante ese respectivo estímulo:

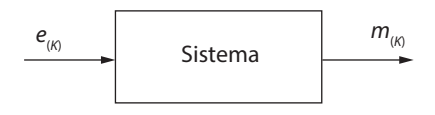

Por lo tanto, se tiene  $m_{(k)} + m_{(k-1)} = e_{(k)} - e_{(k-1)}$ . Al aplicarse una señal  $e(K)$ , se tiene la Figura 2.6.

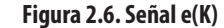

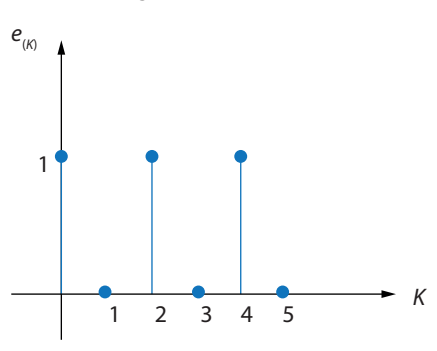

Fuente: elaboración propia.

Evaluando:

 $K = 0$   $m_{(0)} = e_{(0)} - e_{(-1)} - m_{(-1)} = 1 - 0 - 0 = 1$ *K* = 1  $m_{(1)} = e_{(1)} - e_{(0)} - m_{(0)} = 0 - 1 - 1 = -2$ *K* = 2  $m_{(2)} = e_{(2)} - e_{(1)} - m_{(1)} = 1 - 0 - (-2) = 3$ *K* = 3  $m_{(3)} = e_{(3)} - e_{(2)} - m_{(2)} = 0 - 1 - 3 = -4$ 

La serie finita para las primeras cuatro muestras esta dada en  $m_{(K)} = \{1, -2, 3, -4\}$ , cuya representación gráfica se observa en la Figura 2.7.

**Figura 2.7. Serie finita** 

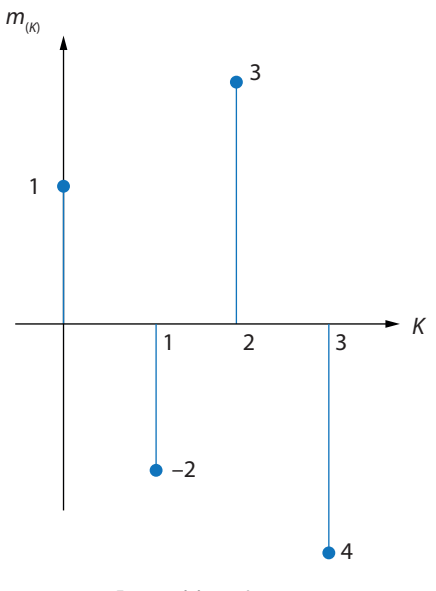

Fuente: elaboración propia.

# **Discretización de funciones en tiempo discreto: métodos de integración**

Debido a que se trabaja con sistemas digitales (DC, PLC o *hardware*), los microprocesadores buscan una equivalencia entre los sistemas dinámicos continuos y los discretos. Tal equivalencia está sustentada en tres métodos de aproximación por integración numérica, que se describen a continuación.

# *Aproximación backward*

Se desarrolla a partir de la suma de sucesivos rectángulos para la composición del área definida por la función $f_{_{\left( t\right) }}.$ 

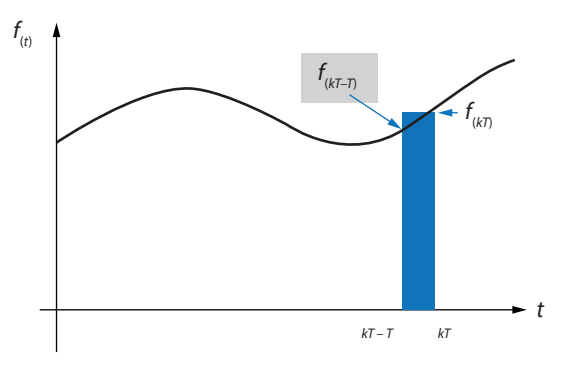

**Figura 2.8. Representación de rectángulos según aproximación backward**

Fuente: elaboración propia.

Según la figura anterior, para una función:

$$
y_{(kT)} = y_{(kT-T)} + Tf_{(kT)}
$$

Aplicando transformada Z,

$$
\sum_{K=0}^{\infty} y_{(k)} = \sum_{K=1}^{\infty} y_{(k)} + \sum_{K=0}^{\infty} f_{(k)}
$$
  

$$
y_{(z)} = Z^{-1} y_{(z)} + T F_{(z)}
$$
  

$$
y_{(z)} = \frac{1}{Z} y_{(z)} + T F_{(z)}
$$
  

$$
y_{(z)} \left( 1 - \frac{1}{Z} \right) = T F_{(z)}
$$

Realizando el respectivo despeje de *F(z),* tenemos:

$$
\frac{Z-1}{Z} y_{(z)} = TF_{(z)}
$$

*y*(*z*)

= *TF*(*z*)

 $y_{(s)} = \frac{1}{s} F_{(s)}$ *s Z* – 1

Según la aproximación *backward*, se establece la equivalencia para cualquier polo análogo en términos de Laplace, con la función Z en control discreto:

$$
s \approx \frac{Z - 1}{TZ}
$$

### *Ejemplo 2.7*

Se tiene la siguiente función análoga:

$$
G_{(s)} = \frac{100}{s^2 + 10s + 100}
$$

Al aplicar el método de aproximación *backward* para discretizarla, lo importante es sustituir sus correspondientes polos análogos:

$$
s\approx \frac{Z-1}{TZ}
$$

De tal manera, tenemos:

$$
G_{(s)} = \frac{100}{\left(\frac{Z-1}{TZ}\right)^2 + 10\frac{Z-1}{TZ} + 100}
$$

$$
G_{(s)} = \frac{100T^2Z^2}{Z^2(1+10T+100T^2) - Z(10T+2) + 1}
$$

Así pues, la función discreta queda totalmente en términos de *Z* y dependiente del tiempo de muestreo *T*. Por lo tanto, se presentan tres simulaciones de la función de transferencia racional cerrada en Matlab, para constatar la importancia de una buena selección de tiempo de muestreo.

Para las simulaciones, se trabajó con:

$$
T_1 = \frac{2\pi}{1000} \qquad T_2 = \frac{2\pi}{200} \qquad T_3 = \frac{2\pi}{100}
$$

En la siguiente Figura (2.9), se observan las debidas curvas de respuesta ante un *step* a la función *G(z)* según su tiempo de muestreo definido.

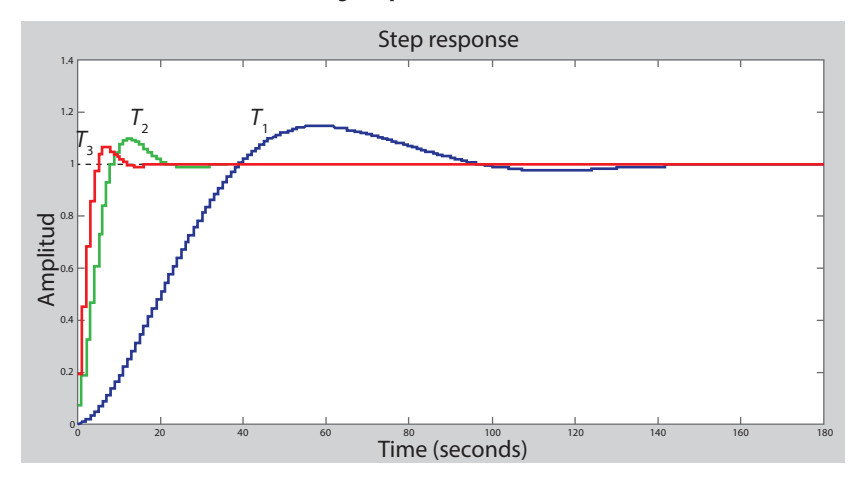

**Figura 2.9. Respuesta discretizada para tres diferentes tiempos de muestreo según aproximación** *backward*

Fuente: elaboración propia.

## *Aproximación forward*

Es similar a la anterior, pero a través de la suma de sucesivos rectángulos se realiza la composición del área definida.

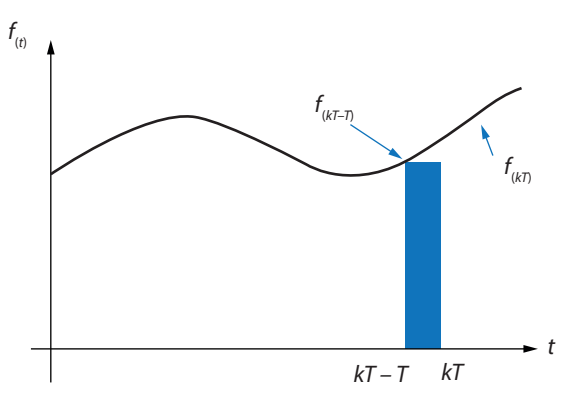

**Figura 2.10. Representación de rectángulos según aproximación** *forward*

Fuente: elaboración propia.

Según la figura anterior, para una función *y*(*kT*) = *y*(*kT–T*) + *Ty*(*kT–T*) , al discretizarse según principio de transformada Z:

$$
\sum_{K=0}^{\infty} y_{(kT)} = \sum_{K=1}^{\infty} y_{(kT-T)} + T \sum_{K=0}^{\infty} f_{(kT)}
$$

$$
y_{(z)} = Z^{-1} y_{(z)} + T Z^{-1} F_{(z)}
$$

$$
Zy_{(z)} = y_{(z)} + TF_{(z)}
$$
  
\n
$$
y_{(z)} (Z - 1) = TF_{(z)}
$$
  
\n
$$
(Z - 1)y_{(z)} = TZF_{(z)}
$$
  
\n
$$
y_{(z)} = \frac{T}{Z - 1} F_{(z)}
$$
  
\n
$$
y_{(s)} = \frac{1}{s} F_{(s)}
$$

Por lo tanto, la debida equivalencia según método *forward* es:

$$
s \approx \frac{Z-1}{TZ}
$$

Para el ejemplo anterior (2.7), la función discretizada obtenida al aplicar el método de aproximación *forward* es la siguiente:

$$
G_{(Z)} = \frac{100T^2}{Z^2 + Z(10T - 2) + 100T^2}
$$

Cuya simulación *step,* para tres diferentes tiempos de muestreo, se presenta en la Figura 2.11.

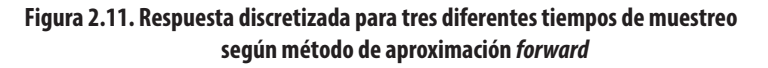

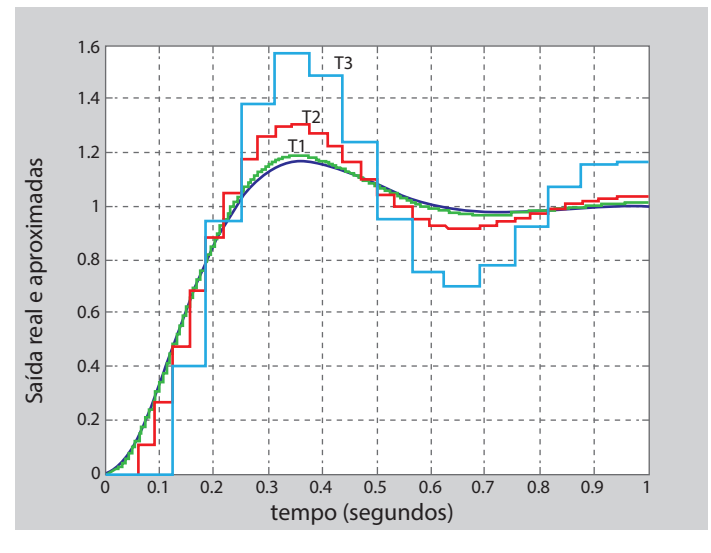

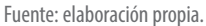

Se debe destacar, en la anterior figura, el efecto negativo de incrementar el tiempo de muestreo, pues conlleva la deformación dinámica de la señal discretizada.

# *Aproximación trapezoidal (Tustin)*

Para este método de aproximación, la fundamentación está dada en la composición del área definida por *f (t)* a través de la suma de sucesivos trapecios.

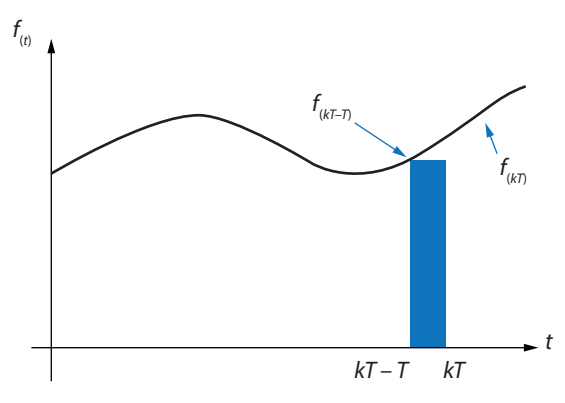

**Figura 2.12. Representación de rectángulos según aproximación Tustin**

Por lo tanto, la debida equivalencia según el metodo Tustin es aproximadamente *2(z-1) / T (z+1)*. Al retomar la función del ejemplo 2.7 y aplicarse esta aproximación, se puede observar en la siguiente Figura 2.13 las simulaciones de la función de transferencia para diferentes tiempos de muestreo.

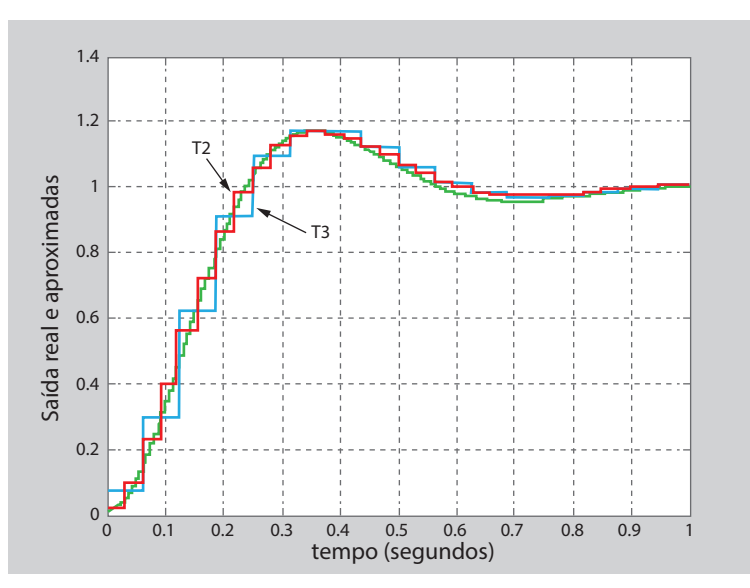

#### **Figura 2.13. Simulaciones de la función de Transferencia**

Fuente: elaboración propia

Fuente: elaboración propia.

### **Modelo de sistema discreto**

Anteriormente, se estudió la obtención de un sistema discreto lineal (LIT) representado en ecuaciones (EED). Ahora nos enfocaremos en la función de transferencia discreta Z, asumiendo que el sistema está en reposo.

Luego,

$$
H_{(z)} = \frac{y_{(z)}}{x_{(z)}}\bigg|_{\text{reposo}}
$$

## *Ejemplo 2.8*

Obtener la función de la transformada discreta (FID) de un sistema invariante en el tiempo (LIT) representado por la siguiente EED y a partir de una respuesta escalón.

$$
2y_{(k)} - 2y_{(k-1)} + y_{(k-2)} = x_{(t)}
$$

En dominio de Z:

$$
2Y_{(Z)} - 2Z^{-1}Y_{(Z)} + Z^{-2}Y_{(Z)} = X_{(Z)}
$$

$$
H_{(z)} = \frac{Y_{(z)}}{X_{(z)}} = \frac{1}{2 - 2Z^{-1} + Z^{-2}} = \frac{0.5Z^2}{Z^2 - Z + 0.5}
$$

Asumiendo una entrada escalón, la respuesta es:

$$
Y_{(z)} = \frac{0.5Z^2}{Z^2 - Z + 0.5} \times \frac{Z}{Z - 1}
$$

$$
Y_{(z)} = \frac{0.5Z^3}{(Z^2 - Z + 0.5)(Z - 1)}
$$

Esa función tiene polos:

$$
Z_1 = 1 \quad Z_{2,3} = 0.5 \pm i0.5
$$

En fracciones parciales [*Ri* , *pi* , *c*] *residue(num,den)*

$$
Y_{(z)} = \frac{1}{1 - Z^{-1}} - \frac{0.25 + i0.25}{1 - (0.5 + i0.5)Z^{-1}} - \frac{0.25 - i0.25}{1 - (0.5 + i0.5)Z^{-1}}
$$

Desarrollando la forma estándar,

$$
Y_{(z)} = \frac{Z}{Z - 1} - (0.25 + i0.25) \frac{Z}{Z - (0.5 + i0.5)} - (0.25 - i0.25) \frac{Z}{Z - (0.5 + i0.5)}
$$

Aplicando tablas  $\frac{Z}{Z-a} = a^k$  y expresando polos complejos,  $Z_{(2,3)} = (0.5 \pm i0.5) = 0.707e^{\pm i0.785} = \frac{\sqrt{2}}{2} e^{\pm i\frac{\pi}{4}}$  $y_{(k)} = u_{(k)} - (0.25 + i0.25)(0.5 + i0.5)^k - (0.25 - i0.25)(0.5 - i0.5)^k$ 

De esta manera, para respaldar con el apoyo de Matlab, se presenta a continuación el ejercicio utilizando el comando *iztrans*.

#### **Figura 2.14. Ejemplo 2.8 con Matlab**

```
>> syms k x
F=(0.25+0.25*1)*(x)/(x-(0.5+0.5*1)))iztrans (F.x.k)
F =(x*(1/4 + i/4))/(x - 1/2 - i/2)ans =(1/2 + i/2)<sup>*</sup>k<sup>*</sup>(1/4 + i/4)
```
Fuente: elaboración propia.

# **Funciones de transferencia en malla abierta y cerrada**

### *Sistema de lazo abierto en control discreto*

Ante la relación de la salida de un sistema en los instantes de muestreo para una entrada muestreada,

$$
G_{(z)} = \frac{y_{(z)}}{x_{(z)}}
$$

Para el caso con un muestreador:

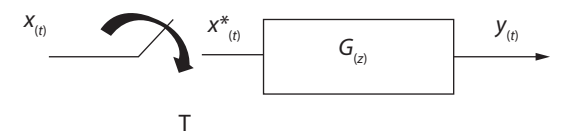

Se demuestra la relación de la salida con la entrada,

$$
y_{(s)} = G_{(s)} * x_{(s)} \rightarrow G_{(z)} = \frac{y_{(z)}}{x_{(z)}}
$$

¿Ahora, cuando se presenta en sistemas en cascada?

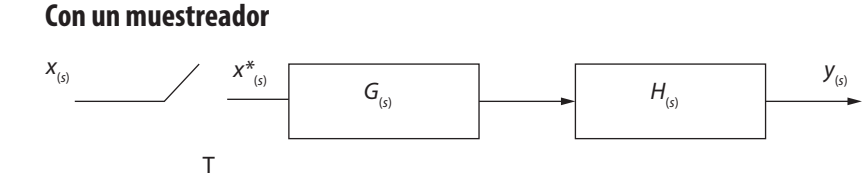

La función del camino directo es  $y_{\scriptscriptstyle (s)} = G_{\scriptscriptstyle (s)} H_{\scriptscriptstyle (s)} x^*_{\scriptscriptstyle (s)}$ , discretizando la ecuación:

$$
y^*_{(s)} = [G_{(s)}H_{(s)}]^*x^*_{(s)}
$$

$$
y^*_{(s)} = [GH_{(s)}]^*x^*_{(s)}
$$

Sacando la transformada Z:

$$
y_{(z)} = [GH_{(z)}]x_{(z)}
$$

Por lo tanto, la función de transferencia:

$$
\frac{\mathcal{Y}_{(z)}}{\mathcal{X}_{(z)}}=G_{(z)}
$$

En control discreto la simbología en los libros de referencias está dada de la siguiente forma:  $[G_{(s)}H_{(s)}]^* = [GH_{(s)}]^*.$ 

#### **Con dos muestreadores**

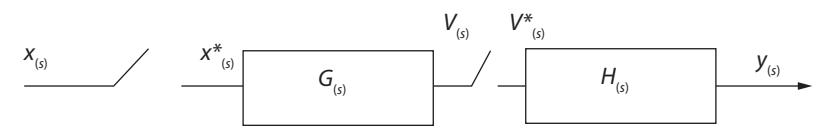

Se tiene:

$$
\begin{array}{ll} \n\ast & \mathcal{Y}_{(s)} = H_{(s)} V^*_{(s)} \\ \n\ast & V_{(s)} = G_{(s)} x^*_{(s)} \n\end{array}
$$

En transformada Z, respectivamente:

 $y_{(z)} = H_{(z)} V_{(z)}$  $V^*_{(s)} = G^*_{(s)} x^*_{(s)}$ 

En transformada Z:

$$
V_{(z)} = G_{(z)} x_{(z)}
$$

Reemplazando *V*(*z*) :

$$
y_{(z)} = H_{(z)} G_{(z)} x_{(s)}
$$

Función de transferencia:

$$
\frac{y_{(z)}}{x_{(z)}} = H_{(z)}G_{(z)}
$$
  
En control discrete to  $H_{(z)}G_{(z)} \neq GH_{(z)}$ .

## *Ejemplo 2.9*

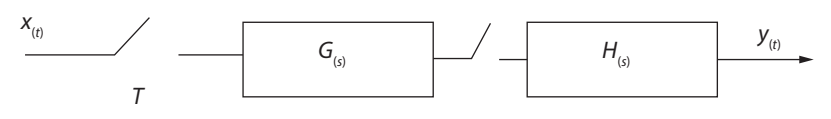

Donde:

$$
G_{(s)} = \frac{1}{s+2}
$$

$$
H_{(s)} = \frac{1}{s+5}
$$

Por lo tanto, la función camino directo:

$$
F_{(s)} = G_{(s)}H_{(s)} = \frac{1}{(s+2)}\frac{1}{(s+5)} = \frac{1}{s^2 + 7s + 10}
$$

Aplicando *residue:*

$$
F_{(s)} = \frac{\frac{1}{3}}{s+2} - \frac{\frac{1}{3}}{s+5}
$$

Aplicando la transformada inversa:

$$
f_{(t)} = \frac{1}{3} e^{-2t} - \frac{1}{3} e^{-5t}
$$

Su función corresponde en tiempo discreto a:

$$
f_{(kT)} = \frac{1}{3} e^{-2kT} - \frac{1}{3} e^{-5kT}
$$

Su transformada Z, a:

$$
F_{(z)} = \frac{y_{(z)}}{x_{(z)}} = GH_{(s)} = \frac{\frac{1}{3}}{1 - e^{-2T}Z^{-1}} - \frac{\frac{1}{3}}{1 - e^{-5T}Z^{-1}}
$$

Para un muestreo T=1:

$$
F_{(z)} = \frac{0.33Z}{Z - 0.135} - \frac{0.33Z}{Z - 0.067}
$$

$$
F_{(z)} = \frac{0.66Z^2 - 0.66Z}{Z^2 - 0.202Z + 0.009045}
$$

Esta primera parte  $\frac{0.33Z}{Z-0.135}$  se obtiene al aplicar la transformada Z. con T=1.

$$
F_{(Z)} = \sum_{k=0}^{\infty} f_{(kT)} Z^{-k} = \sum_{k=0}^{\infty} \frac{1}{3} e^{-2kT} Z^{-k}
$$
  
\n
$$
F_{(Z)} = \frac{1}{3} + \frac{1}{3} e^{-2} Z^{-1} + \frac{1}{3} e^{-4} Z^{-2} + \frac{1}{3} e^{-6} Z^{-3} + \cdots
$$
  
\n
$$
e^{2} Z F_{(Z)} = \frac{1}{3} e^{2} Z + \frac{1}{3} + \frac{1}{3} e^{-2} Z^{-1} + \frac{1}{3} e^{-4} Z^{-2} + \cdots
$$
  
\n
$$
e^{2} Z F_{(Z)} = \frac{1}{3} e^{2} Z + F_{(Z)}
$$
  
\n
$$
e^{2} Z F_{(Z)} - F_{(Z)} = \frac{1}{3} e^{2} Z
$$
  
\n
$$
F_{(Z)} (e^{2} Z - 1) = \frac{1}{3} e^{2} Z
$$
  
\n
$$
F_{(Z)} = \frac{\frac{1}{3} e^{2} Z}{(e^{2} Z - 1)} = \frac{2.46 Z}{7.38 Z - 1} = \frac{0.33 Z}{Z - 0.135}
$$

Ahora, manteniendo las mismas funciones *G*(*s*) , *H*(*s*) , se busca obtener la función de transferencia:

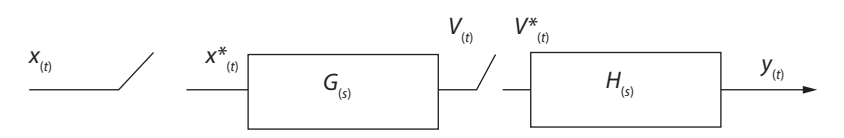

Para cada función:

$$
G_{(s)} = \frac{1}{s+2} \rightarrow g_{(t)} = e^{-2t} \rightarrow g_{(kT)} = e^{-2kT}
$$
  
\n
$$
G_{(z)} = \frac{1}{1 - e^{-2T}Z^{-1}}
$$
  
\n
$$
H_{(s)} = \frac{1}{s+5} \rightarrow h_{(t)} = e^{-5t} \rightarrow h_{(kT)} = e^{-5kT}
$$

$$
H_{(z)} = \frac{1}{1 - e^{-5T}Z^{-1}}
$$

Para muestreo T=1,

$$
F_{(z)} = G_{(z)}H_{(s)} = \frac{1}{1 - e^{-2T}Z^{-1}} * \frac{1}{1 - e^{-5T}Z^{-1}}
$$

$$
= \frac{1}{(1 - e^{-2T}Z^{-1})(1 - e^{-5T}Z^{-1})}
$$

$$
F_{(z)} = \frac{Z^2}{Z^2 + 0.1417Z + 0.000904}
$$

→ →

Entonces, se comprueba que  $G_{\scriptscriptstyle (Z)} H_{\scriptscriptstyle (Z)} \neq G H_{\scriptscriptstyle (Z)}.$ 

### *Sistema de lazo cerrado en control discreto*

Con la presencia del muestreador:

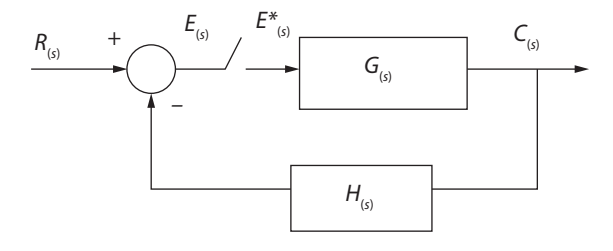

En este caso, el error está definido por *E*(*s*) , es decir, *E*(*s*) = *R*(*s*) – *H*(*s*) *C*(*s*) . Como la  $\text{salida } C_{(s)} = G_{(s)} E^*_{(s)}.$ 

Retomando la señal muestreada:

$$
E_{(s)} = R_{(s)} - H_{(s)}G_{(s)}E^*_{(s)}
$$
  

$$
E^*_{(s)} = R^*_{(s)} - [H_{(s)}G_{(s)}]^*E^*_{(s)}
$$
  

$$
E^*_{(s)} = \frac{R^*_{(s)}}{1 + [H_{(s)}G_{(s)}]^*}
$$

Como  $C_{\scriptscriptstyle (s)} = G_{\scriptscriptstyle (s)} E^*_{\scriptscriptstyle (s)}$ , reemplazamos  $E^*_{\scriptscriptstyle (s)}$ :

$$
C^*_{(s)} = G^*_{(s)} \frac{R^*_{(s)}}{1 + [H_{(s)}G_{(s)}]^*}
$$

Aplicando la transformada Z,

$$
c_{(Z)} = \frac{G_{(Z)}R_{(Z)}}{1+GH_{(Z)}}
$$

Es decir,

$$
F_{(Z)} = \frac{G_{(Z)}}{1 + GH_{(Z)}}
$$

Ahora, en el caso del segundo muestreador:

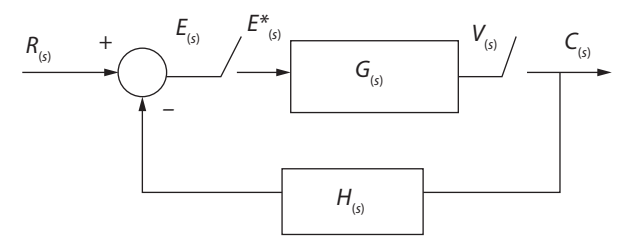

La función de transferencia está definida según:

$$
F_{\rm (Z)} = \frac{G_{\rm (Z)}}{1+G_{\rm (Z)}H_{\rm (Z)}}
$$

## *Ejemplo 2.10*

Determinar la función de transferencia de un sistema en malla cerrada con un tiempo de muestreo de un (1) segundo.

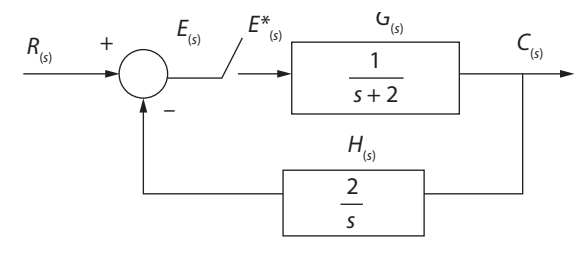

Según se definió bajo el concepto de función de transferencia en malla cerrada:

$$
F_{(Z)} = \frac{G_{(Z)}}{1 + GH_{(Z)}}
$$

El término *G*(*Z*) es resultado de aplicar la transformada Z al producto de *G*(*Z*) *H*(*Z*) . Así:

$$
G_{(s)}H_{(s)} = \frac{2}{(s+2)s}
$$

Aplicando fracciones parciales,

$$
G_{(s)}H_{(s)} = \frac{1}{s} - \frac{1}{s+2}
$$

Y a cada parte con su transformada Z,

$$
GH_{(Z)} = \frac{1}{1 - Z^{-1}} - \frac{1}{1 - e^{-2T}Z^{-1}}
$$

Para un T=0.1s,

$$
GH_{(2)} = \frac{Z}{Z - 1} - \frac{Z}{Z - e^{-2(0.1)}} = \frac{0.182Z}{Z - 0.182Z + 0.818}
$$

Finalmente, la función de transferencia es

$$
F_{(2)} = \frac{Z^3 - 1.818Z^2 + 0.818Z}{Z^3 - 2.454Z^2 + 2.156Z - 0.6691}
$$

Ahora, con retroalimentación unitaria. Como se puede observar en el siguiente diagrama de bloques, se identifica la presencia del muestreador definido por un conversor A/D y un retenedor de orden cero Z<sub>OH</sub>:

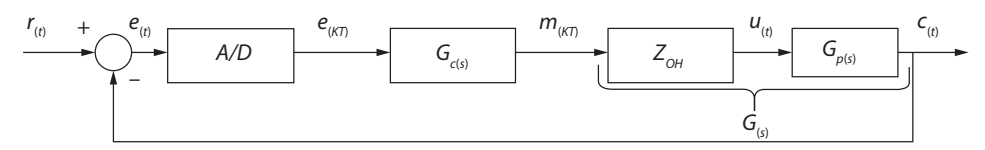

La función de transferencia de malla abierta está dada por  $G_{_{(s)}} = G_{Z_{OH^{(s)}}} G_{_{p(s)}}.$  Entonces en término Z:

$$
G_{\scriptscriptstyle(z)}=(1-Z^{-1})Z\left[\frac{G_{\scriptscriptstyle p{\scriptscriptstyle (s)}}}{s}\right]
$$

Por lo tanto, la función de transferencia de malla cerrada con retroalimentación unitaria está definida según:

$$
F_{(z)} = \frac{C_{(z)}}{R_{(z)}} = \frac{G_{C(z)}G_{(z)}}{1 + G_{C(z)}G_{(z)}}
$$

#### **Muestreadores y retenedores**

En el control discreto, la presencia de dos bloques es prioritaria para la discretización y posterior reconstrucción de la información y la respuesta de algún algoritmo de control programado en cualquier plataforma de procesamiento, ya sea arduino, pc o microcontroladores, entre otros.

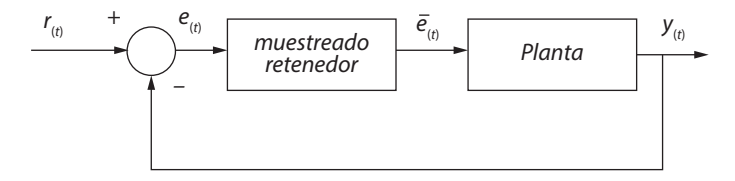

## *Muestreador ideal*

La señal del error  $e_{\scriptscriptstyle (t)}$  es sometida a un proceso de modulación por pulsos, cuyo resultado es la famosa señal *error estrella* (Figura 2.15).

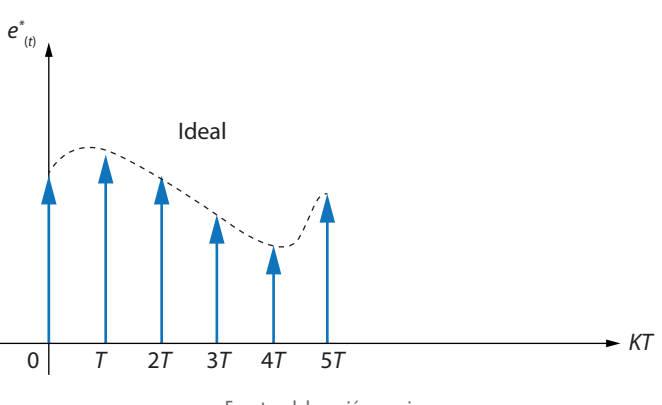

#### **Figura 2.15. Señal del error estrella**

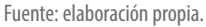

Según la figura anterior, la función del error estrella esta definida como:

$$
e_{(t)}^* = e_{(t)} \delta_{(t)} = e_{(t)} \sum_{n=0}^{\infty} \delta_{(t-nT)} = e_{(t)} [\delta_{(t)} + \delta_{(t-T)} + \delta_{(t-n2T)} + \cdots]
$$

En términos de Laplace:

$$
E^*_{(s)} = e_{(0)} + e_{(T)}e^{-sT} + e_{(2T)}e^{-2sT} + \cdots = \sum_{n=0}^{\infty} e_{(nT)}e^{-nsT}
$$

Podemos definir que la señal de entrada del retenedor es la función de transformada de Laplace de la  $e_{\;\;(t)}^*$  definida como la transformada estrella de Laplace  $E_{\;\;(s)}^*$ .

La señal  $e_{(0)}^* = e_{(KT)}$ , donde el último término corresponde a la versión muestreada.  $\overline{\phantom{0}}$ 

## *Ejemplo 2.11*

Obtener *E*(*Z*) de una señal continua para *T* = 1 *s*, cuya transformada de Laplace es:

$$
E_{(s)} = \frac{1}{(s+1)(s+2)}
$$

Aquí se va a trabajar el "*método de residuos modificados*". Para evaluar la transformada estrella de Laplace, se busca llegar a una forma alterna para  $E^{*}_{\,\,_{(s)}}$ o su equivalencia  $E_{\langle Z\rangle}$ :

$$
E_{(Z)} = \sum_{i=0}^{\infty} Residuos \left| E_{(s)} \frac{Z}{Z - e^{sT}} \right|_{polos E_{(s)}}
$$

En este caso, polos simples:

$$
Ri_{(Z)} = \left| (s - s_i) E_{(Z)} \frac{Z}{Z - e^{sT}} \right|_{s = s_i}
$$

Retomando el ejercicio,

$$
E_{(Z)} = R_{1(Z)} + R_{2(Z)}
$$

Donde

$$
R_{1(Z)} = (s+1)\frac{1}{(s+1)(s+2)} * \frac{Z}{Z - e^{sT}}\Big|_{\substack{s=-1 \ r=1}}R_{1(Z)} = 1 * \frac{Z}{Z - e^{-1}} = \frac{Z}{Z - 0.3679}R_{2(Z)} = (s+2)\frac{1}{(s+1)(s+2)} * \frac{Z}{Z - e^{sT}}\Big|_{\substack{s=-2 \ r=1}}R_{2(Z)} = -\frac{Z}{Z - 0.1353}E_{(Z)} = \frac{Z}{Z - 0.3679} - \frac{Z}{Z - 0.1353}
$$

En Matlab,

$$
E_{(Z)} = c^2 d(E, T, 'Z_{OH}')
$$

*continuo → discreto*

Existe:

*discreto → continuo c*2 *d*

### *Reconstrucción de datos "Retenedores"*

Ante la necesidad de poder analizar un sistema de datos muestreados, se busca que la señal muestreada constituida por impulsos no se aplique directamente al proceso o a planta.

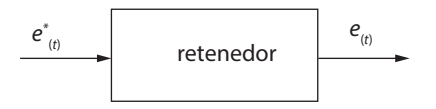

Por lo tanto, es necesario someterla a un proceso de reconstrucción para convertirla en una señal continua por intervalos (Figura 2.16).

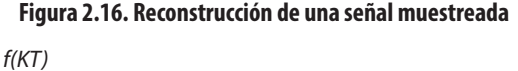

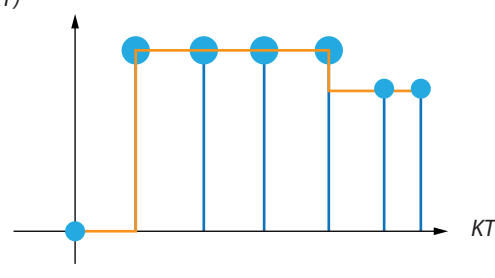

Fuente: elaboración propia.

¿Cómo se reconstruye? En este proceso se debe evitar el efecto nocivo *aliasing*, debido a la superposición de armónicos creando un error en la información. De tal manera, se tiene en control discreto dos tipos de retenedores, cuya representación matemática está dada en forma enésima:

 $h_{(KT+\tau)} = a_n \tau^n + a_{n-1} \tau^{n-1} + \dots + a_1 \tau + x_{(KT)}$ 

Si es *n* = 0, es retenedor de orden cero.

Si es *n* = 1, es retenedor de primer orden.

Para un retenedor de orden cero (Z<sub>OH</sub>), se busca que la salida del retenedor *valor actual* sea igual al último valor reconstruido.

Para un retenedor de orden cero cuya representación es  $\frac{F_{h(s)}}{F_{(s)}} = G_{h(s)} = \frac{1 - e^{-sT}}{s}$ , se demuestra de la siguiente forma: demuestra de la siguiente forma:

Aplicando la transformada Laplace,

$$
L\{f_{n(t)}\} = L\{f_{(t)}\delta_{(t)}(u_{(t)} - u_{(t-T)})\}
$$

$$
L\{f_{n(t)}\} = F_{(s)} * 1 * G_{h(s)}
$$

Luego,

$$
G_{h(s)} = L\{(u_{(t)} - u_{(t-T)})\}
$$
  
\n
$$
G_{h(s)} = L\{u_{(t)}\} - L\{u_{(t-T)}\}
$$
  
\n
$$
G_{h(s)} = \int_0^\infty u_{(t)} e^{-sT} dt - \int_0^\infty u_{(t-T)} e^{-sT} dt
$$

La primera parte es  $\int_0^\infty u_{(t)} e^{-sT} dt =$  $\frac{1}{s}$ ; y la segunda parte, como *t* – *T* = τ, entonces  $t = \tau + T$ . Luego,

$$
\int_0^{\infty} \mathcal{U}_{(\tau)} e^{-s(\tau+T)} d\tau = \int_0^{\infty} \mathcal{U}_{(\tau)} e^{-s\tau} e^{-sT} d\tau = e^{-sT} \int_0^{\infty} \mathcal{U}_{(\tau)} e^{-s\tau} d\tau
$$

$$
= e^{-sT} \left[ \frac{e^{-s\tau}}{-s} \right]_0^{\infty}
$$

$$
= e^{-sT} * \frac{1}{s}
$$

Juntamos,

$$
G_{h(s)} = \int_0^{\infty} \mu_{(t)} e^{-st} dt - \int_0^{\infty} \mu_{(t-T)} e^{-st} dt
$$
  
\n
$$
G_{h(s)} = \frac{1}{s} - \frac{1}{s} e^{-sT}
$$
  
\n
$$
G_{h(s)} = \frac{1 - e^{-sT}}{s}
$$

Es decir, la respuesta impulso  $h_{_{0(t)}}$  del  $Z_{_{OH}}$  viene dada  $h_{_{0(t)}} = u_{_{(t)}} - u_{_{(t-T)}}$ , en el dominio de Laplace.

#### **Figura 2.17. Respuesta impulso**  $h_{\alpha(t)}$

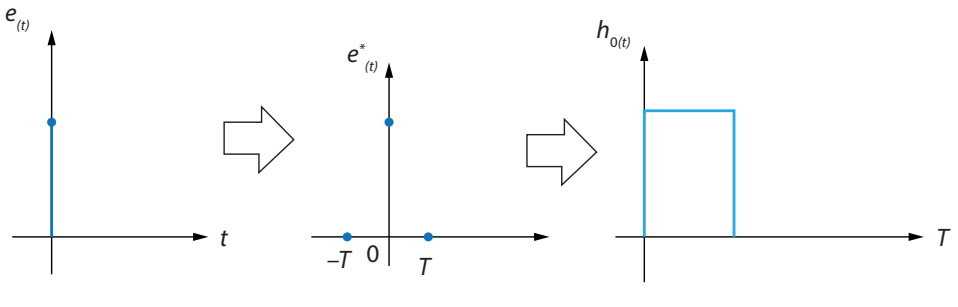

Fuente: elaboración propia.

Ahora, para el caso de un retenedor de primer orden ( $F_{OH}$ ), donde  $n = 1$ , la función de transferencia está definida por:

$$
H_{1(s)} = \frac{1 - sT}{T} \left(\frac{1 - e^{-sT}}{s}\right)^2
$$

En Matlab, *interpzoh* () *interpfoh* ()

Cabe preguntarse, ¿por qué es más útil ZOH? Sencillamente la FOH no ofrece grandes ventajas, porque causa sobrecorrecciones en la aproximación. En cambio, la ZOH es la base para los conversores *D / A* en tiempo discreto.

Para trabajar en tiempo discreto cualquier planta G(s), es necesario que, en el proceso de conversión, se incluya el efecto del retenedor, de la siguiente forma:

Función de transferencia de polos $G_{\rm {ZOH}}$ :

$$
G_{ZOH(Z)} = (1 - Z^{-1})Z \left\{ \frac{G_{(s)}}{s} \right\}
$$

### *Ejemplo 2.12*

Obtener la función de transferencia equivalente discreta de

$$
G_{p(s)} = \frac{1}{s+1}
$$

Empleando  $Z_{OH}$  con periodo muestreo T,

$$
G_{ZOH(Z)} = (1 - Z^{-1})Z \left[ \frac{1}{s + 1} \right]
$$
\n
$$
T
$$
\n
$$
ZOH_{(s)}
$$
\n
$$
G_{(s)}
$$
\n
$$
T
$$
\n
$$
T
$$
\n
$$
T
$$
\n
$$
y_{(s)}
$$
\n
$$
T
$$
\n
$$
T
$$

$$
G_{ZOH(Z)} = (1 - Z^{-1})Z \left[ \frac{1}{s(s+1)} \right]
$$

Solucionando Residuos polos reales

$$
R_{1} = \left| \oint * \frac{1}{\oint (s+1)} * \frac{Z}{Z - e^{sT}} \right|_{s=0} = \frac{Z}{Z - 1}
$$
  
\n
$$
R_{2} = \left| (s+1) * \frac{1}{s(s+1)} * \frac{Z}{Z - e^{sT}} \right|_{s=-1} = -\frac{Z}{Z - 0.367}
$$
  
\n
$$
G_{(Z)} = (1 - Z^{-1})Z \left[ \frac{Z}{Z - 1} - \frac{Z}{Z - 0.367} \right]
$$
  
\n
$$
G_{(Z)} = (1 - Z^{-1}) \frac{Z^{2} - 0.367 - Z^{2} + Z}{(Z - 1)(Z - 0.367)}
$$
  
\n
$$
G_{(Z)} = \frac{Z - 1}{Z} \frac{0.632Z}{(Z - 1)(Z - 0.367)}
$$
  
\n
$$
G_{(Z)} = \frac{0.632}{Z - 0.367}
$$

### *Ejemplo 2.13*

Se tiene el siguiente diagrama de bloques, se pide encontrar la respuesta ante un escalón para las 20 primeras muestras.

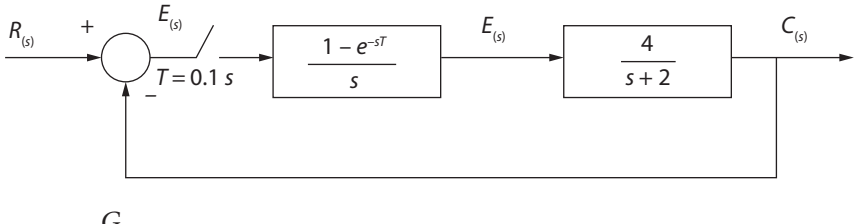

 $C_{(Z)} =$  $\frac{G_{(Z)}}{1+G_{(Z)}}R_{(Z)}$ 

Donde

$$
G_{(Z)} = Z \left[ \frac{1 - e^{-sT}}{s} * \frac{4}{s+2} \right] = \frac{Z - 1}{Z} Z \left[ \frac{4}{s+2} \right]
$$

Por tablas,

$$
G_{(Z)} = \frac{Z - 1}{Z} * \frac{2(1 - e^{-2T})Z}{(Z - 1)(Z - e^{-2T})}
$$

Con *T* = 0.1 *s*, en malla abierta:

$$
G_{(Z)} = \frac{0.3625}{Z - 0.8187}
$$

Función en malla cerrada:

$$
Gmf_{(Z)} = \frac{G_{(Z)}}{1 + G_{(Z)}}
$$

$$
Gmf_{(Z)} = \frac{C_{(Z)}}{R_{(Z)}} = \frac{\frac{0.3625}{Z - 0.8187}}{1 + \frac{0.3625}{Z - 0.8187}} = \frac{\frac{0.3625}{Z - 0.8187}}{\frac{(Z - 0.8187) + 0.3625}{Z - 0.8187}}
$$

$$
Gmf_{(Z)} = \frac{0.3625}{Z - 0.4562}
$$

Como 
$$
Gmf_{(Z)} = \frac{C_{(Z)}}{R_{(Z)}}
$$
, si  $R_{(s)} = Z\left[\frac{1}{S}\right] = \frac{Z}{Z-1}$ , entonces,

$$
Gmf_{(Z)} = \frac{Z-1}{Z} * \frac{0.3625}{Z - 0.4562}
$$

Transformada inversa Z es *C*(*KT*) = 0.667[1 – (0.4562)*<sup>K</sup>*]

Para las siete primeras muestras, cuya curva se evidencia en la Tabla 2.1.

**Tabla 2.1. Muestras ejemplo 2.13**

| <b>KT</b> | $C_{(KT)}$ |
|-----------|------------|
| 0         | 0          |
| 0.1       | 0.0505     |
| 0.2       | 0.0969     |
| 0.3       | 0.1399     |
| 0.4       | 0.1797     |
| 0.5       | 0.2165     |
| 0.6       | 0.2505     |
| 0.7       | 0.2819     |

Fuente: elaboración propia.

#### *Ejemplo 2.14*

Considere el siguiente sistema discreto *T* = 3 *s*, cuya ecuación en diferencia es *y*(*K*) – 1.6*y*(*K*–1) + 1.28*y*(*<sup>K</sup>*–2) = u(*<sup>K</sup>*–1) – 1.2*u*(*<sup>K</sup>*–2) + 0.72*u*(*K*–3). Se pide:

- a. Calcular la  $G_{(Z)} = \frac{y_{(Z)}}{U_{(Z)}}$ .
- b. Para un escalón *u*(*K*) , obtener *y*(*<sup>k</sup>*→∞).
- a. Solución:

$$
y_{(Z)} - 1.6Z^{-1}y_{(K-1)} + 1.28Z^{-2}y_{(K-2)} = u_{(Z)}Z^{-1} - 1.2Z^{-2}u_{(Z)} + 0.72Z^{-3}u_{(Z)}
$$
  
\n
$$
y_{(Z)} (1 - 1.6Z^{-1} + 1.28Z^{-2}) = U_{(Z)} (Z^{-1} - 1.2Z^{-2} + 0.72Z^{-3})
$$
  
\n
$$
\frac{y_{(Z)}}{U_{(Z)}} = \frac{Z^{-1} - 1.2Z^{-2} + 0.72Z^{-3}}{1 - 1.6Z^{-1} + 1.28Z^{-2}}
$$

El hecho que la función  $\frac{y_{\text{Z}}}{U_{\text{Z}}}$  presenta polos conjugados fuera del círculo unitario, implica que es inestable, la respuesta es oscilatoria. Ceros: 0.6 ± 0.6*i* Polos: 0.8 ± 0.8*i*

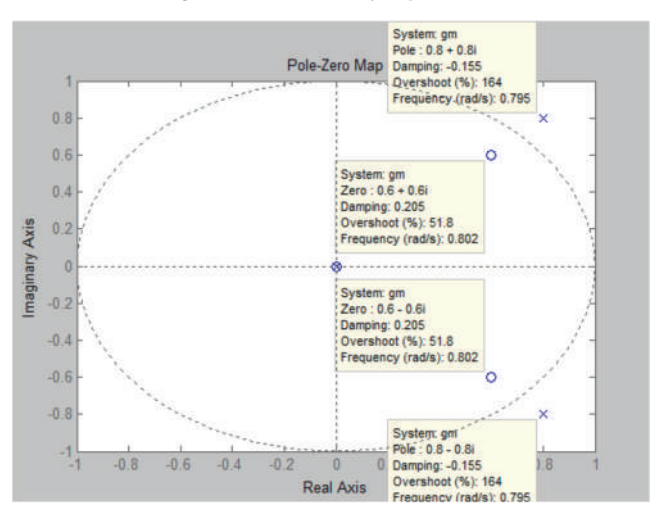

**Figura 2.18. Solución ejemplo 2.14 b**

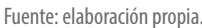

# **Diagrama de simulación: flujo de señales**

Se quiere simular las ecuaciones en diferencia (EED) de un sistema discreto (LIT). Por lo tanto, se debe caracterizar el uso de elementos de atraso que representan el efecto de las potencias negativas de Z en la EED.

Los elementos básicos son:

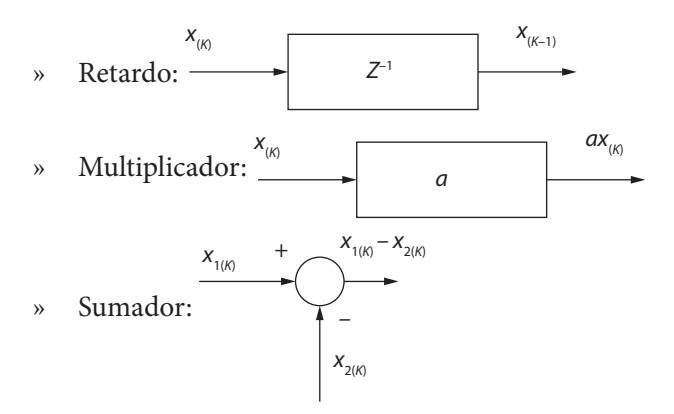

Consideremos la EED de segundo orden:

$$
y_{(K)} - a_1 y_{(K-1)} + a_0 y_{(K-2)} = b_2 x_{(K)} - b_1 x_{(K-1)} + b_0 x_{(K-2)}.
$$

Despejamos el término que hace referencia a la salida:

 $y_{(K)} = b_2 x_{(K)} + b_1 x_{(K-1)} + b_0 x_{(K-2)} - a_1 y_{(K-1)} - a_0 y_{(K-2)}$ 

Por lo tanto, se desarrolla un diagrama de flujos.

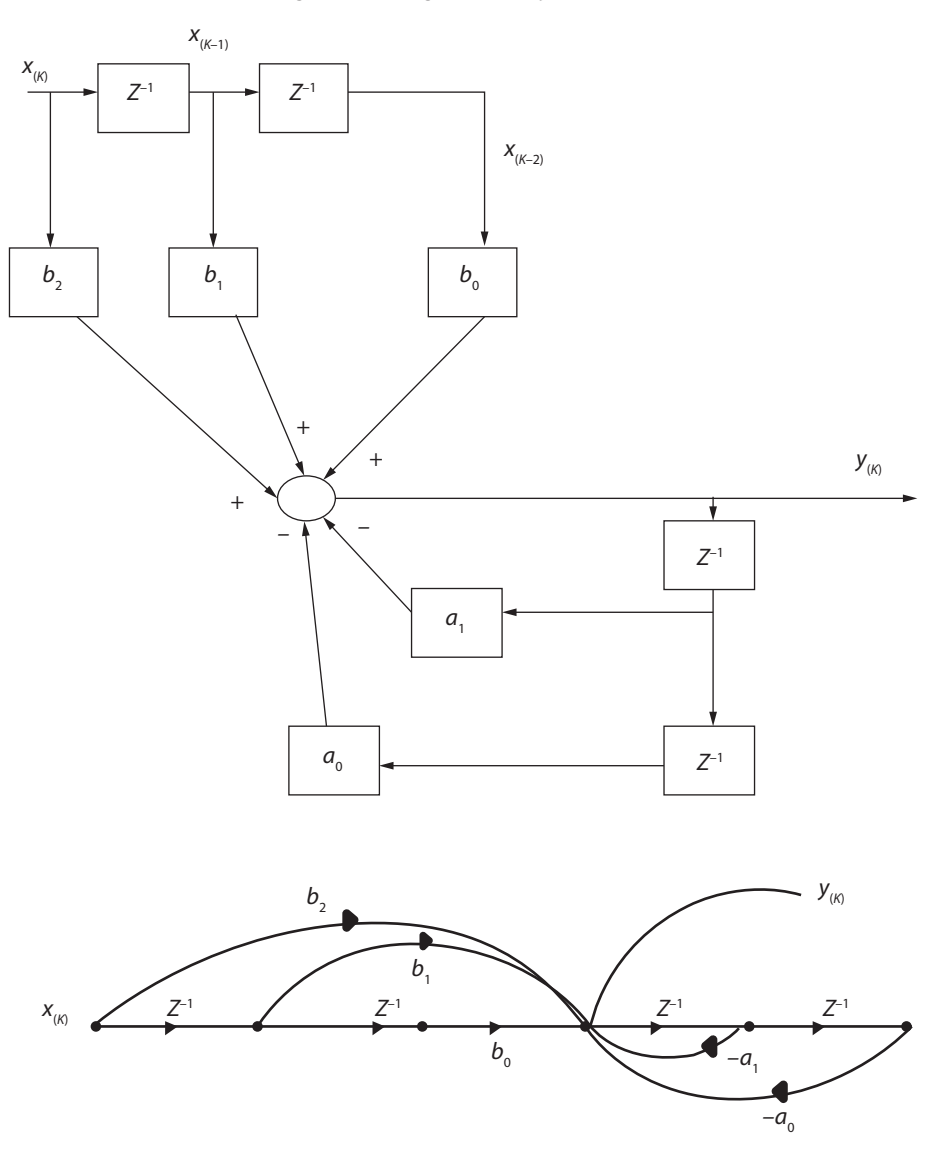

#### **Figura 2.19. Diagrama de flujos de señal**

Fuente: elaboración propia.

El diagrama de flujo de señal es una herramienta visual para representar la relación causal entre componentes del sistema. El diagrama, además, es usado para obtener una función de malla cerrada.

En un diagrama de bloques, la representación de flujos identifica los conceptos de camino directo, lazo retroalimentación, nodos mixtos, nodo de entrada, nodo de salida, entre otros.

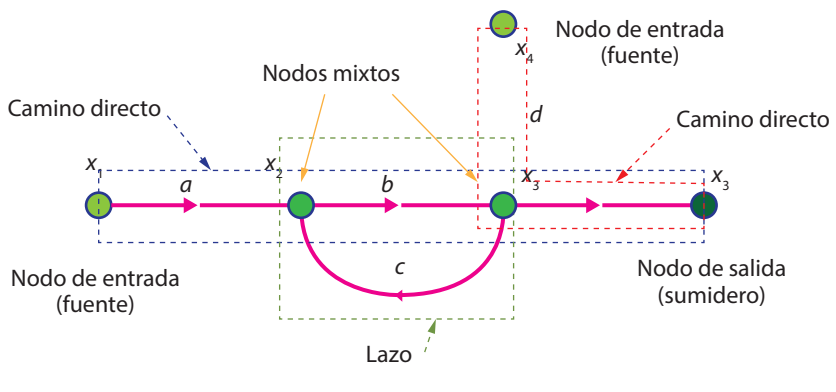

**Figura 2.20. Diagrama de bloques**

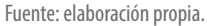

Algunas reglas simples permiten eliminar nodos y simplificar un diagrama de flujo de señal. Estas reglas son similares a las reglas del algebra de bloques:

- » La información de un nodo es igual a la suma de todas las señales que entran en este.
- » La información de un nodo es transmitida por todos los ramos que dejan el nodo.
- » Ramas paralelas en la misma dirección que conectan dos nodos pueden ser substituidas por una única rama con ganancia.
- » La presencia de ramas en serie puede ser substituida por una única rama con ganancia igual.

## *Regla de Mason*

Esta regla permite obtener la función de transferencia de forma general, cuando es muy difícil utilizar la técnica de algebra de bloques. Por tanto, se descompone directamente la ecuación en diferencia (EED) y luego se aplica la regla de Mason para obtener la función de transferencia discreta FDT, en sistemas con múltiples lazos.

$$
T_{(Z)} = \left[ \sum_{K=1} T_{K(Z)} \Delta_{K(Z)} \right] \div \Delta_{(Z)} = \frac{y_{(Z)}}{U_{(Z)}}
$$

#### *Ejemplo 2.15*

Se tiene la siguiente EED: 2 $y_{(K)}$  – 2 $y_{(K-1)}$  +  $y_{(K-2)}$  =  $x_{(K-1)}$ .

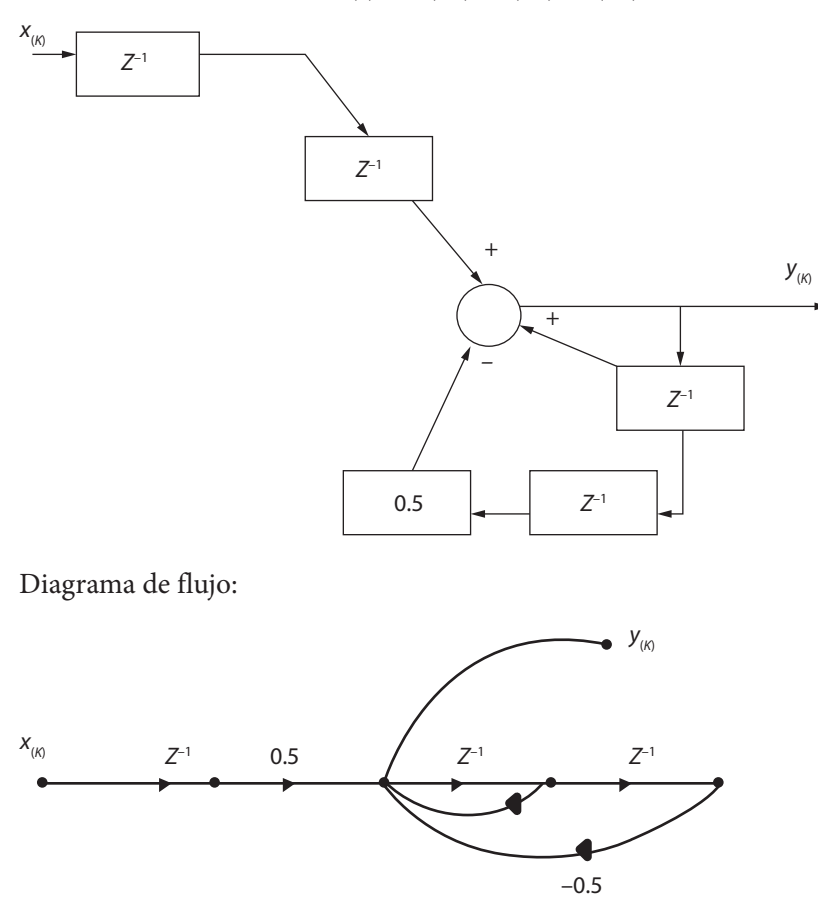

Aplicando regla de Mason, el determinante del sistema es *∆*(*Z*) = 1 – *Z*–1 + 0.5*Z*–2. La ganancia de su trayectoria directa es 1 desde  $x_{\scriptscriptstyle (K)}$  a  $y_{\scriptscriptstyle (K)}$  con  $T_{_1}$  = 0.5 *s*.

Allí, se encuentran los cofactores de cada trayectoria directa. La única trayectoria toca los dos lazos, luego *∆*(1) = 1 (es decir, son adyacentes), por lo tanto:

$$
T_{(Z)} = \frac{T_{(1)}\Delta_{(1)}}{\Delta} = \frac{0.5*1}{1 - Z^{-1} + 0.5Z^{-2}} = \frac{0.5Z^{-2}}{Z^{-2} - Z + 0.5}
$$

#### En Matlab,

```
>> T=(0.5*z^2)/(z^2-z+0.5)
T =0.5 z^2z^2 - z + 0.5Sample time: unspecified
Discrete-time transfer function.
\gg pzmap(T)pole(T)ans =0.5000 + 0.5000i0.5000 - 0.50001\gg step(T)\gg pole (T)
ans =0.5000 + 0.5000i
```
 $0.5000 - 0.5000i$ 

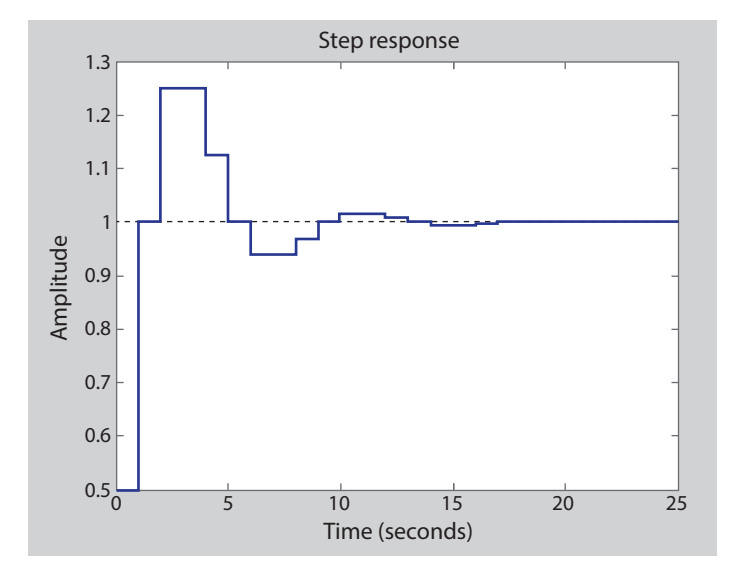

Aplicando en Matlab el comando *residuez*(*T*):

$$
T_{(z)} = \frac{R_1}{1 - T_1 Z^{-1}} + \frac{R_2}{1 - T_2 Z^{-1}} + c
$$
  
\n
$$
T_{(z)} = \frac{0.25 + 0.25i}{1 - (0.5 + 0.5i)Z^{-1}} + \frac{0.25 - 0.25i}{1 - (0.5 + 0.5i)Z^{-1}}
$$
  
\n
$$
T_{(z)} = (0.25 + 0.25i) \frac{Z}{Z - (0.5 + 0.5i)} + (0.25 + 0.25i) \frac{Z}{Z - (0.5 + 0.5i)}
$$

Tablas de transformadas Z

$$
t_{(K)} = (0.25 - 0.25i)(0.5 - 0.5i)^{K} + (0.25 - 0.25i)(0.5 - 0.5i)^{K}
$$

$$
t_{(K)} = 0.5(0.707)^{K} \left[ \cos\left(\frac{K\pi}{4}\right) + \sin\left(\frac{K\pi}{4}\right) \right]
$$

## *Ejemplo 2.16*

Se tiene:

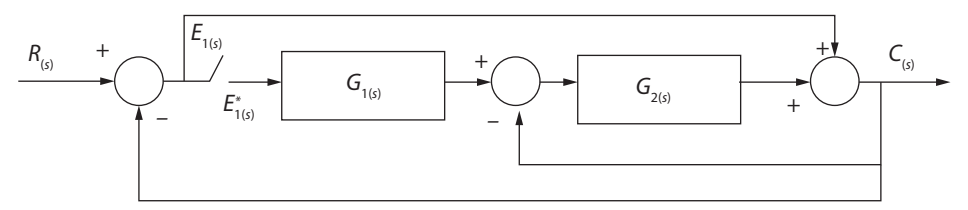

Al determinar la función de transferencia en malla cerrada tenemos de primera mano:

$$
E_{1(s)} = R_{(s)} - C_{(s)}
$$
  
\n
$$
C_{(s)} = E_{1(s)} + G_{2(s)}[G_{1(s)}E^*_{1(s)} - C_{(s)}]
$$
  
\n
$$
C_{(s)} = R_{(s)} - C_{(s)} + G_{1(s)}G_{2(s)}E^*_{1(s)} - G_{2(s)}C_{(s)}
$$

Donde

$$
\begin{aligned} &\left[1+1+G_{_{2(s)}}\right]C_{_{(s)}}=R_{_{(s)}}+G_{_{1(s)}}G_{_{2(s)}}E^*_{_{1(s)}}\\ &C_{_{(s)}}=\left[\frac{1}{2+G_{_{2(s)}}}\right]R_{_{(s)}}+\left[\frac{G_{_{1(s)}}G_{_{2(s)}}}{2+G_{_{2(s)}}}\right]E^*_{_{1(s)}} \end{aligned}
$$

Como

$$
E_{1(s)} = R_{(s)} + C_{(s)} = R_{(s)} - \left[ \frac{1}{2 + G_{2(s)}} \right] R_{(s)} + \left[ \frac{G_{1(s)} G_{2(s)}}{2 + G_{2(s)}} \right] E_{1(s)}^*
$$
  
\n
$$
E_{1(s)} = R_{(s)} - \left[ \frac{1}{2 + G_{2(s)}} \right] R_{(s)} - \left[ \frac{G_{1(s)} G_{2(s)}}{2 + G_{2(s)}} \right] E_{1(s)}^*
$$
  
\n
$$
E_{1(s)} = \left[ 1 - \frac{1}{2 + G_{2(s)}} \right] R_{(s)} - \left[ \frac{G_{1(s)} G_{2(s)}}{2 + G_{2(s)}} \right] E_{1(s)}^*
$$
  
\n
$$
E_{1(s)} = \left[ \frac{(2 + G_{2(s)}) - 1}{2 + G_{2(s)}} \right] R_{(s)} - \left[ \frac{G_{1(s)} G_{2(s)}}{2 + G_{2(s)}} \right] E_{1(s)}^*
$$

$$
E_{1(s)} = \left[\frac{1 + G_{2(s)}}{2 + G_{2(s)}}\right] R_{(s)} - \left[\frac{G_{1(s)} G_{2(s)}}{2 + G_{2(s)}}\right] E_{1(s)}^*
$$

Construyendo el diagrama de flujo:

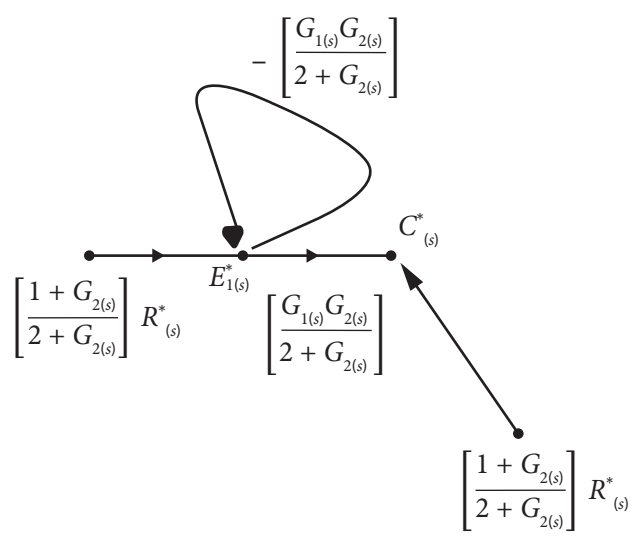

Aplicando Mason:

$$
C_{(s)}^* = \left[\frac{1}{2+G_{2(s)}}\right]R_{(s)}^* + \frac{\left[\frac{1}{2+G_{2(s)}}\right]\left[\frac{G_{1(s)}G_{2(s)}}{2+G_{2(s)}}\right]E_{1(s)}^*R_{(s)}}{1+\left[\frac{G_{1(s)}G_{2(s)}}{2+G_{2(s)}}\right]E_{1(s)}^*}
$$
\n
$$
R_{(s)} + \left[\frac{G_{1(s)}G_{2(s)}}{-G_{1(s)}}\right] + \left[\frac{G_{2(s)}}{-G_{2(s)}}\right]E_{1(s)}^* + \left[\frac{G_{2(s)}}{-G_{2(s)}}\right]E_{1(s)}^* +
$$

Finalmente, el diagrama de flujo es:

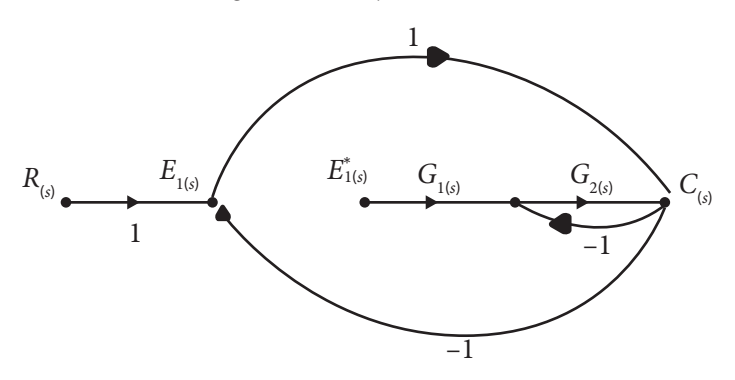

# **Correlación entre la respuesta en el tiempo y la ubicación de polos en los planos "S" y "Z"**

Anteriormente se identificó el efecto del muestreo en las funciones de transferencias (Ecuación característica). Por lo tanto, se quiere, en esta sección, comprender:

- » ¿Qué tanta relación hay entre *s* y *Z*?
- » ¿En qué se ven afectados?

En este orden de ideas, para los sistemas de primer orden, los parámetros de ganancia DC (*k*) y una constante de tiempo (τ) son relevantes.

$$
T_{(z)} = \frac{k}{\tau s + 1} = \frac{b_0}{s + a_0}
$$

Donde:

$$
\Rightarrow \quad \tau = \frac{1}{|a_0|}
$$
  

$$
\Rightarrow \quad k = |T_{(s)}|_{s=0}
$$

Efectivamente se define la respuesta permanente  $(y_{s}^{\prime})$  y el tiempo de estabilidad. Estos son estimados a partir de la función de transferencia  $y_s \approx k$  y  $T_s \approx 4\tau$ , según la Figura 2.21.

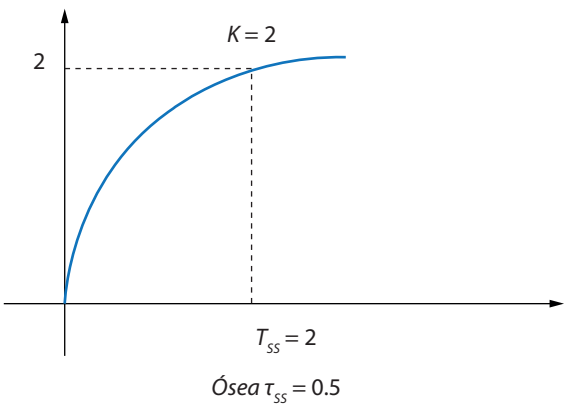

**Figura 2.21. Respuesta característica de primer orden**

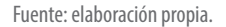

Por otro lado, para sistemas de segundo orden, su función de transferencia:

$$
T_{(s)} = \frac{b_0}{s^2 + a_1 s + a_0} = \frac{k}{s^2 + 2\xi\omega_n s + \omega_n}
$$

Se define por la frecuencia natural ( $ω<sub>n</sub>$ ) y el factor de amortiguamiento (ξ). Además, aquí es común la presencia de polos complejos conjugados  $s_{_0} = -α ± ω_{_d}i$ .

 $\text{En Matlab, } [\omega_n, zeta, polos] = damp()$ 

#### **Figura 2.22. Correlación tiempo ubicación en Matlab**

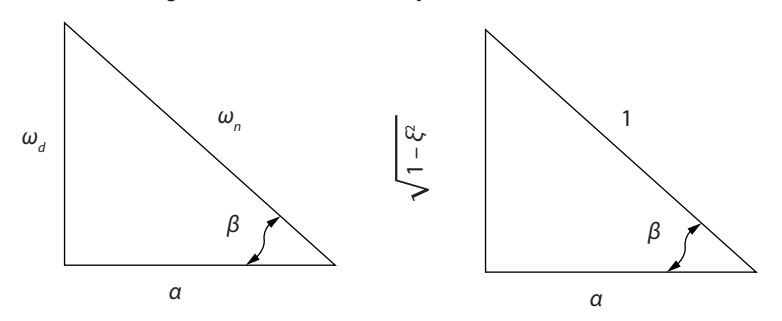

Fuente: elaboración propia.

Se tiene una serie de relaciones:

$$
\Rightarrow \quad \xi = \cos(\beta)
$$
  
\n
$$
\Rightarrow \quad \omega_{(d)} = \omega_{(d)} \sqrt{1 - \xi^2}
$$
  
\n
$$
\Rightarrow \quad K = \frac{b_0}{a_0} |T_{(s)}|_{s=0}
$$
De forma que ayudan a estimar los valores característicos ante una respuesta escalón.

$$
t_{ss} \approx \frac{4}{\xi \omega_n}
$$
  
SP%  $\approx 100 * e^{-\frac{\pi}{\tan(\beta)}} = \frac{y_{max} - y_{ss}}{y_{ss}} * 100\%$ 

Estos parámetros están asociados a modelos continuos lazo cerrado *T*(*s*) . Pero, cuando tratamos *T*(*Z*) en discreto, carecen de significado y debemos correlacionar la famosa correspondencia entre los polos de  $T_{_{\left(Z\right)}}$  con los polos de  $T_{_{\left(s\right)}}$ .

#### *Ejemplo 2.17*

Si el sistema  $G_{p(s)} = \frac{1}{s+2} Z_{OH}$  *con*  $T = 0.1$  *s*  $\frac{4}{12} Z_{OH}$  *con T* = 0.1 *s*, entonces, a partir de  $G_{p(s)}$ , analizamos en tiempo continuo.

Sacamos la función de transferencia en lazo cerrado.

$$
T_{(s)} = \frac{G_{p(Z)}}{1 + G_{p(Z)}} = \frac{\frac{4}{s+2}}{1 + \frac{4}{s+2}} = \frac{\frac{4}{s+2}}{\frac{s+2+4}{s+2}} = \frac{4}{s+6}
$$
  

$$
T_{(s)} = \frac{4}{s+6}
$$
, donde tiene polo real  $s = -6$   
Su ganncia DC:  

$$
K = \left| \frac{4}{s+6} \right|_{s=0} = 0.666
$$

$$
\tau = \left| \frac{1}{-6} \right| = 0.166 \text{ seg}
$$

Ahora en discreto, transformados:

$$
G_{(Z)} = (1 - Z^{-1}) Z \left\{ \frac{G_{p(Z)}}{s} \right\} = (1 - Z^{-1}) Z \left\{ \frac{4}{s + 2} \right\}
$$

$$
G_{(Z)} = \frac{0.3625}{Z - 0.818}
$$

La función lazo cerrado:

$$
G_{(Z)} = \frac{G_{(Z)}}{1 + G_{(Z)}} = \frac{0.3625}{Z - 0.4562}
$$

 $Z = 0.4562$ 

Luego, función tiempo discreto con *T* = 0.1 *s*.

Ahora, calculamos correspondencia:

$$
S_{ie} = \frac{1}{T} \ln(Z_i)
$$

$$
Z = e^{sT}
$$

Entonces.

$$
S_{ie} = \frac{1}{0.1} \ln(0.4562) = 7.848
$$

Si, con ese polo equivalente, sacamos los parámetros:

$$
K_e = \left| \frac{0.3625}{Z - 0.4562} \right|_{Z = 1} = 0.6667
$$

$$
\tau_e = \frac{1}{\left| -7.848 \right|} = 0.127
$$

El error en la constante de tiempo:

$$
\varepsilon_{\tau} = \frac{\tau - \tau_{e}}{\tau} * 100\% = \frac{0.166 - 0.127}{0.166} * 100\%
$$
  

$$
\varepsilon_{\tau} = 23.4\%
$$

La ganancia K no se altera por el  $Z_{\alpha\mu}$ .

Al comprender la diferenciación entre los sistemas de primer y segundo orden, es importante la correcta determinación de un muestreo (periodo) como prioritario, para preservar los valores característicos de un sistema desde el concepto análogo hacia el concepto discreto.

Sea el caso:

$$
G_{p(s)} = \frac{1}{s+2} \qquad E_{(s)} = \frac{1}{s+2}
$$

Vienen de  $e_{(t)} = e^{-2t}$ , con un muestreador *T* = 0.5 *s*. Aplicando *c*2*d* y residuos (). Por defecto,

$$
G_{(Z)} = \frac{0.3160}{Z - 0.3679} \qquad E_{(Z)} = \frac{Z}{Z - 0.3679}
$$

Tiene un aspecto en común  $Z_0 = 0.3679$  y  $S_0 = -2$  (*en tiempo continuo*). Porque  $Z_{0} = e^{T_{50}} = e^{0.5(-2)} = 0.3679$ . Por lo tanto,  $Z_{0} = 0.3679$  se debe hacer la representación de un número infinito de polos en *S*<sub>*i*</sub> = −2 ± *in*4π.

Con frecuencia

$$
\omega_m = \frac{2\pi}{T} = 4\pi
$$

Es decir, *E*(*Z*) , *G*(*Z*) *tienen números de polos s*<sup>0</sup> ± *inωn* . Su correlación se presenta en la Figura 2.23.

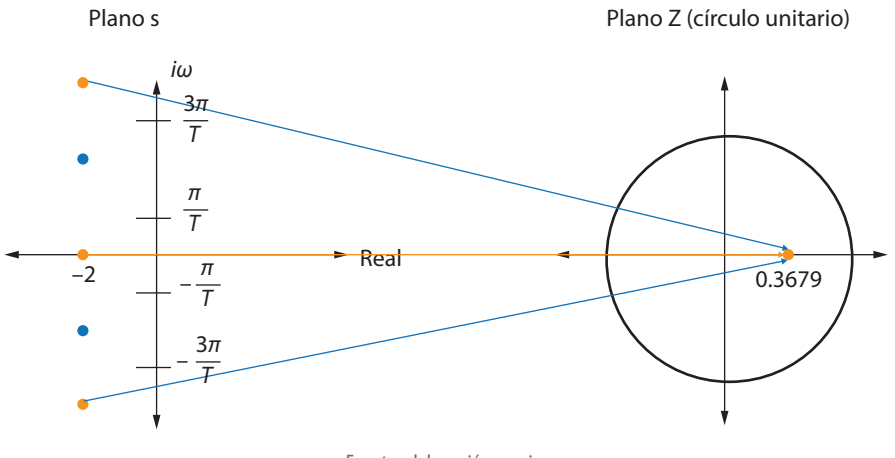

**Figura 2.23. Correlación ejemplo 2.18**

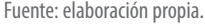

Luego los puntos  $G_{\scriptscriptstyle (s)}, E_{\scriptscriptstyle (s)}$  en un intervalo [*-ωn*, + *ωn*] se transforman en un punto el plano Z.

Aquí nace el concepto de estabilidad absoluta.

Cuando las raíces de la ecuación característica caen dentro de un círculo unitario, el sistema es estable. Por lo tanto, su magnitud es  $|Z| = \cos^2(\omega T) + \sin^2(\omega T) = 1$ . Para una función  $Z = e^{sT} = e^{T(\sigma + i\omega)} = \cos(\omega T) + i\sin(\omega T)$ 

Se concluye de esta sección:

- » La estabilidad de un sistema se sujeta a la permanencia de sus polos de malla cerrada dentro del círculo unitario.
- » La presencia de polos complejos conjugados sobre el círculo unitario define una dinámica **críticamente estable**.
- » La estabilidad absoluta no es sensible a la presencia de ceros.

# **Análisis transitorio y en régimen permanente**

En la anterior sección se analizó la estabilidad absoluta, ahora nos vamos a centrar en la estabilidad relativa. A nivel transitorio y como respuesta de estado permanente.

### *A nivel transitorio*

Sea un sistema de segundo orden

$$
G_{(s)} = \frac{\omega_n^2}{s^2 + 2\xi\omega_n s + \omega_n^2}
$$

Ante un escalón.

Lo mismo que en control analógico, en control digital, se tiene los mismos parámetros de estudio, a saber, *t pico*, *t subida*, *t acomodamiento*, *M <sup>p</sup>*%. Pero aquí difiere el tiempo de muestreo.

Si aumenta el tiempo de muestreo afecta el transitorio, por lo tanto, afecta la estabilidad relativa y aumenta el error estacionario.

Por lo tanto, para garantizar una adecuada representación de un modelo discreto, *Nm* debe ser alto, no igual a las muestras/ciclo y mucho mayor *(\*10).* De forma, que el polo complejo dominante de *T*(*Z*) asegure estar ubicado en el primer cuadrante del plano Z.

$$
\# = \frac{muestras}{ciclo} = \frac{w_d}{w_s}
$$

$$
w_s = \frac{2\pi}{T}
$$

*# muestras / ciclo >>> 10.*

Tal criterio se puede calcular de la siguiente forma:

$$
\# = \frac{muestras}{ciclo} = \frac{360^{\circ}}{\theta}
$$

Donde θ es el ángulo del polo dominante referenciado con el eje real en el plano z.

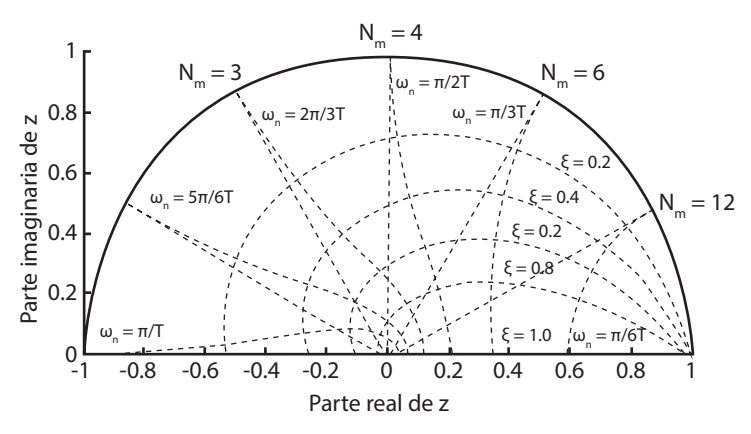

#### **Figura 2.24. Análisis transitorio en Matlab**

Fuente: elaboración propia.

#### *Ejemplo 2.18*

Analizar el régimen transitorio del siguiente sistema cuando el tiempo de muestreo es de 0,5 segundos a 1 segundo.

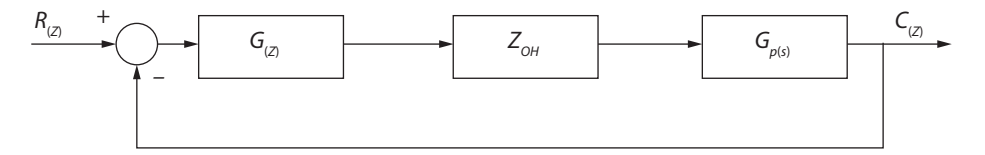

Sabemos que

$$
G_{c(Z)} = \frac{2Z}{Z - 1} = \frac{2}{1 - Z^{-1}}
$$

$$
G_{p(s)} = \frac{1}{s + 2}
$$

Trabajando con T=0,5 s, para convertir a tiempo discreto con retenedor  $Z_{\text{OH}}$ :

$$
G_{(Z)} = (1 - Z^{-1}) Z \left[ \frac{G_{p(s)}}{s} \right] = (1 - Z^{-1}) Z \left[ \frac{1}{s(s+2)} \right]
$$

Solucionando residuos,

$$
R_1 = \left| s \frac{1}{s(s+2)} \frac{Z}{Z - e^{sT}} \right|_{s=0} = \frac{1}{2} \frac{Z}{Z - 1}
$$
  

$$
R_2 = \left| (s+2) \frac{1}{s(s+2)} \frac{Z}{Z - e^{sT}} \right|_{s=-2} = -\frac{1}{2} \frac{Z}{Z - e^{-2(0.5)}} = -\frac{1}{2} \frac{Z}{Z - 0.367}
$$

$$
G_{p(Z)} = (1 - Z^{-1}) \left[ \frac{1}{2} \frac{Z}{Z - 1} - \frac{1}{2} \frac{Z}{Z - 0.367} \right]
$$
  
\n
$$
G_{p(Z)} = \frac{Z - 1}{Z} * \frac{1}{2} * Z \left[ \frac{Z}{Z - 1} - \frac{Z}{Z - 0.367} \right]
$$
  
\n
$$
G_{p(Z)} = (0.5)(Z - 1) \left[ \frac{(Z - 0.367)(Z - 1)}{(Z - 1)(Z - 0.367)} \right]
$$
  
\n
$$
G_{p(Z)} = (0.5) \frac{0.633}{Z - 0.367}
$$
  
\n
$$
G_{p(Z)} = \frac{0.316}{Z - 0.367}
$$

En Matlab, *G pz* = *c*2*d*(*G p*(*s*) , 0.5) da el mismo resultado.

La función malla cerrada:

$$
G_{m\bar{J}(Z)} = \frac{0.632Z}{Z^2 - 0.735Z + 0.367}
$$

Polos de la ecuación característica:

$$
Z_{1,2} = 0.367 \pm i0.4822
$$

$$
\theta = \tan^{-1} \left( \frac{0.4822}{0.367} \right) = 52.7^{\circ}
$$

Se calcula el  $_{\#}$  =  $\frac{muestras}{m}$  =  $\frac{360^{\circ}}{200^{\circ}}$ *θ*  $\# = \frac{muestras}{\frac{1}{1}} = \frac{360^{\circ}}{0} = \frac{360^{\circ}}{50.5^{\circ}} = 6.8^{\circ}$ 52.7º *muestras ciclo*

Ahora, se trabaja con un tiempo de muestreo T=1 s. Hay una nueva función de transferencia en malla cerrada y cambia #= $\frac{muestra}{ciclo}$  ≈ 5.26 afectando la respuesta transitoria. Al aumentar el tiempo de muestreo disminuye el número de muestras por ciclo y empeora su respuesta transitoria.

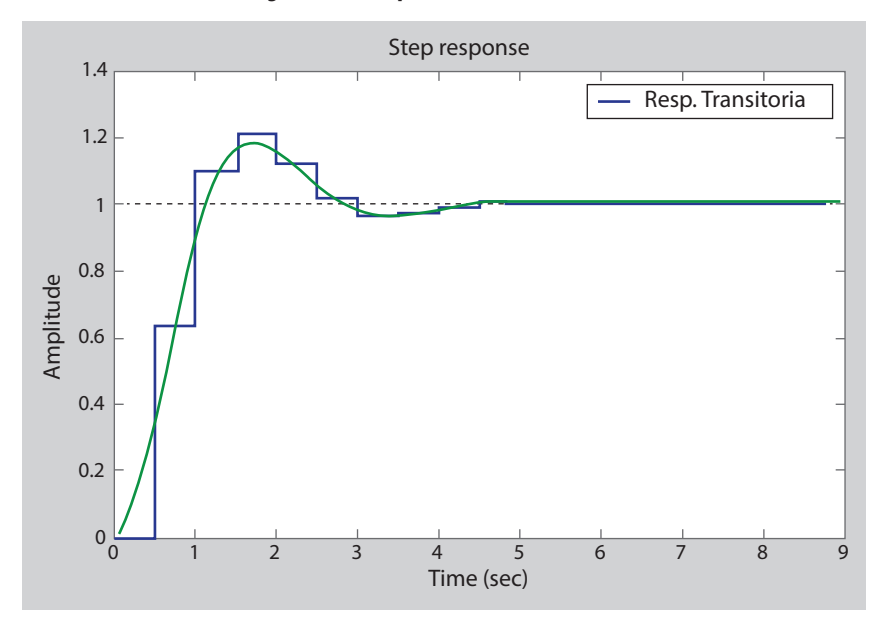

**Figura 2.25. Respuesta transitoria en 0,5 s**

Fuente: elaboración propia.

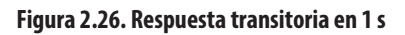

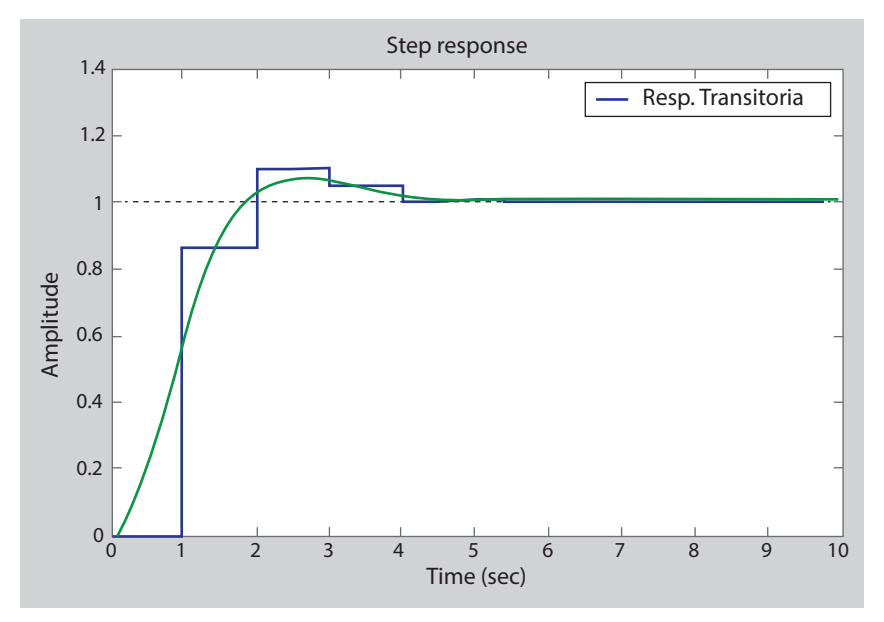

Fuente: elaboración propia.

#### *A nivel de régimen permanente (estacionario)*

El error es un parámetro para analizar el rendimiento de los sistemas de control:

$$
e_{ss} = \lim_{k \to \infty} e_{(kT)} = \lim_{Z \to 1} [(1 - Z^{-1})E_{(Z)}]
$$

Para un sistema

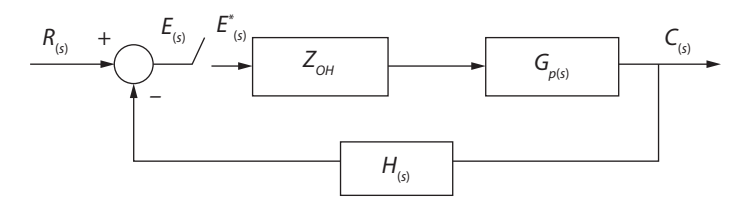

$$
E_{(s)} = R_{(s)} - H_{(s)}C_{(s)}
$$

Como

$$
C_{(s)} = E^*_{(s)} G_{Z_{OH(s)}} G_{p(s)}
$$
  
\n
$$
E_{(s)} = R_{(s)} - H_{(s)} E^*_{(s)} G_{Z_{OH(s)}} G_{p(s)}
$$
  
\n
$$
E_{(z)} = R_{(z)} - E_{(z)} Z \{ G_{Z_{OH(s)}} G_{p(s)} H_{(s)} \}
$$
  
\n
$$
E_{(z)} = R_{(z)} - E_{(z)} GH_{(z)}
$$

Por lo tanto,

$$
E_{(Z)} = \frac{R_{(Z)}}{1 + GH_{(Z)}}
$$

Donde:

$$
GH_{(Z)} = (1 - Z^{-1}) Z \left[ \frac{G_{p(s)}H_{(s)}}{s} \right]
$$

Finalmente,

$$
e_{ss} = \lim_{Z \to 1} \left[ (1 - Z^{-1}) \frac{R_{(Z)}}{1 + GH_{(Z)}} \right]
$$

Ahora, ante una entrada escalón  $R_{(t)} = \frac{1}{1 - Z^{-1}}$ :  $e_{ss} = \lim_{Z \to 1} \left[ (1 - Z^{-1}) * \frac{1}{1 - Z^{-1}} * \frac{1}{1 + GH_{cm}} \right]$  $*\frac{1}{1 - Z^{-1}} * \frac{1}{1 + GH_{(Z)}}$  $e_{ss} = \lim_{Z \to 1} \left[ \frac{1}{1 + GH_{cs}} \right]$  $1 + GH_{(Z)}$ 

Si *GH*(*Z*) es una *K p* :  $e_{ss} = \frac{1}{1 + K_p}$ 

Es decir, para que  $e_{\scriptscriptstyle (s)} \to 0$ , se debe asegurar que  $K_{\!\scriptscriptstyle p} \to \infty$ . Así que, la función de transferencia en malla abierta (*GH*(*s*) ) tendrá un polo en Z=1.

Ahora, ante una entrada rampa  $R_{(Z)} = \frac{Z^{-1}T}{(1 - Z^{-1})^2}$ .

$$
e_{ss} = \lim_{Z \to 1} \left[ \frac{(1 - Z^{-1})(Z^{-1}T)}{(1 + GH_{(Z)})(1 - Z^{-1})^2} \right] = \lim_{Z \to 1} \left[ \frac{TZ^{-1}}{(1 + GH_{(Z)})(1 - Z^{-1})} \right]
$$

Como

$$
e_{ss} = \frac{1}{k_v}
$$
  

$$
k_v = \lim_{Z \to 1} \frac{(1 - Z^{-1})GH_{(Z)}}{T}
$$

Para asegurar *e*<sub>ss</sub> → 0, se debe conseguir que  $k_{\mathrm{v}}$  → ∞, es decir, un polo en Z=1.

#### **Presencia de perturbaciones**

Las perturbaciones son señales externas que influyen en la dinámica transitoria y permanente de cualquier sistema físico.

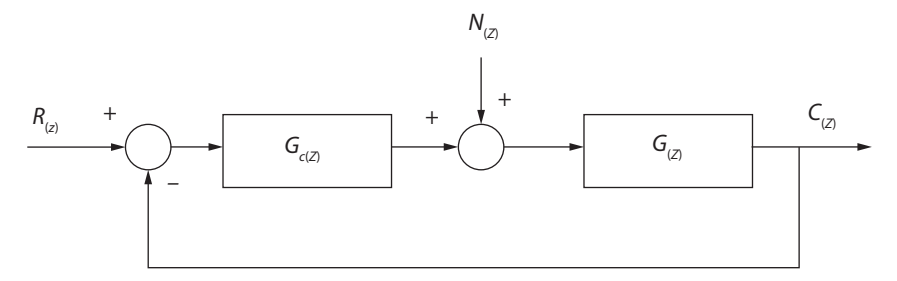

Por principio de superposición y haciendo *R*(*Z*) = 0,

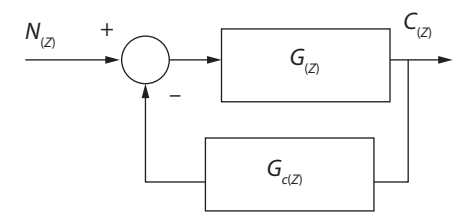

$$
E_{(Z)} = R_{(Z)} - C_{(Z)} = - C_{(Z)}
$$
  
\n
$$
\frac{C_{(Z)}}{N_{(Z)}} = \frac{G_{(Z)}}{1 + G_{c(Z)}G_{(Z)}}
$$
  
\n
$$
E_{(Z)} = -\frac{N_{(Z)}G_{(Z)}}{1 + G_{c(Z)}G_{(Z)}}
$$
  
\n
$$
e_{ss} = \lim_{Z \to 1} (1 - Z^{-1})E_{(Z)}
$$
  
\n
$$
e_{ss} = \lim_{Z \to 1} \left[ -\frac{(1 - Z^{-1})N_{(Z)}G_{(Z)}}{1 + G_{c(Z)}G_{(Z)}} \right]
$$

Para perturbación  $n_{\scriptscriptstyle (t)}$  = A:

$$
N_{(Z)} = \frac{A}{1 - Z^{-1}}
$$
  

$$
e_{ss} = \lim_{Z \to 1} \left[ \frac{AG_{(Z)}}{1 + G_{(Z)}G_{(Z)}} \right]
$$

#### *Ejemplo 2.19*

Determinar la relación entre la señal de control  $U_{_{\left(Z\right)}}$  y la salida  $C_{_{\left(Z\right)}}$  con respecto a la referencia y a la perturbaciones. Con muestreo T=2 s.

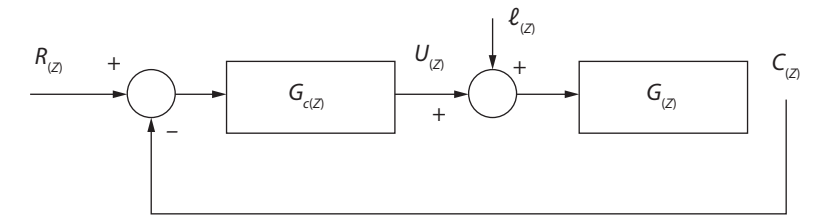

$$
G_{(s)} = e^{1.5s} \frac{1}{6s + 1}
$$
  
\n
$$
G_{(z)} = \frac{0.07996Z + 0.2035}{Z^2 - 0.7165Z}
$$
  
\n
$$
G_{c(z)} = \frac{Z - 0.5}{Z - 1}
$$

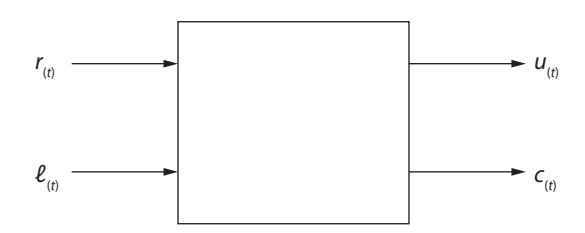

Por superposición:

a. 
$$
\ell_{(t)} = 0
$$
  $G_{cR(Z)} = \frac{C_{(Z)}}{R_{(Z)}}$   
\nb.  $\ell_{(t)} = \frac{C_{(Z)}}{R_{(Z)}} = \frac{G_{c(Z)}G_{(Z)}}{1 + G_{c(Z)}G_{(Z)}} = \frac{0.07996Z^2 + 0.1635Z - 0.1018}{Z^3 - 1.63Z^2 + 0.880Z - 0.1018}$ 

b. 
$$
\ell_{_{(t)}} = 0
$$
  $G_{_{UR(Z)}} = \frac{U_{_{(Z)}}}{R_{_{(Z)}}}$ 

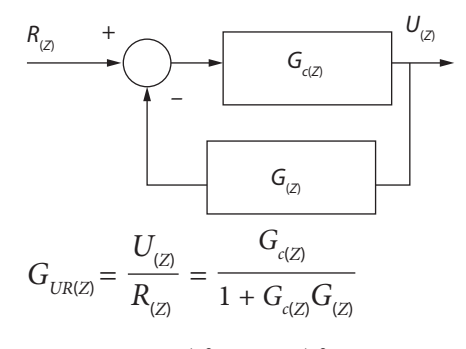

$$
G_{UR(Z)} = \frac{Z^3 + .217Z^2 - 0.3582}{Z^3 - 1.637Z^2 + 0.880Z - 0.1018}
$$

c. 
$$
r_{(t)} = 0 G_{cL(Z)}
$$

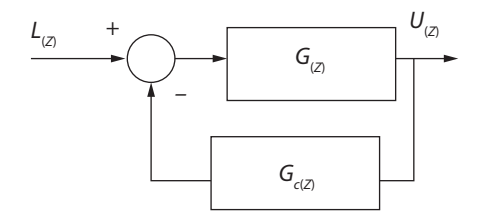

$$
G_{cL(Z)} = \frac{0.07996Z^{2} + 0.123Z - 0.2035}{Z^{3} - 1.637Z^{2} + 0.88Z - 0.1018}
$$
  
d.  $r_{(t)} = 0$   $G_{UL(Z)}$   

$$
\xrightarrow{L_{(Z)}} + \xrightarrow{G_{(Z)}} - \xrightarrow{G_{(Z)}} - \xrightarrow{-G_{(Z)}} + \xrightarrow{-G_{(Z)}} + \xrightarrow{U_{(Z)}} G_{(Z)} = -\frac{G_{(Z)}G_{c(Z)}}{1 + G_{(Z)}G_{c(Z)}} = \frac{-0.0799Z^{2} + 0.1635Z - 0.1018}{Z^{3} - 1.637Z^{2} + 0.88Z - 0.1018}
$$

El error de la perturbación sobre la salida *C*(*t*) ,

$$
E_{(Z)} = R_{(Z)} - C_{(Z)} = -C_{(Z)}
$$
  
\n
$$
E_{(Z)} = -G_{cL(Z)} * L_{(Z)} = -\frac{0.0799Z^2 + 0.123Z - 0.2035}{Z^3 - 1.63Z^2 + 0.88Z - 0.1018} * L_{(Z)}
$$

Si la perturbación es un escalón unitario:

$$
L_{(Z)} = \frac{1}{1 - Z^{-1}}
$$
  
\n
$$
e_{ss} = \lim_{Z \to 1} \left[ (1 - Z^{-1}) E_{(Z)} \right]
$$
  
\n
$$
e_{ss} = -\lim_{Z \to 1} \left[ (1 - Z^{-1}) \frac{0.0799 Z^2 + 0.123 Z - 0.2035}{Z^3 - 1.63 Z^2 + 0.88 Z - 0.1018} \right]^{*}
$$
  
\n
$$
e_{ss} = 0
$$

# **Análisis de estabilidad en sistemas de lazo cerrado en el plano Z**

Anteriormente se trató la estabilidad absoluta, ahora vamos a estudiar la estabilidad acotada BIBO (por sus siglas en inglés, *Boundary Input Boundary Output*). Esto es, para una entrada acotada  $x_{_{(kT)}}^{},$  deberá haber otra salida acotada  $y_{_{(kT)}}^{},$ 

#### *Prueba de estabilidad de Jury*

Se fundamenta bajo las bases de la ecuación característica cuyos coeficientes establecen la tabla Jury.

Sea una ecuación característica  $Q_{(Z)} = Z^n + a_{n-1}Z^{n-1} + a_{n-2}Z^{n-2} + a_1Z + a_0 = 0$ , donde todos los coeficientes sean reales y el valor de  $a_0 = 1$ .

Según Jury, condiciona la estabilidad sí:

$$
Q_{(1)} > 0
$$
  

$$
(-1)^n Q_{(-1)} > 0
$$
  

$$
|a_0| < 1
$$

### *Ejemplo 2.20*

$$
\text{ Sea KG}_{(2)} = \frac{K \cdot 0.3679(Z + 0.7183)}{(Z - 1)(Z - 0.3679)}
$$

La función

$$
F_{(T)} = \frac{KG_{(Z)}}{1 + KG_{(Z)}}
$$

Organizado,

$$
F_{(7)} = \frac{\frac{K * 0.3679(Z + 0.7183)}{(Z - 1)(Z - 0.3679)}}{1 + \frac{K * 0.3679(Z + 0.7183)}{(Z - 1)(Z - 0.3679)}} = \frac{\frac{K * 0.3679(Z + 0.7183)}{(Z - 1)(Z - 0.3679) + K * 0.3679(Z + 0.7183)}}{(Z - 1)(Z - 0.3679) + K * 0.3679(Z + 0.7183)}
$$

$$
F_{(T)} = \frac{K * 0.3679(Z+0.7183)}{(Z-1)(Z-0.3679) + K * 0.3679(Z+0.7183)}
$$

$$
F_{(T)} = \frac{0.3679K(Z+0.7183)}{(Z-1)(Z-0.3679) + K * 0.3679(Z+0.7183)}
$$

La ecuación característica:

$$
Q_{(Z)} = (Z - 1)(Z - 0.3679) + 0.3679K(Z + 0.7183)
$$
  
\n
$$
Q_{(Z)} = Z^2 - 0.3679 - Z + 0.3679 + 0.3679K + 0.2642K
$$
  
\n
$$
Q_{(Z)} = Z^2 + (-1.3679 + 0.3679K)Z + (0.3679 + 0.2642K) = 0
$$
  
\nSegún las conditions,

 $Q_{(1)} = 0.6321K > 0$  $K > 0$ 

 $(-1)^n Q_{(-1)} = 2.7358 - 0.1037K > 0$ *K* < 26.385  $|a_{0}| < 1$  $0.2642K + 0.3679 < 1$  $K < \frac{1 - 0.3679}{0.3643}$ 0.2642 *K* < 2.392

Esto indica que la estabilidad está en 0 < *K* < 2.392.

Evaluamos *Q*(*Z*) con el valor máximo:

 $|Q_{(Z)}|_{K=2.392} = Z^2 - 0.4877Z + 1 = 0$ *Zi* = 0.2439 ± *i*0.9698 = 1 ± 1.324 *rad*

#### **Otros casos**

Cuando el sistema es igual o mayor al orden, aplicamos la tabla de prueba de Jury.

Observaciones:

- 1. Las filas se organizan en grupos de dos.
- 2. Las filas pares son las transpuestas de las filas impares.
- 3. El número total es  $(2n 3)$ .
- 4. La última fila solo posee 3 elementos.

Procedimiento

- 1. Verificar las condiciones anteriormente presentadas.
- 2. Sí se cumple y sí el sistema es de orden igual o mayor de 3, construir la tabla.
- 3. Verificar para cada fila impar sí se cumple  $|b_{primeo}| > |b_{i_litimeo}|$ , el sistema es estable.

# *Ejemplo 2.21*

Evaluar la estabilidad con el criterio de Jury sí:

- » La ecuación característica es  $Q_{(Z)} = Z^3 1.3Z^2 + 1.04Z 0.32 = 0$
- » Tiene 3 raíces:  $Z_{1,2} = 0.4 \pm i0.692 = 0.8 \pm 60^{\circ}$   $Z_3 = 0.5$

En Matlab, *cart*2*pol*  $[theta, rho] = cart2pol(x, y)$ Si aplicamos las condiciones iniciales:  $Q_{(1)} = 1 - 1.3 + 1.04 - 0.32 > 0$  $= 0.42 > 0$  $(-1)^3 Q_{(-1)} = (-1)^3 - 1.3(-1)^2 + 1.04(-1) - 0.32 > 0$  $Q_{(-1)} = (-1) - (-1 - 1.3 - 1.04 - 0.32) > 0$  $3.66 > 0$  $|a_{0}| < 1$  $|-0.32| < 1$ Construcción matricial de Jury: Orden  $n = 3$ *#total filas* = 2*n* – 3 = 2(3) – 3 = 3  $Q_{(Z)} = Z^3 - 1.3Z^2 + 1.04Z - 0.32$  $a_3 Z^3 + a_2 Z^2 + a_1 Z - a_0$ Fila *Z*<sup>0</sup> *Z*<sup>1</sup> *Z*<sup>2</sup> *Z*<sup>3</sup> 1 -0.32 1.04 -1.3 1 2 1 -1.3 1.04 -0.32 3 -0.8976 0.9672 -0.624  $b_0 = \begin{vmatrix} a_0 & a_3 \\ a_3 & a_0 \end{vmatrix} = (-0.32)(-0.32) - (1)(1) = -0.8976$  $b_1 = \begin{vmatrix} a_0 & a_2 \\ a_3 & a_1 \end{vmatrix} = (-0.32)(1.04) - (1)(-1.3) = -0.9672$  $b_2 = \begin{vmatrix} a_0 & a_1 \\ a_3 & a_2 \end{vmatrix} = (-1.3)(-0.32) - (1)(1.04) = -0.624$ Entero:

#### $|-0.8976| > |-0.624|$

#### *Ejemplo 2.22*

Para el siguiente diagrama SISO

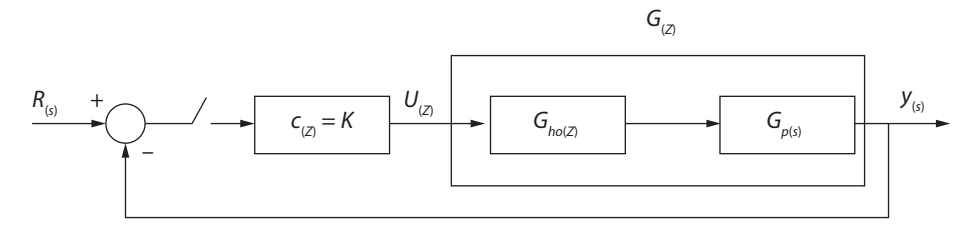

Determinar estabilidad de

$$
G_{(Z)} = \frac{0.3679 + 0.2642}{(Z - 0.3679)(Z - 1)}
$$

Obtener la función de transferencia

$$
E_{(z)} = R_{(z)} - y_{(z)}
$$
  
\n
$$
U_{(z)} = KE_{(z)}
$$
  
\n
$$
y_{(z)} = U_{(z)}G_{(z)}
$$
  
\nEs decir,  $U_{(z)} = K(R_{(z)} - y_{(z)}) = KR_{(z)} - Ky_{(z)}$  sustituye:  
\n
$$
y_{(z)} = U_{(z)}G_{(z)}
$$
  
\n
$$
y_{(z)} = (KR_{(z)} - Ky_{(z)})G_{(z)}
$$
  
\n
$$
y_{(z)} = (1 + KG_{(z)}) = KR_{(z)}
$$
  
\n
$$
\frac{y_{(z)}}{R_{(z)}} = \frac{K}{1 + KG_{(z)}}
$$
  
\nEcuación característica:  
\n
$$
1 + KG_{(z)} = 0
$$
  
\n
$$
1 + K \frac{0.3679 + 0.2642}{(Z - 0.3679)(Z - 1)} = 0
$$
  
\n
$$
(Z - 0.3679)(Z - 1) + (0.3679Z + 0.2642)K = 0
$$
  
\n
$$
(Z - 0.3679)(Z - 1) + (0.3679Z + 0.2642)K = 0
$$
  
\n
$$
Z^2 + Z(0.3679K - 1.3679) + (0.2642K + 0.3679) = 0
$$
  
\n
$$
2n - 3 = 2(2) - 3 = 1
$$

*n* = *número de grado de polinomios =* 2

$$
\begin{array}{c|c}\n & Z^1 & Z^2 \\
\hline\n0.2642K + 0.3679 & 0.3679K - 1.3679 & 1\n\end{array}
$$

Comprobando:

- *1.*  $D_{(1)} > 0$ *Z*2 + *Z*(0.3679*K* – 1.3679) + (0.2642*K* + 0.3679) = 0  $1^2 + (1)(0.3679K - 1.3679) + (0.2642K + 0.3679) = 0$  $(0.3679 + 0.2642)K > 0$  $K > 0$ Cumple si *K* > 0
- 2. Continúa la comprobación:

$$
(-1)^{n}D(-1)
$$
\n
$$
(-1)^{2}(Z^{2} + Z(0.3679K - 1.3679) + (0.2642K + 0.3679) > 0
$$
\n
$$
(-1)^{2}((-1)^{2} + (-1)(0.3679K - 1.3679) + (0.2642K + 0.3679)) > 0
$$
\n
$$
1 - 0.3679K - 1.3679 + 0.2642K + 0.3679 > 0
$$
\n
$$
2.7358 - 0.1037K > 0
$$
\n
$$
K > -\frac{2.7358}{0.1037}
$$
\nSe cumple si  $K < 26.382$ 

- 3. Tercera prueba:
	- $|a_{0}| < a_{n}$

Es decir,

 $0.2642K + 0.3679 < 1$ 

$$
K < \frac{1 - 0.3679}{0.2642}
$$

*K* < 2.3925

$$
Se cumple si K < 2.3925
$$

En otras palabras, el sistema es estable si y solo sí 0 < *K* < 2.3925.

*Z*2

# **Análisis en el plano Z utilizando lugar de raíces (LGR)**

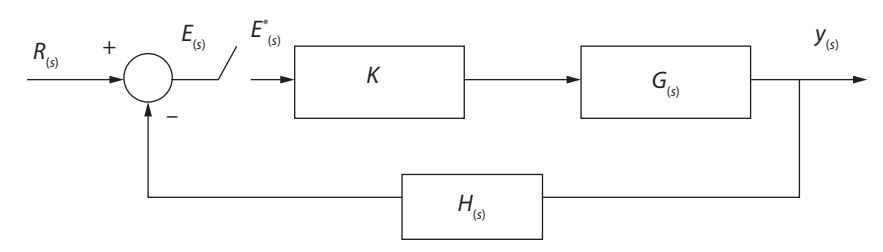

Donde K asumirá valores positivos de  $[0 \rightarrow \infty]$ .

Según el algoritmo *evans*, tenemos:

- » Condición magnitud  $CM = |\overline{GH_{(Z_0)}}| = \frac{1}{K_0}$
- » Condición de ángulo *CA = GH*(*Z*0)  *= r* \* 180º

Donde  $r = \pm 1, \pm 3, ...$ 

Se define para verificar si el punto  $Z_{\scriptscriptstyle 0}$  pertenece o no al lugar geométrico. Una vez verificado, se calcula la ganancia correspondiente a tal punto.

$$
K_{_0}=\frac{1}{|\overline{GH_{_{(Z_0)}}}|}
$$

#### *Ejemplo 2.23*

Se tiene la función malla abierta  $GH_{(Z)} = \frac{0.5(Z + 0.6)}{(Z - 1)(Z - 0.4)}$ . Verificar si  $Z_1 = 0.6 + i0.6$  $y Z_{2} = 0.6$  pertenecen al LGR.

Como primer paso, se calculan los vectores asociados al respectivo punto a evaluar.

Para el primer punto  $Z_1 = 0.6 + i0.6$  se tiene:

$$
A_1 = |Z - 1|_{Z = Z_1} = |Z - 1|_{Z = 0.6 + i0.6} = |0.6 + i0.6 - 1| = 0.4 + i0.6 = 0.721 \underline{123.69^{\circ}}
$$
  
\n
$$
A_2 = |Z - 0.4|_{Z = Z_1} = 0.2 + i0.6 = 0.63 \underline{71.5^{\circ}}
$$
  
\n
$$
B_1 = |Z + 0.6|_{Z = Z_1} = |Z + 0.6|_{Z = 0.6 + i0.6} = 1.2 + i0.6 = 1.34 \underline{26.5^{\circ}}
$$

Entonces, se grafica el circulo unitario:

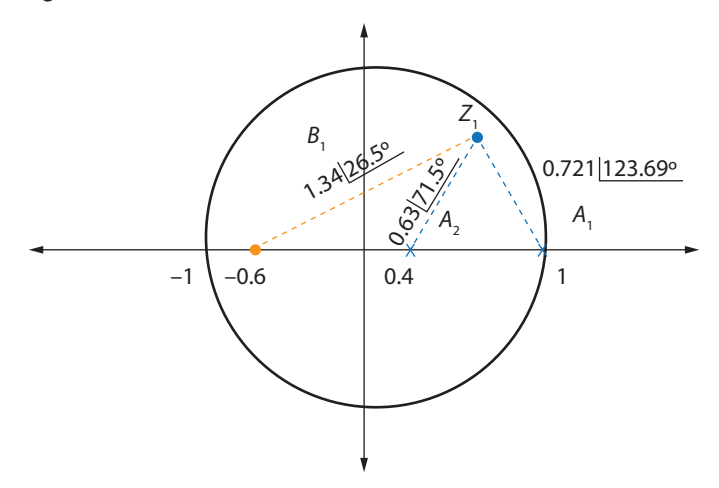

Para evaluar CA:

 $\underline{GH}_{(Z_i)} = 26.5^{\circ} - (123.69^{\circ} + 71.5^{\circ}) = -168.69^{\circ}$ 

Como el resultado –168.69º no es múltiplo impar de 180º, no se cumple la CA y el punto  $Z_1 = 0.6 + i0.6$  no pertenece al LGR.

Ahora para el caso  $Z_{2}$  = 0.6, volvemos a evaluar vectores:

 $GH_{(Zi)} = [0^{\circ} - (180^{\circ} + 0^{\circ})] * r = r * (-180^{\circ})$ 

Donde *r* = ±1, como –180º es múltiplo impar de ±180º, de modo que satisface CA.

 $Z_{2}$  = 0.6 pertenece al LGR.

Por lo tanto,

$$
K_2 = \frac{1}{|\overline{GH_{(z_0)}}|} = \frac{1}{\frac{0.5(0.6 + 0.6)}{(0.6 - 1)(0.6 - 0.4)}} = \frac{(0.4)(0.2)}{0.5(1.2)}
$$

 $K_{2} = 0.133$ 

### **Métodos de respuesta en frecuencia con transformada z**

Con relación a la frecuencia para sistemas de control digital, este se basa prácticamente en tres diagramas básicos (Bode, Nyquist y Nichols).

# *Diagrama de Nyquist*

Esta gráfica con características polares surge a partir de la función de transferencia en malla abierta (*Glaz*). Cuya información nos permite estudiar la estabilidad absoluta y relativa para un rango de frecuencia desde w=0 hasta ∞.

# *Ejemplo 2.24*

Dibujar el diagrama Nyquist de la planta  $G_{p(s)} = \frac{1.57}{s(s+1)}$  con retroalimentación unitaria, donde:

$$
\omega_{(s)} = 4 \frac{rad}{s}
$$

Y el tiempo de muestreo es  $T = \frac{\pi}{2}$ .

Solución, la función de malla abierta:

La Gla<sub>(Z)</sub> = 
$$
\frac{1.2225(Z + 0.5979)}{(Z - 1)(Z - 0.2979)}
$$
 reemplazando  $Z = e^{iωt}$   
\nGla<sub>(e<sup>iωT</sup>)</sub> =  $\frac{1.2225(e^{iωT} + 0.5979)}{(e^{iωT} - 1)(e^{iωT} - 0.2979)}$   
\nGla<sub>(e<sup>iωT</sup>)</sub> = Re[Gla<sub>(e<sup>iωT</sup>)] + iIm[Gla<sub>(e<sup>iωT</sup>)]  
\nPara ω = 0  
\nZ = e<sup>iωt</sup> = 1  
\nEs decir,  
\nGla<sub>(e<sup>iωt</sup>)</sub> = ∞  
\nPara ω =  $\frac{ω_i}{2}$   
\n $e^{iωt}$  = cos(ωT) + isin(ωT) = cos(π) + isin(π) = -1  
\nGla<sub>(-1)</sub> =  $\frac{1.2225(-1 + 0.5979)}{(-1 - 1)(-1 - 0.2979)} = -0.2$   
\nPara ω = ∞  
\nZ = e<sup>iωt</sup> = 1  
\nEs decir,  
\nGla<sub>(e<sup>iωt</sup>)</sub> = ∞</sub></sub>

# *Criterio de Nyquist*

A partir del diagrama, se establece:

Un sistema de lazo cerrado es estable sí para *lm<sub>(Glaz)</sub>* = 0 y su parte real de (*Gla<sub>z</sub>*) se encuentra entre  $-1 <$  Real(*Gla<sub>(z)</sub>*)  $<$  0.

La ganancia máxima permitida  $R_{\scriptscriptstyle max}$ = –  $\frac{1}{\textit{Real}(Gla_{\scriptscriptstyle Z})}$ .

## *Ejemplo 2.25*

Para la función lazo abierto con tiempo de muestro a 0,1 s, cuya función de transferencia en malla abierta es

$$
Gla_{(Z)} = \frac{0.0952Z}{(Z - 1)(Z - 0.905)}
$$

De tal manera, la frecuencia natural está definida como  $\omega_s = \frac{2\pi}{T} = 62.8 \frac{rad}{s}$ 

En este caso, el diagrama de Nyquist en el rango de 5 < w < ws/2, su parte:

$$
Im_{(Gla_Z)} \approx 0
$$
  
Real( $Gla_{(Z)}) = -0.025$ 

Ante el cumplimiento de estabilidad, la ganancia máxima permisible sería igual a :

$$
K_{max} = -\frac{1}{Real_{(Gla_Z)}} = 40
$$
  

$$
0 < K < 40
$$

#### *Margen de estabilidad*

Cuanto más próximo este el camino de G(s)H(s) del punto (-1,0), más próximo se está de la inestabilidad. Así se definen:

» Margen de ganancia (GM): el valor medido en la frecuencia donde la fase es  $G(s)H(s)$  vale -180 $\degree$ , para que se torne inestable.  $MG = 20log(K)$ 

$$
MG = 20\log\left(\frac{1}{|Gla_{(e^{i\omega_{cp}T})}|}\right)
$$

» Margen de fase (PM): ángulo que se debe sumar a la G(s)H(s), en la frecuencia donde la ganancia de malla abierta vale la unidad, para que la fase alcance -180º.

En Matlab

Margin()

Bode()

Donde *ω cp* es la frecuencia cruzamiento que corresponde a la frecuencia en la que la fase vale 180<sup>o</sup>. Un sistema con margen de ganancia grande puede tener una estabilidad relativa pequeña, debido a los cambios en la fase del sistema.

Aplicando el diagrama de Bode, también se pueden identificar los márgenes de estabilidad.

Consideraciones para tener en cuenta:

- » Márgenes de ganancia y fase son medidas que precisan ser analizadas en conjunto. Una sola es insuficiente para retratar con exactitud la estabilidad interna.
- » Estas grandezas pueden y servirán más adelante como elementos (requisitos) de proyecto.
- » Para sistemas de fase mínima ambas márgenes deben ser positivas. Márgenes negativas indican inestabilidad.
- » Para un desempeño satisfactorio el margen de fase debe estar entre 20º y 60º, y la margen de ganancia ≥ de 6 dB.

# *Sensibilidad*

Hay que tener en cuenta la robustez que debe contener cada sistema de control. El concepto de sensibilidad debe estar sujeto a un intervalo de frecuencia y relacionada con la ganancia de *Gla<sub>co*</sub> en malla abierta. La sensibilidad puede ser definida de la siguiente manera:

$$
S_{(Z)} = \frac{\frac{dGlc_{(Z)}}{Glc_{(Z)}}}{\frac{dGla_{(Z)}}{Gla_{(Z)}}} = \frac{1}{1 + Gla_{(Z)}}\n\tag{3.1}
$$
\n
$$
S_{(Z)} = \frac{\frac{1}{Gla_{(Z)}}}{1 + [1 + Gla_{(Z)}]}
$$

# **Sintonización de controladores PID digital**

Hasta este punto de nuestro libro, es claro:

- » El aprendizaje de herramientas (técnicas) necesarias para analizar un sistema control discreto.
- » La importancia del tiempo de muestreo T en la respuesta transitoria y en la estabilidad.
- » La versatilidad del lugar de las raíces (LGR) y otros, para evaluar el sistema SISO.

De forma que se satisfagan los requerimiento en el diseño del controlador. Ahora nos vamos a centrar en el diseño directo de *C(Z)* por los siguientes métodos:

- » Método analítico de Ragazzini.
- » Diseño de plano Z.
- » Diseño de plano *ω*.

#### *Método analítico de Regazzini*

Se fundamenta en lograr 2 características: un mismo tiempo de estabilización y un error estacionario en cero.

Para la función del controlador *G<sub>(Z)</sub>*, se determina el método de transformación del Z<sub>oH</sub> más la transformada Z.

$$
G_{(Z)} = (1 - Z^{-1})Z \left[ \frac{G_{(s)}}{s} \right]
$$

Donde

$$
D_{(Z)} = \frac{1}{G_{(s)}} * \frac{T_{(Z)}}{1 - T_{(Z)}}
$$

El compensador  $D_{(Z)}$  debe ajustar las restricciones que imponga  $T_{(Z)}$ , es decir la función de transferencia en malla cerrada.

Despejando:

$$
T_{(z)} = \frac{D_{(z)}G_{(z)}}{1 - D_{(z)}G_{(z)}}
$$

Es la forma final para garantizar una respuesta sin oscilaciones, con  $e_{\alpha} \approx 0$  y un mismo tiempo de acomodación.

#### *Ejemplo 2.26*

Diseñar un controlador que logre una respuesta sin oscilaciones ante una entrada escalón.

 $T = 1$  s

$$
G_{(Z)} = \frac{Z + 0.5}{(Z - 0.6)(Z - 0.8)}
$$

Considerado:

$$
D_{(Z)} = \frac{1}{G_{(s)}} * \frac{T_{(Z)}}{1 - T_{(Z)}} = \frac{(Z - 0.6)(Z - 0.8)}{(Z + 0.5)(Z - 1)}
$$

$$
T_{(Z)} = \frac{D_{(Z)}G_{(Z)}}{1 - D_{(Z)}G_{(Z)}} = \frac{\frac{1}{(Z - 1)}}{1 + \frac{1}{(Z - 1)}} = \frac{1}{Z}
$$

Porque  $D_{(Z)}G_{(Z)} = \frac{1}{Z-1}$ , los otros términos se cancelan. Como  $T_{(z)}$  es la función de transferencia de malla cerrada:

$$
T_{\rm (Z)} = \frac{\mathcal{Y}_{\rm (Z)}}{R_{\rm (Z)}}
$$

Ante un escalón:

$$
y_{(Z)} = T_{(Z)}R_{(Z)} = \frac{1}{Z} * \frac{Z}{Z - 1} = \frac{1}{Z - 1} = Z^{-1} + Z^{-2} + Z^{-3} + \cdots
$$

De este modo, la salida logra la estabilización en un solo periodo de muestra.

Para garantizar la respuesta sin oscilaciones:

$$
T_{\scriptscriptstyle (Z)}\!=\!\frac{G_{\scriptscriptstyle (Z)}}{Z^{\scriptscriptstyle M}}\;{\rm M}\ge1
$$

O sea, M es el número de polos den Z=0.

Para garantizar el mínimo tiempo de estabilidad *t so* = *M* \* *T*, donde T es el tiempo de muestreo.

Sin embargo, este método presenta un problema y es necesario descubrir y aplicar unas restricciones para lograr el diseño de  $D_{(Z)}$ , al aplicar el principio de compensación de  $D_{(Z)}$  sobre  $G_{(Z)}$ .

Hay 3 tipos de restricciones:

- a. Restricción Casualidad. Garantizar que  $D_{(Z)}$  sea realizable. Es decir, la salida no debe anticiparse a la entrada.
- b. Restricciones. Exactitud. Esta característica se asocia con la función de transferencia cuando logra un error estacionario a cero para un tipo de entrada.

$$
E_{(Z)} = R_{(Z)}[1 - T_{(Z)}]
$$

Siendo

$$
R_{(Z)} = \frac{A_{(Z)}}{(1 - Z^{-1})^q}
$$

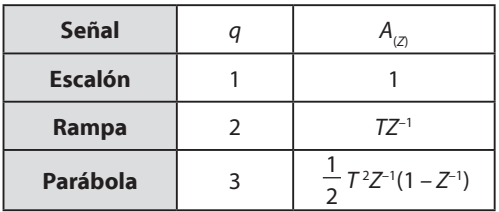

Donde

$$
(1-T_{(Z)})=(1-Z^{-1})^q
$$

Para eliminar el error, asegura esta condición.

Sustituyendo,

$$
E_{(Z)} = \frac{A_{(Z)}}{(1 - Z^{-1})^q} * [1 - T_{(Z)}]
$$

Es decir,

$$
e_{ss} = \lim_{Z \to 1} (1 - Z^{-1}) [1 - T_{(Z)}] \frac{A_{(Z)}}{(1 - Z^{-1})^q}
$$

#### *Ejemplo 2.27*

Sintonizar un controlador digital aplicando las restricciones de causalidad y exactitud para una planta *G(z)*.

$$
G_{(Z)} = \frac{Z + 0.5}{(Z - 0.6)(Z - 0.8)}
$$

Aplicando restricciones:

- » Casualidad:
	- *• m* < *n*
	- $1 < 2$
	- Es realizable
- » Exactitud:

Como se quiere anular el error ante un escalón, asumimos  $q = 1$   $A_{(Z)} = 1$ .

$$
[1 - T_{(z)}] = (1 - Z^{-1})^q
$$

$$
[1 - T_{(z)}] = 1 - Z^{-1}
$$

$$
T_{(z)} = Z^{-1}
$$

Por lo menos, tiene un polo en *Z* = 0.

$$
M = 1
$$
  
\n $t_{ss} = M * T$   
\n $t_{ss} = 1 s$   
\n
$$
D_{(Z)} = \frac{1}{G_{(s)}} * \frac{T_{(Z)}}{1 - T_{(Z)}} = \frac{(Z - 0.6)(Z - 0.8)}{(Z + 0.5)} * \frac{\frac{1}{Z}}{1 - \frac{1}{Z}}
$$
  
\n
$$
D_{(Z)} = \frac{(Z - 0.6)(Z - 0.8)}{(Z + 0.5)} * \frac{1}{Z - 1}
$$
  
\n
$$
D_{(Z)} = \frac{(Z - 0.6)(Z - 0.8)}{(Z + 0.5)(Z - 1)}
$$

### *Dominio en plano Z*

Esta técnica es muy clásica, se destaca porque los polos  $D_{(Z)}$  deberán colocarse en el plano Z, de modo que se logren las especificaciones del diseño.

# *Ejemplo 2.28*

Diseñar un PID utilizando la reubicación de polos y error en el plano Z, para lograr  $e_{ss} \le 0.2$  cuya  $G_{p(s)} = \frac{10}{(s+1)(s+2)}$ ,  $Z_{OH}$  con  $T = 0.1$  *s* 

El modelo discreto:

$$
G_{(z)} = (1 - Z^{-1})Z \left[ \frac{10}{(s+1)(s+2)} \right]
$$

$$
G_{(z)} = \frac{0.0453(Z + 0.9048)}{(Z + 0.8187)(Z - 0.9048)}
$$

La función de transferencia en malla cerrada:

$$
T_{(Z)} = \frac{G_{(Z)}}{1 - G_{(Z)}} = \frac{0.0453(Z + 0.9048)}{Z^2 - 1.67Z + 0.7818}
$$

Polos:  $Z_{1,2} = 0.8391 \pm i0.2786$ 

En plano *s* equivalente:

$$
\begin{aligned}\n\text{S}_{ie} &= -1.23 \pm i3.205 \\
\text{S}_{ie} &= -\alpha \pm i\omega_d\n\end{aligned}
$$

A partir del triángulo:

$$
\omega_n = \sqrt{(1.23)^2 + (3.205)^2}
$$
  
\n
$$
\omega_n = 3.43 \frac{rad}{s}
$$
  
\n
$$
\beta = \tan^{-1} \left( \frac{\omega_d}{\alpha} \right) = \tan^{-1} \left( \frac{3.205}{1.23} \right)
$$
  
\n
$$
\beta = 69^\circ
$$
  
\n
$$
\xi = \cos(\beta)
$$
  
\n
$$
\xi = \cos(60^\circ) = 0.358
$$

Por lo tanto, transitoriamente:

*Overshoot*:

$$
Mp\% = 100e^{-\pi/\tan(\beta)} = 100e^{-\frac{\pi}{\tan(69^\circ)}}
$$
  

$$
Mp\% = 29.94\%
$$

Tiempo de acomodación:

$$
t_{ss} \approx \frac{4}{\xi \omega_n} = \frac{4}{(0.358)(3.43)} = 3.25 \text{ s}
$$

Error:  $e_{ss} = 1 - y_{ss} = 1 - 0.833 = 0.1663$ 

Sistema tipo 0, procedemos a graduar *K p* (Acción proporcional). Luego, lo más común y factible es aplicar Jury.

La ecuación característica:

$$
1 + K_p = \frac{0.0453(Z + 0.9048)}{(Z + 0.8187)(Z - 0.9048)} = 0
$$
  

$$
Q_{(Z)} = Z^2 + (0.0453K_p - 0.086)Z + (0.0410K_p - 0.7408) = 0
$$

Sistema de orden *n* = 2.

 $Q_{(1)} = 0.1731 + 0.086K_p > 0$ *K p* > 0.2005  $(-1)^2 Q_{(-1)} = 0.3453 + 0.0033 K_p > 0$ *K p* < 80.3  $0.7048 + 0.0410K_p < 1$ *K p* < 6.32

Efecto I (Acción Integral): se requiere eliminar el *ess*, al reducirlo a un valor menor o igual a 0.2. Sea un controlador PI  $Gc_{(Z)} = \frac{A_0 Z + A_1}{Z - 1}$ 

$$
K_v = \frac{1}{T} \left[ (A_0 Z + A_1) \frac{0.0453(Z + 0.9048)}{(Z + 0.8187)(Z - 0.9048)} \right]_{Z = 1} = \frac{1}{T} (A_0 + A_1) * 5
$$
  
=  $\frac{5(A_0 + A_1)}{T}$   
 $e_{ss} = \frac{1}{K_v}$ 

Como se necesita un  $e_{ss} \leq 0.2$ , se requiere  $K_{\nu} \geq 5$ 

$$
K_v = \frac{5}{T(A_0 + A_1)} = 5
$$
  

$$
A_0 + A_1 = \frac{1}{T}
$$

Para un  $K_i$  = 100 con un  $K_p$  = 1.4, anteriormente conseguimos  $A_0$  = 6.4 y  $A_1$  = 3.6

$$
Gc_{(Z)} = \frac{6.4Z + 3.6}{Z - 1}
$$

La estructura general de PID (según modelo trapezoidal):

$$
Gc_{(Z)} = \frac{A_0 + A_1 Z^{-1} + A_2 Z^{-2}}{1 - Z^{-1}}
$$

Donde:

$$
K_p + K_i \frac{T}{2} + K_D
$$
  
\n
$$
A_1 = -\left(K_p - K_i \frac{T}{2} + 2 \frac{K_D}{T}\right)
$$
  
\n
$$
A_2 = \frac{K_D}{T}
$$

Atención: si se selecciona PI,

$$
Gc_{(z)} = \frac{A_0 + A_1 Z^{-1}}{1 - Z^{-1}} = \frac{A_0 Z + A_1}{Z - 1}
$$
  
\n
$$
A_0 + A_1 = 10
$$
  
\n
$$
6.4 = A_0 = K_p + K_i \frac{T}{2} = 1.4 + K_i \frac{0.1}{2}
$$
  
\n
$$
6.4 = 1.4 + K_i \frac{0.1}{2}
$$
  
\n
$$
5 = K_i \frac{0.1}{2}
$$
  
\n
$$
0.1K_i = 10
$$
  
\n
$$
K_i = 100
$$
  
\n
$$
K_i >> 0
$$

# **CAPÍTULO 3**

# **A P L I C AC I O N E S E S P E C I A L E S PA R A SISTEMAS DE CONTROL**

# **Control Activo de Ruido (CAR)**

Ł.

Los problemas acústicos surgidos por el enorme crecimiento de la tecnología (como motores, maquinaria y otras fuentes de ruido) han ganado mucha atención, ya que son muy perjudiciales para los seres humanos. Por esto, el controlar el nivel de ruido en el ambiente ha sido motivo de investigaciones en los últimos 10 años.

El control activo de ruido tiene como objetivo la eliminación de ruido acústico mediante la emisión de otro ruido acústico, prácticamente por el choque a través de una interferencia destructiva (Figura 3.1).

**Figura 3.1. Concepto de control activo de ruido**

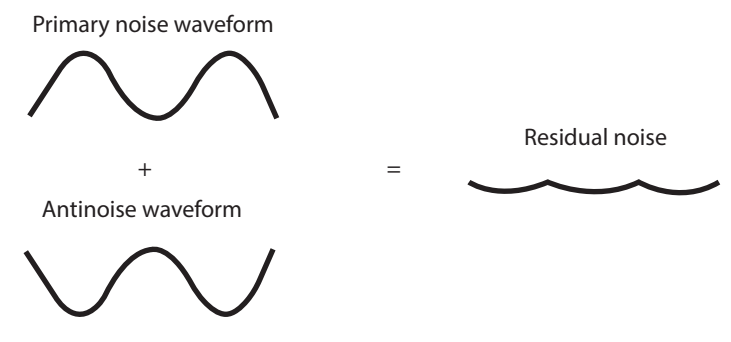

Fuente: J., 2010.

El control activo de ruido es aquel sistema que altera o cancela el sonido por medios electroacústicos. En su explicación más simple, el CAR es un sistema que permite la emisión de una onda que sea la imagen inversa de la onda del ruido a cancelar, por lo que el resultado, tras la cancelación, es silencio.

Hay una gran diferencia entre los sistemas activos y pasivos para controlar el ruido. Los métodos pasivos utilizan materiales aislantes, silenciadores, pantallas, cerramientos, entre otros. Tales sistemas pasivos son efectivos a frecuencias medias y altas, pero se convierten en grandes, muy voluminosos e incómodos a frecuencias bajas. De este modo, entre más baja sea la frecuencia, mayor será el tamaño de estos sistemas, por lo que se realza la necesidad de implementar sistemas activos de control de ruido.

Para poder realizar una disminución del ruido, es necesario un sistema de control que responda ante la dinámica y adapte su respuesta para cancelar tal entorno. Los elementos básicos que componen este sistema de control son:

- » Sensores, tales como acelerómetros u otros dispositivos.
- » Actuadores: elementos que alteran el rango acústico, por ejemplo transductores piezoeléctricos.
- » Planta: espacio acústico a controlar, por ejemplo el interior de un salón.
- » Controlador: sistema electrónico que genera la señal de control para los actuadores.

En nuestro caso de estudio, los parlantes son los generadores de onda desfasada 180º respecto a la onda original como técnica para cancelar el ruido. El CAR funciona cuando se aplica una interferencia destructiva a una frecuencia especifica. En la Figura 3.2 se puede observar un sistema CAR y sus componentes.

#### **Figura 3.2. Concepto general de control de ruido activo en conductos**

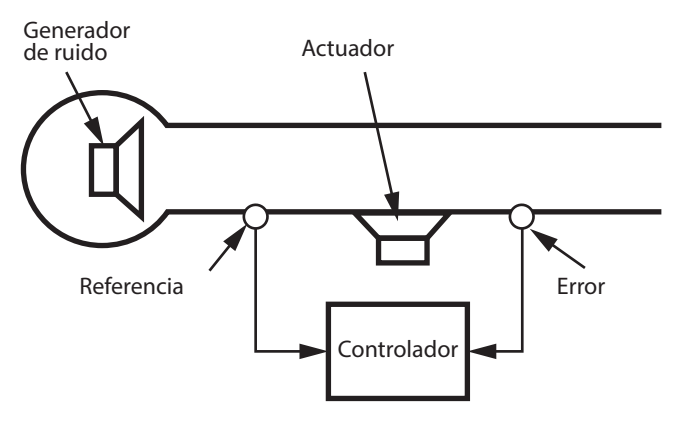

Se puede entender que el control activo genera un campo de antirruido que cancela el sonido. La onda de sonido es una secuencia de compresiones (con alta presión) y expansiones (con baja presión). Cuando una onda de alta presión se da en el mismo lugar y momento que una onda de baja presión, las ondas sufren una interferencia destructiva y no hay cambio de presión, lo que se traduce en silencio.

El control CAR funciona mejor si el ruido está espaciado regularmente, el ejemplo clásico es una onda que viaja en un conducto. El espaciado regular se refiere a cuando la relación entre la longitud de onda es comparable con las dimensiones de su entorno cerrado, como frecuencias bajas. Además, tal como se mencionó anteriormente, los sistemas pasivos funcionan mejor a frecuencias altas, razón por la cual generalmente se utilizan conjuntamente.

Los sistemas CAR se basan ya sea en el control con alimentación en adelanto, donde una señal de ruido coherente es la señal de referencia, o en el control con retroalimentación, donde el controlador no tiene el beneficio de tener una señal de referencia. Los sistemas se clasifican según el tipo de ruido que pueden cancelar, desde señales de ruidos de banda ancha o señales de banda estrecha.

# *El Sistema CAR con retroalimentación*

El mencionado sistema utiliza solamente un sensor de error. La Figura 3.3 presenta un típico sistema de control de ruido. El ruido que se desea cancelar es medido a la salida del sistema y está compuesto por la suma de la señal de ruido primario *s*, que recorre la rama primaria P, y la señal controlada *u,* que recorre la rama G. La señal controlada *u* es calculada por un controlador con alimentación representado por T. El controlador T necesita una señal de referencia *x*, la cual carga alguna información del ruido. La referencia es resultado de la señal de ruido primario tras recorrer la rama R.

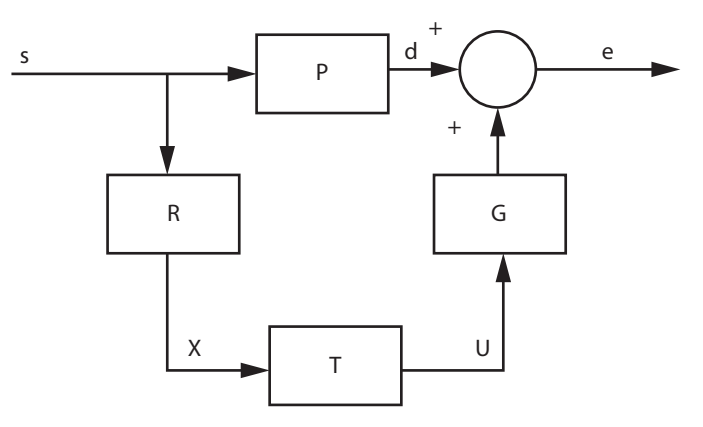

#### **Figura 3.3. Sistema CAR de banda ancha con alimentación en adelanto**

Fuente: J., 2010.

Un sistema de control relativamente simple, con alimentación en adelanto en un conducto, se muestra en la Figura 3.4.

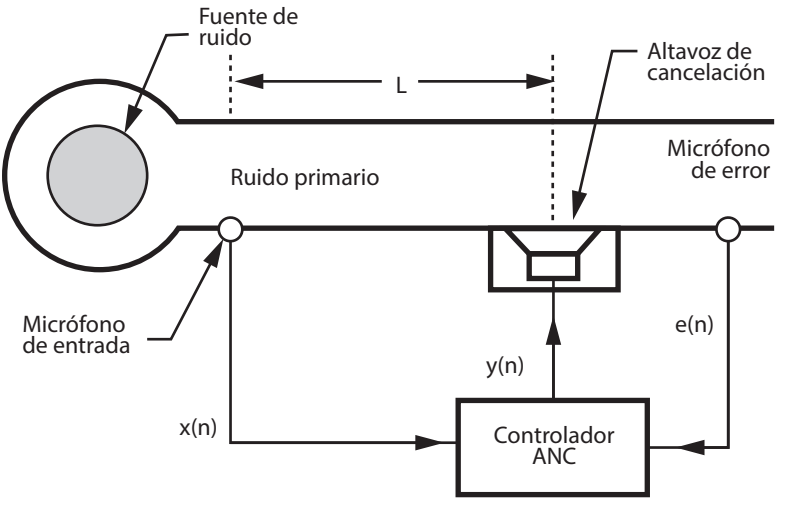

**Figura 3.4. Sistema CAR de banda ancha con alimentación en adelanto**

El principio básico de la técnica de control del sistema de la Figura 3.4 consiste en que el retraso entre el sensor (micrófono de entrada) y la fuente (parlante) permite reintroducir eléctricamente el ruido en una posición desfasada, así se ocasiona la cancelación.

Los sensores utilizados suelen ser micrófonos y acelerómetros, sus características deben ser óptimas, por debajo de los 1000Hz. Esto es, una robusta sensibilidad, bajo ruido y excelente respuesta en frecuencia y fase. En el caso de los actuadores, su respuesta lineal debe enmarcarse en frecuencias por debajo de los 1000Hz.

### *Desarrollo experimental de un sistema CAR*

La aplicación de un sistema de control depende de la ubicación de los micrófonos, la coherencia, la estabilidad y la causalidad. El prototipo desarrollado define la fuente generadora de ruido a través de un generador de señales. En las figuras 3.5 y 3.6 se puede observar el banco experimental y el diagrama del sistema de control.

Fuente: J., 2010.

**Figura 3.5. Banco experimental final**

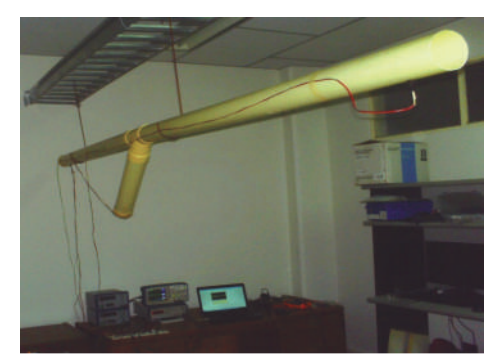

Fuente: elaboración propia.

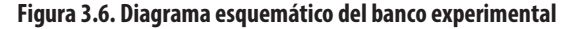

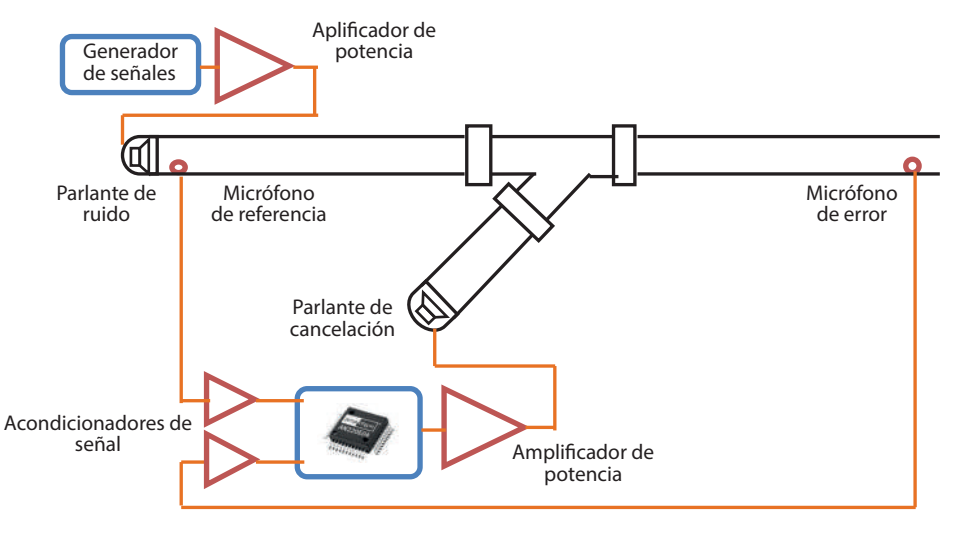

Fuente: elaboración propia.

El ducto tiene un diámetro de 3" y las ondas acústicas tienen una frecuencia de propagación en el orden de los 1152 Hz. Para un ducto de diámetro *d*, ver ecuación 3.1. La fuente de ruido se ubicó en un extremo y el parlante de cancelación se sitúo a 1,5 metros. En la Figura 3.7 se observan las especificaciones del sistema.

$$
f = \frac{1.84c}{2\pi d} = 1152 \text{ hz}
$$
\n(3.1)

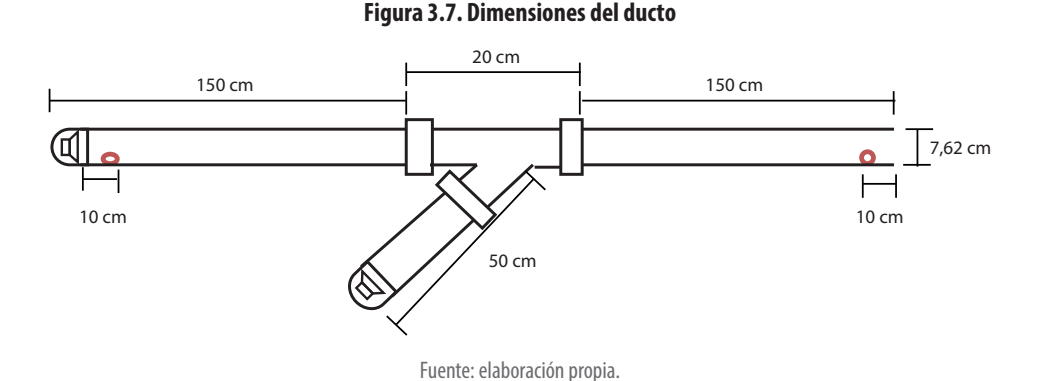

La causalidad en sistemas CAR se entiende en que el retraso acústico entre el micrófono de referencia y el parlante debe ser mayor que el retraso eléctrico. Es decir, debe estimarse el tiempo que tarda en llegar la onda acústica a la zona de cancelación para que pueda generarse el fenómeno de destrucción de las señales. Como se describe en la ecuación:

$$
\partial_{_{A}}=\frac{L}{C_{_{0}}}
$$

Donde *L* es la distancia entre el micrófono de referencia y el parlante de cancelación, y *C*<sup>0</sup> es la velocidad del sonido, 343 m/s. El atraso eléctrico está dado por:

$$
\partial_{_E}=\partial_{_W}+\partial_{_T}
$$

Donde  $\partial_\tau$  es el atraso total del sistema y  $\partial_w$  hace referencia al atraso del dispositivo *field programmable analog array* - FPAA. Por lo tanto, la distancia mínima entre el *∂<sub>A</sub>* > ∂<sub>*E*</sub> (micrófono de entrada y parlante de cancelación) debe cumplir:

$$
L_{\min} > C_{_0} \partial_{_E}
$$

En el sistema implementado, se tiene:

$$
b_{A} = \frac{L}{C_0} = \frac{1,45m}{343m/s} = 4,22 \times 10^{-3} \text{ seg}
$$

» Máximo atraso generado por la (FPAA) en su procesamiento:  $\partial_{4} = 2 \times 10^{-3}$  seg

Atraso generado por los acondicionadores de señal:  $\partial_w = 2.5 \times 10^{-7}$  seg Entonces, se cumple que el atraso acústico es mayor al atraso total del sistema:

$$
\partial_{_{A}}>\partial_{_{W}}+\partial_{_{T}}
$$

4,22 *mseg* > 2 *mseg*

La **FPAA** es un dispositivo para tratar señales analógicas para aplicaciones de precisión configurable. En las FPAA de la familia ANADIGM (Anadigmvortx), existen dos generaciones hasta estos momentos, la primera lo representa el "AN10E40" y la segunda "AN220E04" basado en una arquitectura *switched-capacitor* completamente diferencial.

#### *Elementos del sistema de control*

En los micrófonos de tipo *electrec* omnidireccionales, con respuesta a partir de los 25 Hz, sus circuitos electrónicos para polarizar y procesar las señales de los micrófonos se basaron en amplificadores operacionales del tipo TL074. Estos amplificadores JFET poseen entradas de alta impedancia, que se destaca por la baja distorsión armónica y el bajo nivel de ruido. El diagrama esquemático del circuito se puede observar en la Figura 3.8.

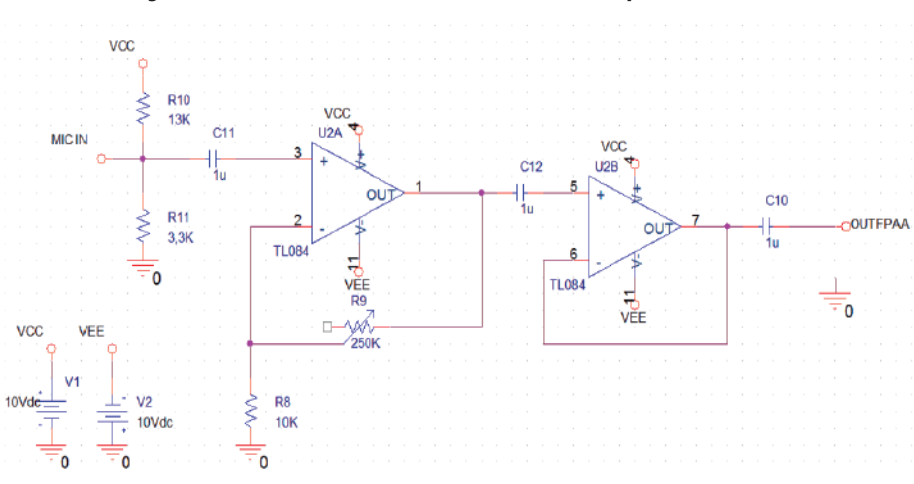

**Figura 3.8. Circuito de acondicionamiento electrónico para el micrófono**

Fuente: elaboración propia.

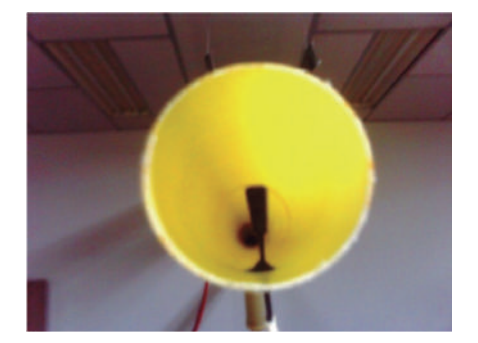

#### **Figura 3.9. Ubicación de sensor de error**

Fuente: elaboración propia.
Los transductores electroacústicos, utilizados en un sistema de control de ruido activo, deben estar en posición correcta, para que al controlador le llegue la información y pueda conseguir la atenuación máxima posible. Además de esto, es importante la ubicación del altavoz de cancelación, puesto que garantiza la causalidad de las señales, al determinar una atenuación máxima. Otro elemento del sistema de control son los parlantes de 8 watts por canal, con margen de trabajo entre los 48Hz a 21kHz.

Para amplificar, se han implementado, en los circuitos electrónicos basados TDA2030, amplificadores de audio. Estos *amp-op* son circuitos integrados que normalmente disponen de 12W de potencia de salida en las cargas de 4 ohmios y 8W para cargas de 8 ohmios. El TDA2030 proporciona alta corriente de salida con baja distorsión armónica. El dispositivo también cuenta con protección contra corto circuito y apagado del sistema, para evitar el funcionamiento a altas temperaturas. En la Figura 3.10 se muestra un amplificador de potencia implementado para adecuar las señales tanto del generador de ruidos como de la salida del controlador para la posterior eliminación del ruido.

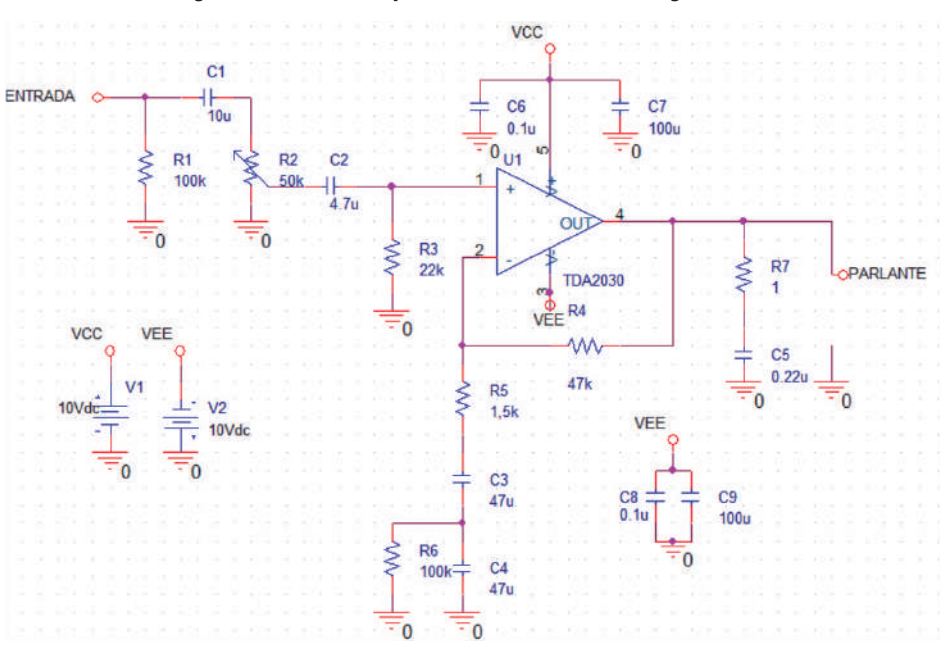

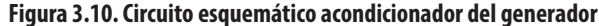

El controlador utilizado para las pruebas fue un arreglo análogo programable FPAA, el cual logra tratar señales analógicas directamente, de manera que ahorra tiempos de conversión en A/D o viceversa. Adicionalmente, una vez comprobada la causalidad del sistema, este controlador únicamente invertirá la señal de entrada

Fuente: elaboración propia.

para su posterior amplificación y eliminación del ruido. En las figuras 3.11 y 3.12 se puede observar la programación del dispositivo, su respectiva simulación y la conexión con los circuitos acondicionadores y amplificadores.

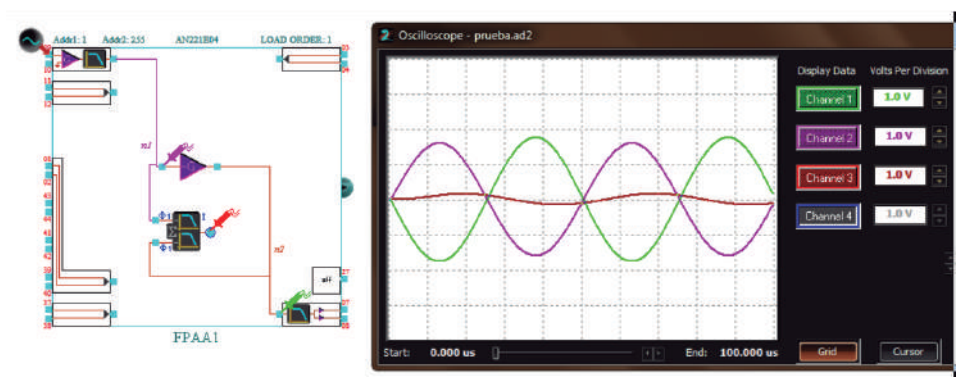

**Figura 3.11. Programación de la FPAA**

Fuente: elaboración propia.

**Figura 3.12. Controlador FPAA y circuitos acondicionadores**

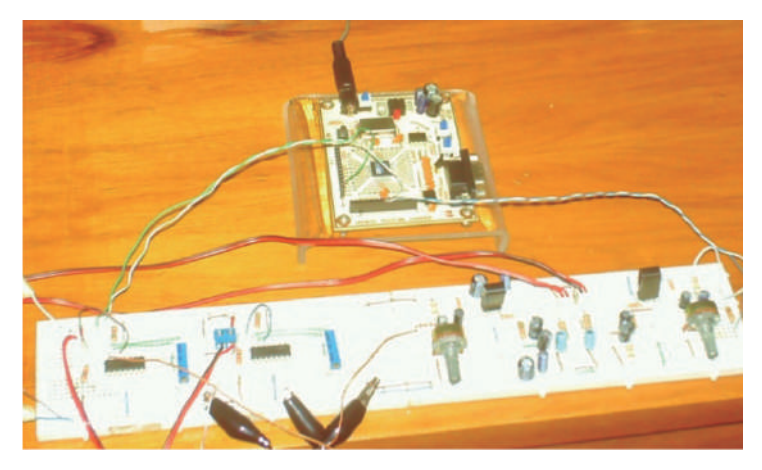

Fuente: elaboración propia.

### *Efectividad de los sistemas CAR*

Para validar la eficiencia del sistema CAR, se realizaron pruebas experimentales para ruidos entre 50 Hz y 1100 Hz. La respuesta obtenida del sistema CAR para la primera prueba experimental se puede observar en la Figura 3.13. En esta, se examina una señal senoidal 288 mVpico a 50 Hz captada por el micrófono de referencia a la entrada del banco de pruebas. Esta señal de referencia es atenuada por el sistema CAR en un 75%, de manera que se obtiene una señal residuo a la salida del sistema medida por el micrófono del error de 72 mVpico.

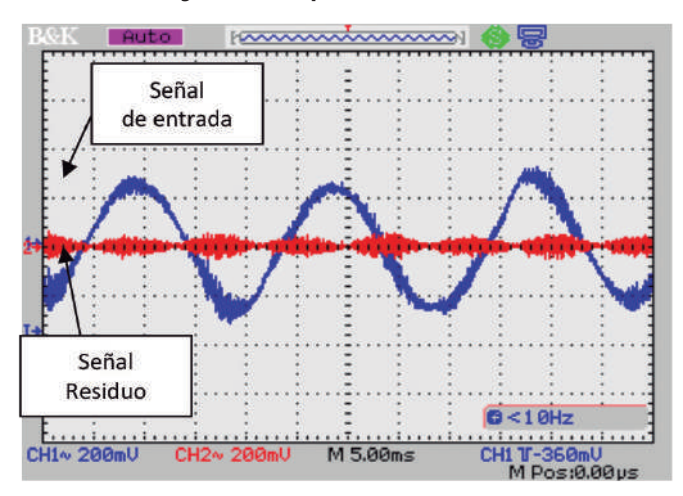

**Figura 3.13. Respuesta obtenida a 50Hz**

Fuente: elaboración propia.

La Figura 3.14 representa la densidad espectral de la señal de salida del sistema medida por el micrófono de error. Aquí se distingue una máxima atenuación en -43,3 dBV y se constata una atenuación en el orden de los 20 dB para la frecuencia fundamental de 50Hz.

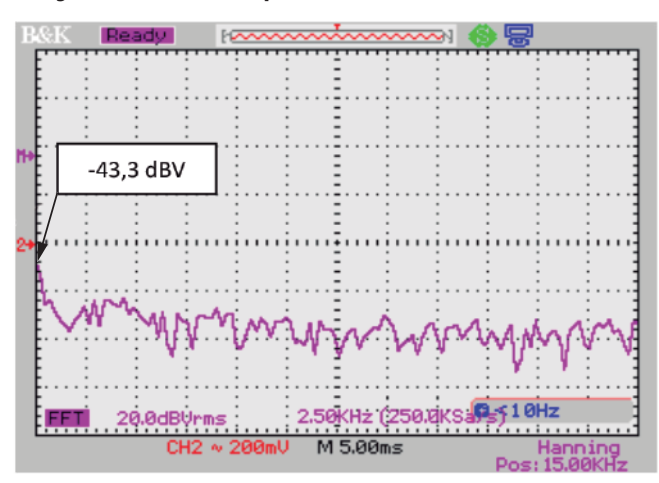

**Figura 3.14. Densidad espectral de la señal residuo (error) a 50Hz**

Fuente: elaboración propia.

En la siguiente prueba (ver Figura 3.15), a una frecuencia de 150 Hz, una señal senoidal de 328 mVpico a 150 Hz, captada por el micrófono de referencia a la entrada del banco de pruebas, presentó una atenuación del 80,4%, Se obtuvo, como resultado del sistema CAR, una señal residuo a la salida del sistema de 64 mVpico, medida por el micrófono del error.

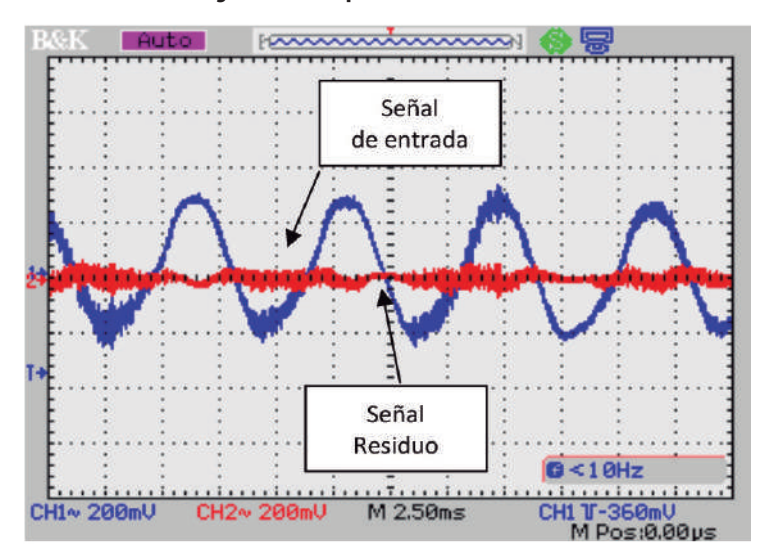

**Figura 3.15. Respuesta obtenida a 150Hz**

Fuente: elaboración propia.

**Figura 3.16. Densidad espectral de la señal residuo (error) a 150Hz**

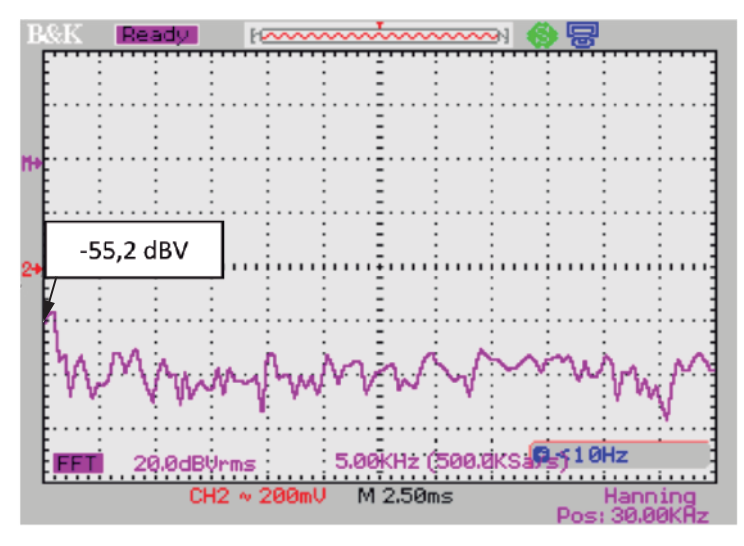

Fuente: elaboración propia.

En la siguiente prueba (ver Figura 3.17), se aplicó al sistema una señal senoidal de 250 Hz, la cual fue captada por el micrófono de referencia a la entrada del banco de pruebas con un valor máximo pico de 680mV. Tal señal fue atenuada por el CAR en un 88,2%, lo cual brindó como resultado una señal residuo a la salida del sistema de 80 mVpico, medida por el micrófono del error.

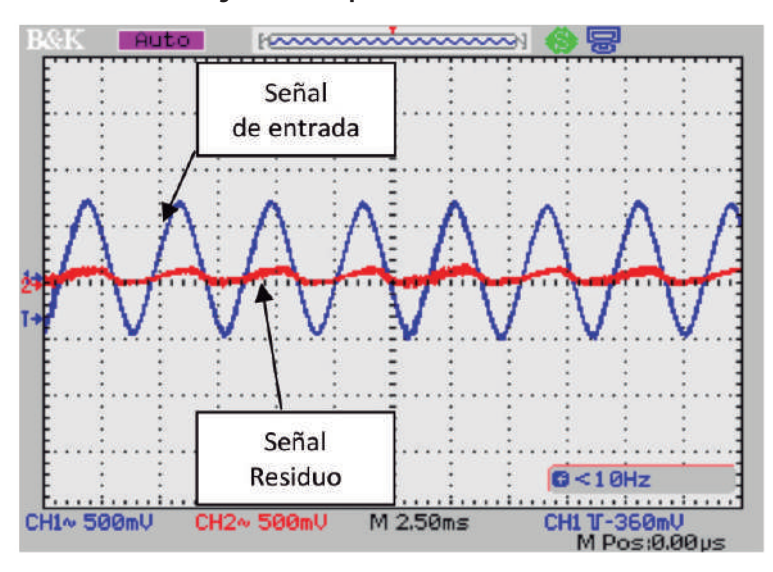

**Figura 3.17. Respuesta obtenida a 250Hz**

Fuente: elaboración propia.

La Figura 3.18 presenta la siguiente prueba experimental. Una señal senoidal a 358 Hz, captada por el micrófono de referencia a la entrada del banco de pruebas, con un valor máximo pico de 1,12V fue atenuada por el CAR en un 69,6%. Lo que dio como resultado una señal residuo a la salida del sistema de 340 mVpico, medida por el micrófono del error.

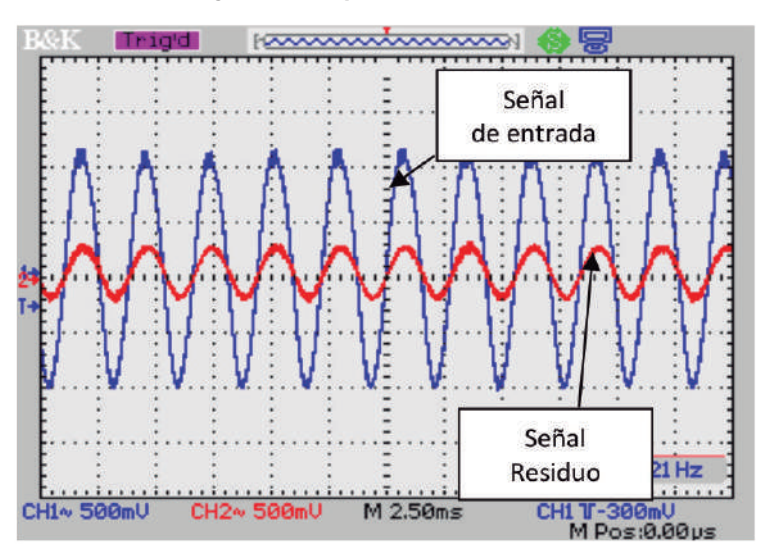

**Figura 3.18. Respuesta obtenida a 358Hz**

Fuente: elaboración propia.

Para frecuencias de 1000 Hz y 1100 Hz, se obtuvieron resultados significativos. Las figuras 3.19 y 3.20 presentan el resultado de una atenuación a la señal de entrada captada por el micrófono de referencia en el orden del 83,6% y una densidad espectral con valor máximo de -16 dBV para esta frecuencia fundamental.

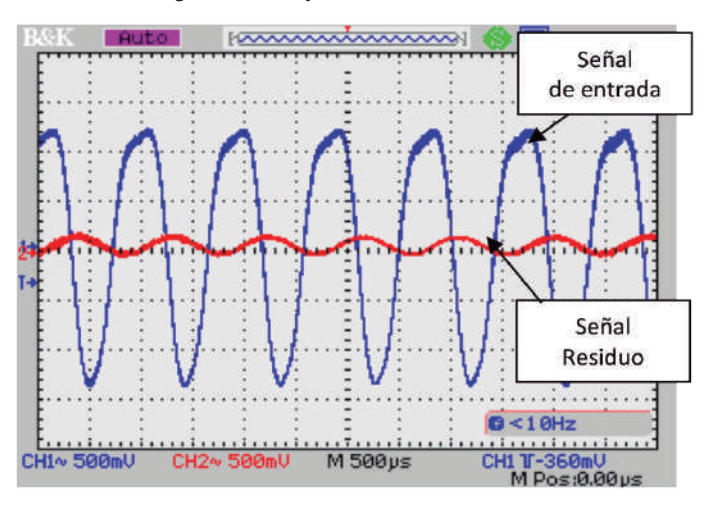

**Figura 3.19. Respuesta obtenida a 1000 Hz**

Fuente: elaboración propia.

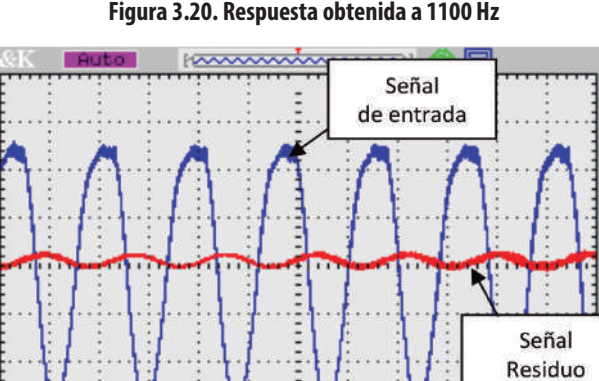

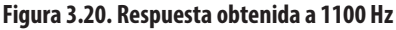

Fuente: elaboración propia.

M 500ps

CH<sub>2</sub><sup>~</sup> 500mU

CH1~ 500mU

 $B < 101$ 

300mU **M Pos:0.00us** 

**CH1** 

Se puede identificar la eficiencia en la atenuación del controlador por encima de los 20dB para frecuencias de 50 a 200Hz. En las figuras 3.21 y 3.22 se observa una buena respuesta en cuanto a la atenuación del ruido, sin embargo, en ciertas frecuencias se aprecia una atenuación no tan considerable, por ejemplo para la frecuencia de 600 Hz.

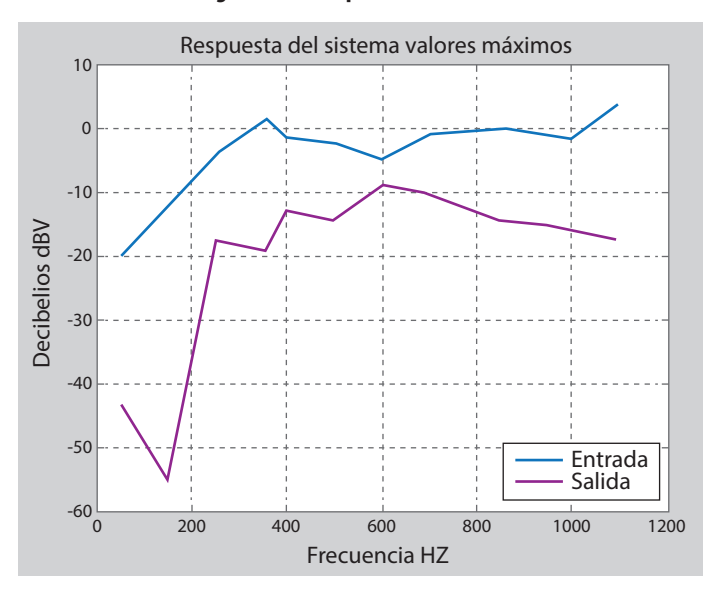

**Figura 3.21. Respuesta del Sistema**

Fuente: elaboración propia.

**Figura 3.22. Respuesta en el ancho de banda total**

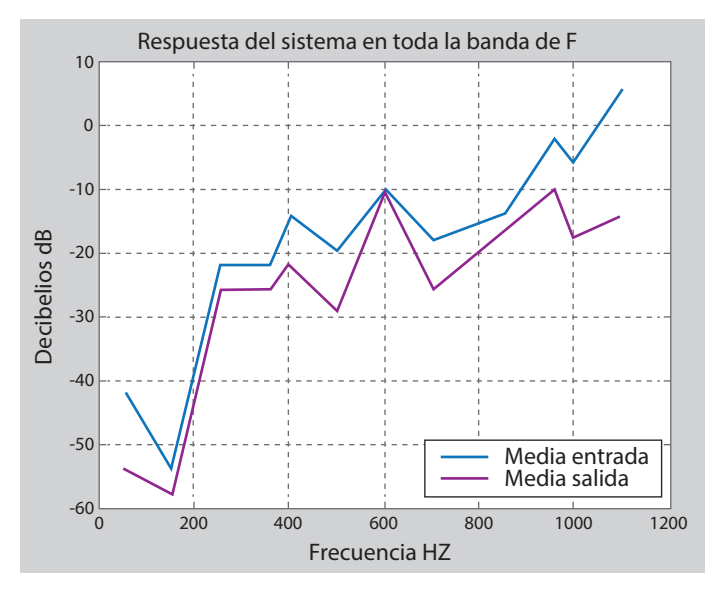

Fuente: elaboración propia.

## **Control activo en sistemas de refrigeración a compresión**

#### *Refrigeración*

Este proceso termodinámico tiene como objetivo extraer energía de un espacio de almacenamiento, de tal forma que lo logre mantener a una mínima temperatura, ya sea en campo de alimentación o industrial. En la Figura 3.23, se presenta el principio de extracción de calor *Qe*, a partir de un consumo de energía *Wneto entrada.*

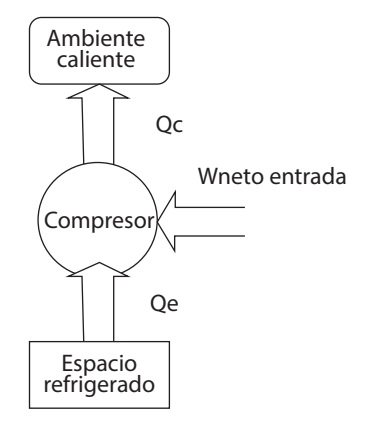

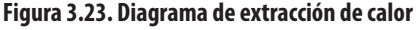

Fuente: elaboración propia.

El rendimiento para este tipo de máquinas se define como:

$$
COP = \frac{Calor re tirado en el evaporador}{Trabajo realizado por el compresor} = \frac{\dot{Q}e}{\dot{W}e}
$$
 (3.2)

El ciclo de Carnot es un ciclo termodinámico reversible de referencia, cuya operación está dada en dirección contraria a las manecillas del reloj en el diagrama temperatura vs. entropía. En la Figura 3.24, el fluido de trabajo absorbe el calor *Qe*, luego, lo comprime isotrópicamente, para rechazarlo en un flujo calor *Qc* y posteriormente expandirlo.

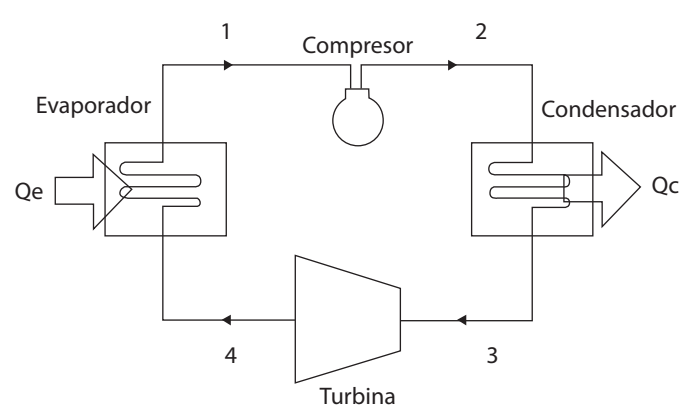

#### **Figura 3.24. Esquema de un refrigerador de Carnot**

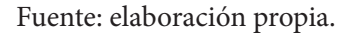

La eficiencia puede ser determinada según la ecuación 3.3:

$$
COP = \frac{1}{\frac{Tc}{Te} - 1}
$$
\n(3.3)

Donde:

- » *COP*: rendimiento.
- » *Tc*: temperatura en el condensador, en °C.
- » *Te*: temperatura en el evaporador, en °C.

#### *Desarrollo experimental de un sistema de control para refrigeración*

El proceso convencional para regular sistemas de refrigeración es de tipo ON-OFF, como en las neveras, las cuales se activan o desactivan según un *setpoint* definido por un termostato mecánico. En la Figura 3.25 se presenta el prototipo desarrollado para el estudio de control en este tipo de sistemas.

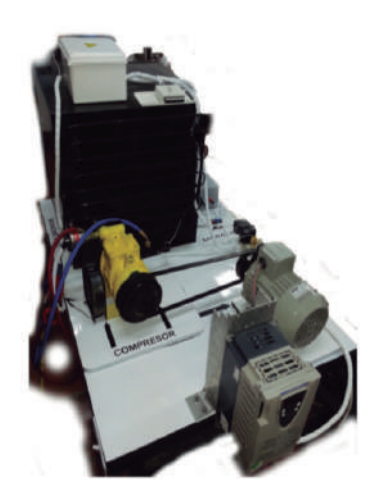

**Figura 3.25. Sistema de refrigeración de bajo porte**

Fuente: elaboración propia.

La instrumentación se implementó a través de termopares tipo K con sensibilidad 41 µV/°C ubicados en los puntos más relevantes del ciclo de Carnot. Para la medición de la presión de salida del compresor, se usaron sensores piezorresistivo MSB3000 y MPXM2102.

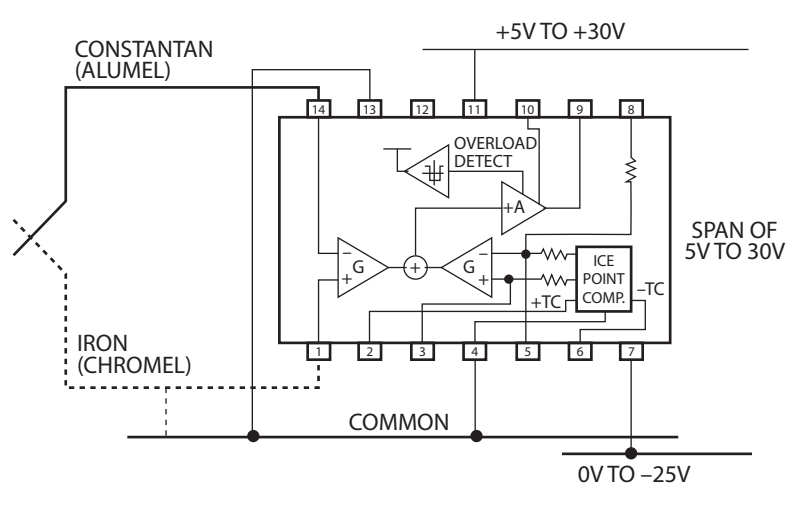

**Figura 3.26. Acondicionador de temperatura para el termopar tipo K AD595**

El modelo lineal que describe el comportamiento del termopar está expresado por la ecuación 3.4:

$$
T(v) = 85.185 * v + 1.29 \tag{3.4}
$$

Fuente: elaboración propia.

El modelo lineal que describe la curva del LM35, para censar la temperatura del ambiente, está expresado por la ecuación (3.5).

 $T(v) = 6.77v + 3.145$  (3.5)

#### *Sintonización del sistema activo de control*

Se optó por tomar una medición en el tiempo de las RPM y la variación de la temperatura interna del refrigerador, con el fin de determinar una función de transferencia que represente la dinámica del sistema físico.

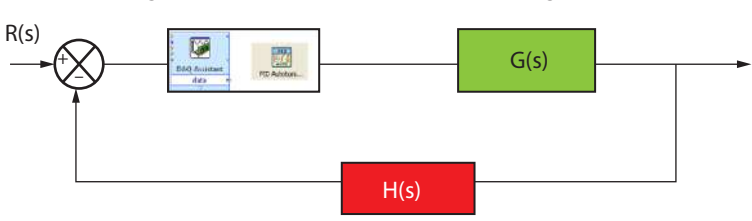

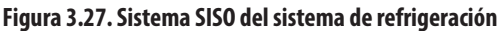

Como la variable a controlar es la temperatura dentro de la nevera, según la frecuencia del motor para evitar el control ON-OFF, se adquieren los datos de la Tabla 3.1.

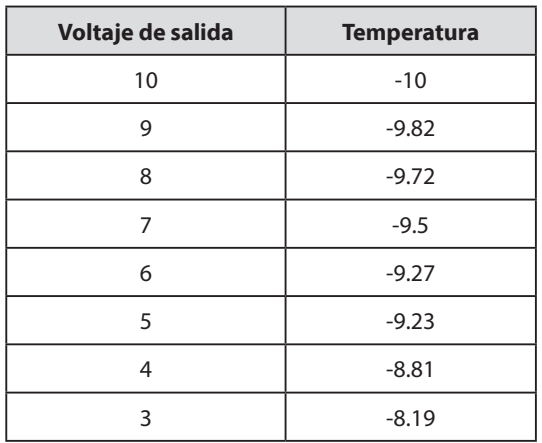

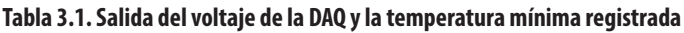

Fuente: elaboración propia.

La función de transferencia estimada automáticamente es:

 $G_{(s)} = \frac{-1.0566}{(1 + 0.001 s)(1 + 0.0947 s)}$ 

Fuente: elaboración propia.

Por medio de Matlab, se simula la respuesta del sistema en malla abierta con la siguiente secuencia de códigos:

$$
s = tf(s')
$$
  
\n
$$
G = ((-1.0566)/((1+(0.001^*s)) * (1+(0.0947^*s))))
$$

» *step(G)*

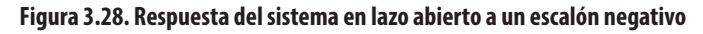

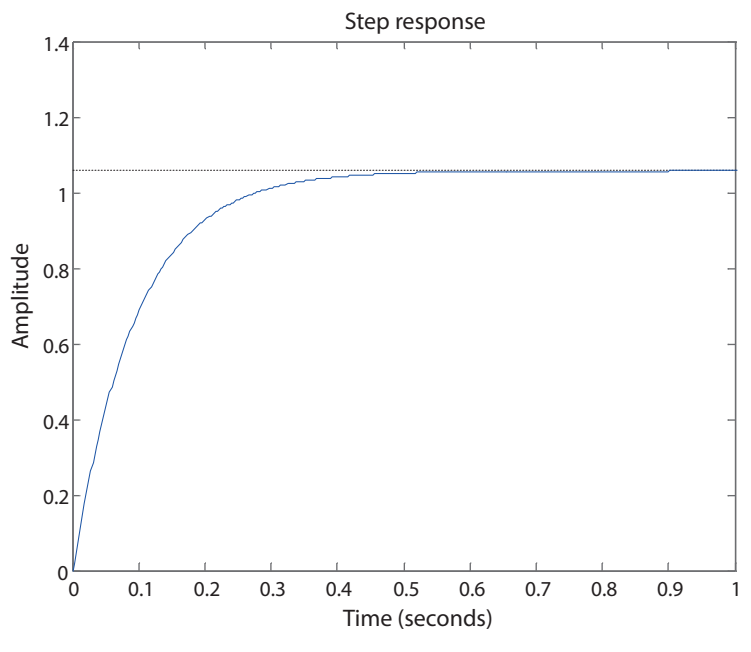

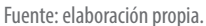

Aplicando el método de sintonización *Ziegler – Nichols,* se obtiene un decaimiento de 25%.

La sintonización de los parámetros del PID es:

$$
K_p = \frac{1.2}{RL} = \frac{1.2}{17,316 * 0,0022} = 31,5
$$
  
\n
$$
T_i = 2 * t_0 = 2 * 0,0022 = 0,0044
$$
  
\n
$$
T_d = \frac{t_0}{2} = \frac{0,0022}{2} = 0,0011
$$

Así, su respuesta en el tiempo del controlador, aplicado al sistema, es:

$$
\text{ } \qquad \qquad \text{ } G\text{C} = ((31.5) * ((1) + ((1)/(0.0044 * \text{s})) + (0.0011 * \text{s})))
$$

» *gmf=feedback (GC\*(-G),1)*

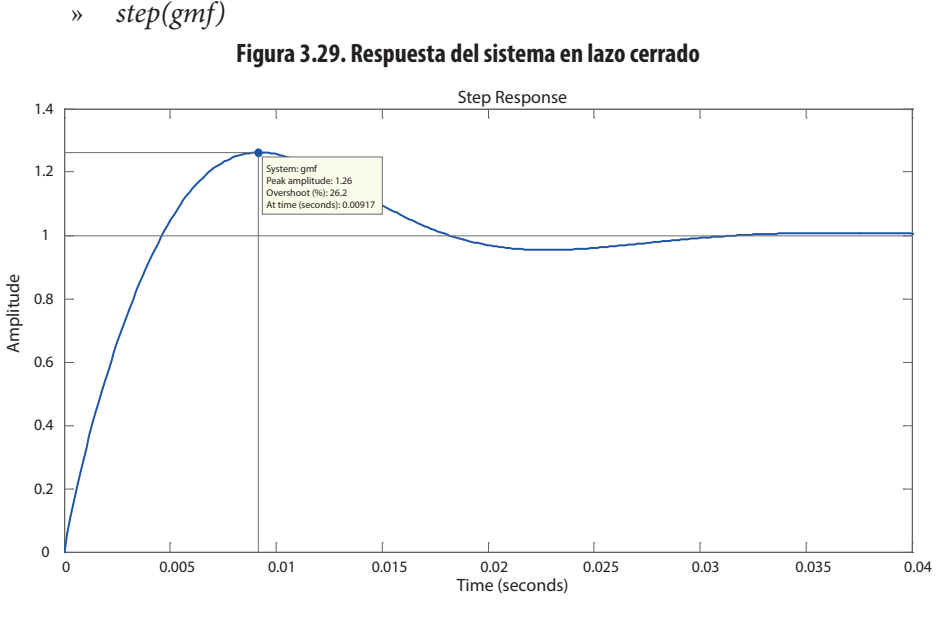

Fuente: elaboración propia.

#### *Efectividad de los sistemas de control en la refrigeración*

La eficiencia de este tipo de sistemas se fundamenta en la comparación de su consumo eléctrico con dos controles distintos (continuo y ON-OFF). Para un rango *setpoint* de temperatura en el orden de los 5°C, se monitoreó el sistema durante 1800 segundos con una temperatura inicial de 20°C.

#### **Control continúo (PID)**

La capacidad del controlador de temperatura se puede observar en la Figura 3.30. Los parámetros del PID presentaron una acción satisfactoria de control con una  $+1,5$  °C.

En la Figura 3.31, se aprecia el comportamiento de la corriente (Amperios) en función del tiempo (segundos). En este caso, el pico de arranque inicial es inferior al pico que tendría arrancar el motor sin el variador, debido a la rampa de arranque configurada. Además, se debe tener en cuenta que no hay ON-OFF.

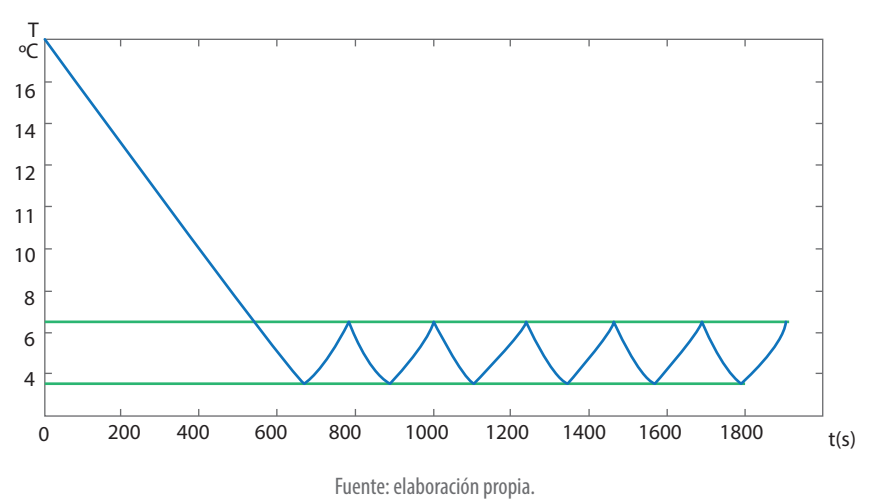

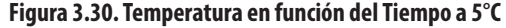

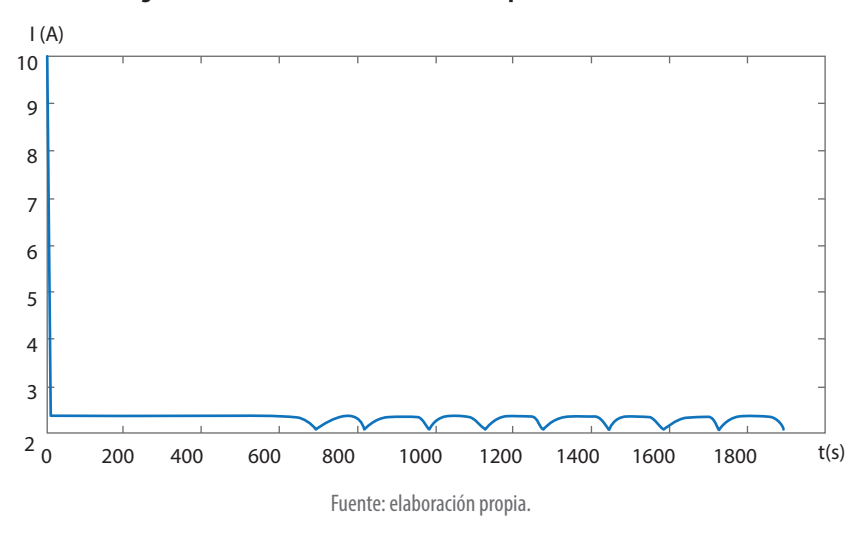

**Figura 3.31. Corriente en función del tiempo controlado con un PID**

La potencia aparente y activa durante la prueba experimental fue:

- » Potencia aparente promedio: S=465 VA.
- » Potencia Activa promedio: P=404,55 W.

El valor pico máximo que se registró fue de 245 V y el valor mínimo fue de 220V. Con respecto a las corrientes, el valor máximo pico fue de 2,36 A y el valor mínimo fue de 1,7 A.

#### **Control ON-OFF**

Según la Figura 3.32, cada vez que el motor arranca, el pico máximo de corriente llega a 27 Amperios (A), de ahí tarda 5 segundos en llegar a 9 A y otros 5 segundos en bajar hasta 2,4 A.

De tal forma, representa un sobre trabajo, debido a que el motor siempre va a trabajar a su máxima capacidad. Lo cual genera un mayor degaste e incrementa la potencia promedio que se consume en un determinado lapso.

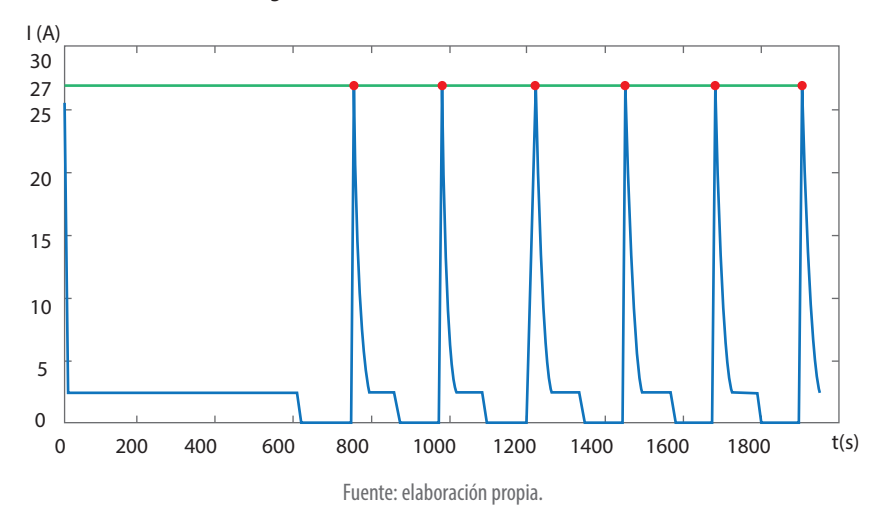

**Figura 3.32. Corriente con control ON-OFF**

La potencia aparente y activa durante la prueba experimental fue:

- » Potencia aparente promedio: S=718 VA.
- » Potencia activa promedio: P= 624.66 W.

Esto demuestra que, con un *setpoint* de 5°C y un control PID, se tiene un ahorro aproximado del 35%, además un aumento de la vida útil del motor.

#### **Sintonización adicional manual del controlador**

Para eliminar las fluctuaciones, se ajustó manualmente el controlador aplicando diferentes *setpoints* de temperatura. De manera que se modificaron las constantes del PID para determinar el mejor comportamiento del sistema (Figura 3.33).

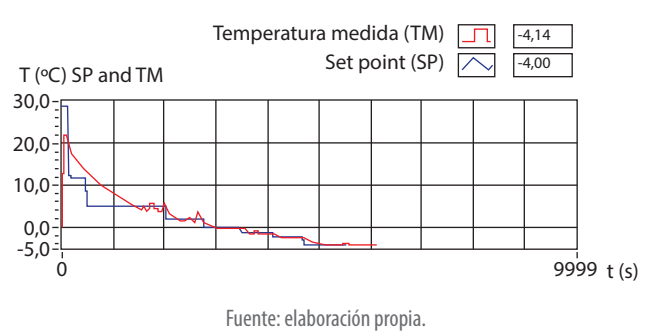

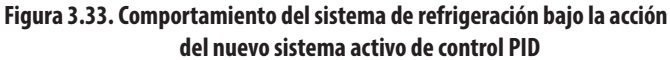

Con las nuevas constantes sintonizadas, se optimizó la respuesta del sistema con incertezas registradas entre  $\pm$  0,3 °C. De tal forma, se resalta la calidad del control PID clásico con retroalimentación analógica en el ahorro de energía con respecto al control convencional ON-OFF, por su viabilidad de usar el motor del compresor a diferentes velocidades que se adaptan a la necesidad en la carga de refrigeración.

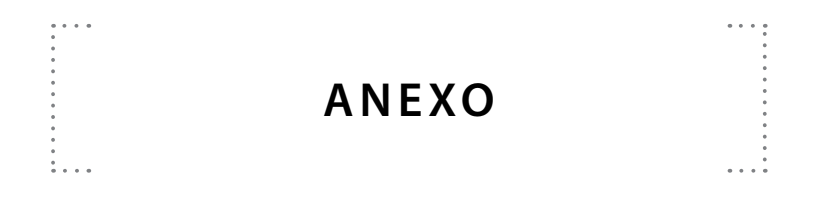

## **Tablas de derivadas**

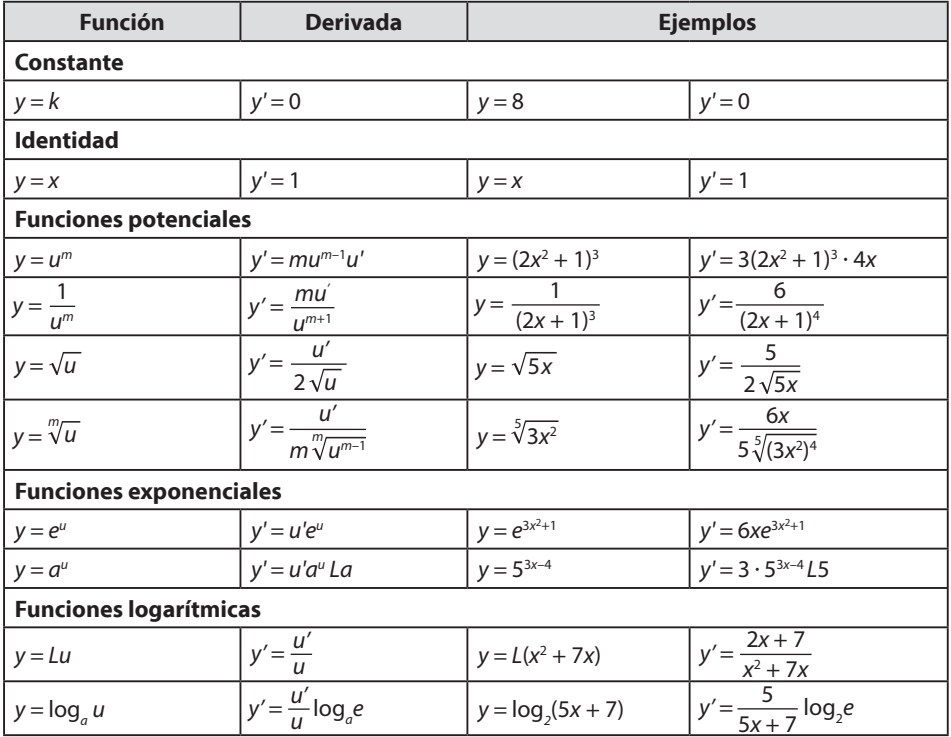

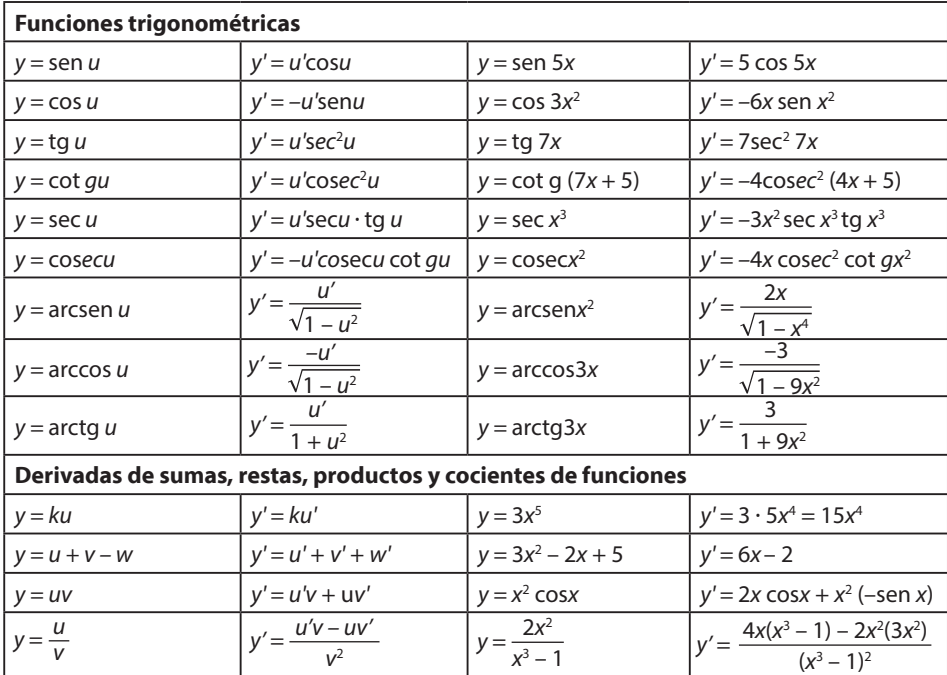

Fuente: J., 2010.

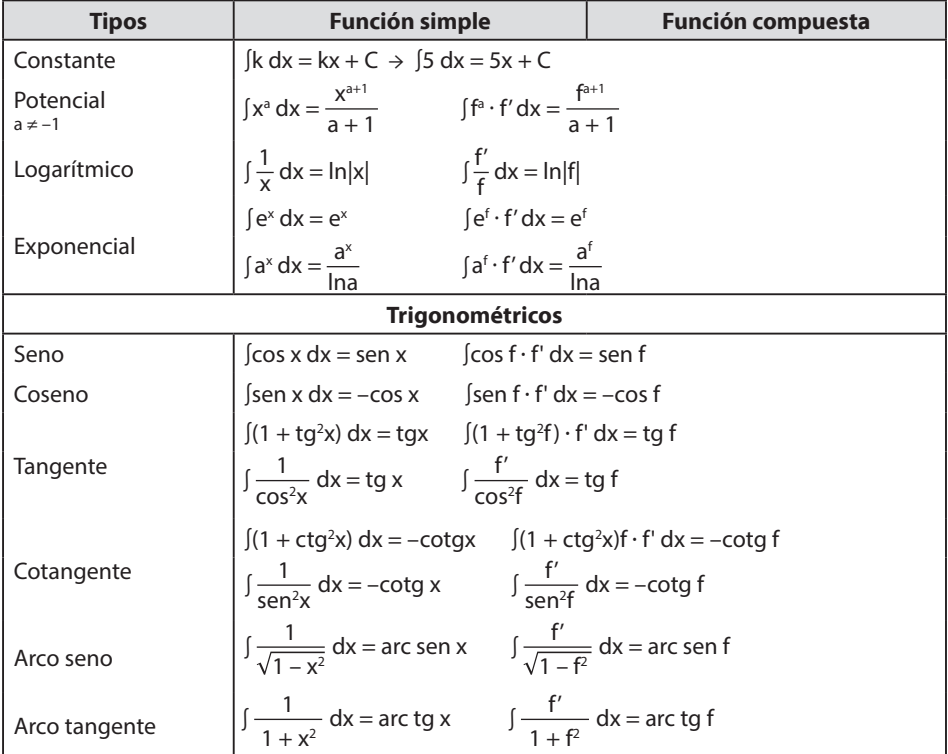

#### **Tablas de integración**

\*El nombre de la integral se refiere al tipo de solución, no a la función que vamos a integrar. Cuando hablamos de una integral tipo logarítmico queremos decir que la solución es un logaritmo, no que la función a integrar es un logaritmo.

\*Todas las soluciones van acompañadas de +C, siendo C la constante de integración.

#### **Propiedades lineales de la integración**

Integral de la suma o diferencia ∫(f ± g) dx = ∫f(x)dx ± ∫g(x)dx

Integral del producto de un número real por una función ∫a · f(x)dx = a ∫f(x)dx

Fuente: J., 2010.

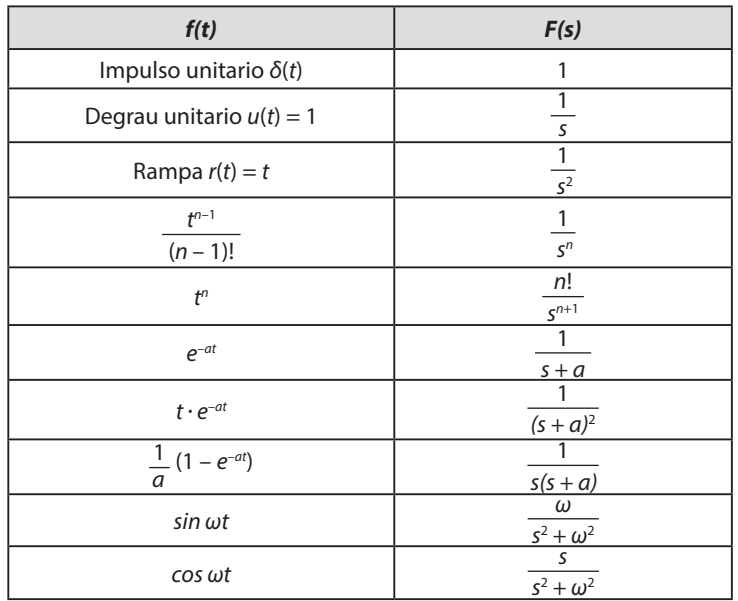

## **Tablas de transformada de Laplace**

Fuente: Ogata, 2010.

## **Propiedades de la transformada de Laplace**

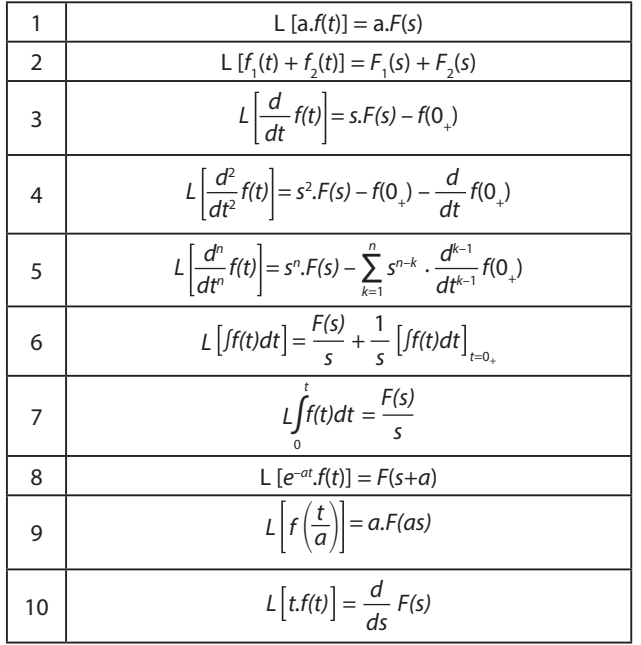

# **GLOSARIO**

 $\cdots$ 

. . . .

 $\vdots$ .

Actuador: dispositivo que proporciona fuerza, calor, potencia, entre otros.

Análoga señal: señal con infinito número de valores en un infinito vector de tiempo.

Ancho de banda: rango de frecuencia sobre una base logarítmica para estudio de ganancia de los sistemas.

Bode: gráfica logarítmica de la magnitud y fase de una función de transferencia.

Conversor análogo a digital (ADC o A/D): dispositivo que convierte una señal analógica a una señal digital.

Conversor digital a análogo (DAC o D/A): dispositivo que convierte una señal digital a una señal análoga.

Controlador PID: dispositivo o algoritmo que usa el controlador principal, su salida es la suma de tres acciones, la proporcional, la integral del error y la derivada del error.

Error: diferencia entre la señal deseada respecto a la señal de salida actual.

Factor de amortiguamiento: valor constante que define que tan oscilatorio es un sistema.

*Feedback:* estructura bajo un controlador principal cuya respuesta depende del grado de error en el sistema.

Impulso: función *dirac*, cuya amplitud es de corta duración.

Malla cerrada: sistema que usa retroalimentación*.*

Malla abierta: sistema de control que no usa retroalimentación.

Respuesta libre: parte de una respuesta bajo condiciones iniciales.

Sistema lineal: satisfice la propiedad de la superposición.

Tiempo *delay;* tiempo requerido para que la respuesta alcance un mínimo de estabilidad.

Transformada de Laplace: transformación integral que convierte cualquier función en dominio de tiempo a una función algebraica en Laplace.

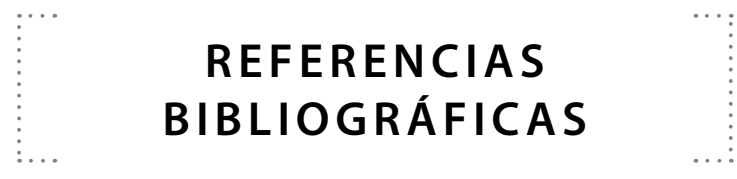

J., M. (2010). *Control activo del ruido, fundamentos y aplicaciones en conducto*. Ogata, K. (2010). *Ingeniería de control moderna (5ta ed.)*. Pearson Educación. Ziegler, J. G., & Nichols, N. B. (1942). Optimum settings for Automatic Controllers. *Transactions of ASME, 64*, 759–768.

# APLICACIONES ESPECIALES DEL CONTROL DE LA INGENIERÍA

Ya es perceptible una gran variedad de aplicaciones de los sistemas de control en un país como Colombia, cuya industria se encuentra en franca evolución y está cada día más decidida a enfrentar el reto de la globalización. Situación que motiva el conocimiento de las herramientas presentadas en este libro a nivel de control, cuya finalidad es volver las industrias más competitivas, perfeccionando la formación de futuros ingenieros colombianos en el área de control e instrumentación.

Este pequeño espectro de aplicaciones que se presentan en esta edición, dan a conocer los alcances y retos cada día más complejos y exigentes, fundamentados en la aplicación y transferencia de modernas tecnologías en los procesos industriales. Los capítulos 1 y 2 definen los conceptos matemáticos, dinámicos que son fundamentales para un control analógico y discreto por parte del estudiante de ingeniería. El capítulo 3 presenta aquellos resultados de investigaciones con fines a perfeccionar el área de control de la Universidad Francisco de Paula Santander, seccional Ocaña y Cúcuta.

Este producto académico pretende motivar a estudiantes que necesitan ser preferentemente orientados bajo una consolidación y adecuación de los conocimientos básicos adquiridos en las asignaturas de control analógico y control digital de carreras como Ingeniería Electrónica, Ingeniería Mecánica e Ingeniería Electromecánica.

## **Incluye**

- Desarrollo de la capacidad de síntesis y aplicación de los sistemas involucrados.
- Análisis y conceptualización de los diferentes tópicos para control en ingeniería.
- **Estimula el trabajo con personas de** diferentes disciplinas.
- Fomenta el desarrollo de la investigación tecnológica y/o científica.

#### **Francisco Ernesto Moreno García**

Dr. in Mechanical Engineering University of Uberlandia, Brazil. Msc. in Mechanical Engineering University of Uberlandia, Brazil. Received the BSc. Eng. in Electronic Engineering from the Francisco de Paula Santander University, Colombia. Member of the research and development Group in Applied Microelectronics and Control – GIDMAC. Full-time teacher in the Department of Electricity and Electronic of the Faculty of Engineering of the Universidad Francisco de Paula Santander, Colombia.

#### **July Andrea Gomez Camperos**

Msc. in Industrial Controls of the same University. Received the BSc. Eng. in Mechatronic Engineering from the Universidad de Pamplona, Colombia. Full-time teacher in the Department of Mechanical Engineering of the Faculty of engineering of the Universidad Francisco de Paula Santander, Ocaña, Colombia. Also, is the director of the research Group in New Technologies, Sustainability, and Innovation (GINSTI).

#### **Haidee Yulady Jaramillo**

MSc. in Construction with an emphasis in sustainability, with Sp. in Civil Works Supervision and Projects; received the BSc. in Civil Construction, all of them from the Universidad Nacional de Colombia, Medellin. She has worked in the construction sector in public and private projects and has served as a teacher in different universities of the city of Medellin from 2009 – 2017. Currently she is teacher in the Civil Engineering Department at the Francisco de Paula Santander University, in Ocaña, Colombia. Her main research interests are in the field of eco-materials and sustainability in all aspects of engineering and construction.

Información adicional:

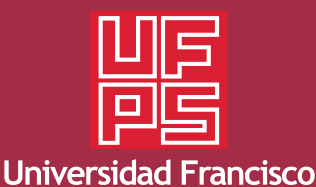

de Paula Santander Ocaña - Colombia<br>Vigilada Mineducación

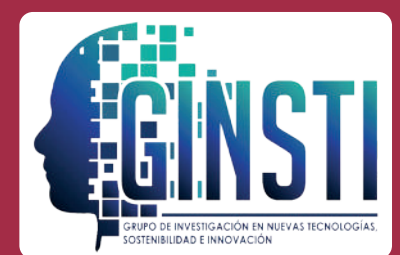

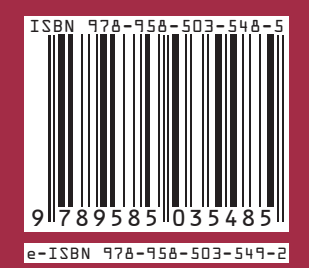